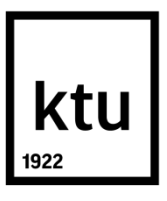

# **KAUNO TECHNOLOGIJOS UNIVERSITETAS ELEKTROS IR ELEKTRONIKOS FAKULTETAS**

**Paulina Drazdauskaitė**

# **REAKTYVIOSIOS GALIOS KOMPENSAVIMO MATRICINIU KEITIKLIU TYRIMAS**

Baigiamasis magistro projektas

**Vadovas** Doc. dr. Gytis Svinkūnas

**KAUNAS, 2018**

# **KAUNO TECHNOLOGIJOS UNIVERSITETAS ELEKTROS IR ELEKTRONIKOS FAKULTETAS ELEKTROS ENERGETIKOS SISTEMŲ KATEDRA**

## **REAKTYVIOSIOS GALIOS KOMPENSAVIMO MATRICINIU KEITIKLIU TYRIMAS**

Baigiamasis magistro projektas **Elektros energetikos sistemos (kodas 621H63005)** 

> **Vadovas**  Doc. dr. Gytis Svinkūnas

**Recenzentas**  Asist. dr. Artūras Baronas

**Projektą atliko** Paulina Drazdauskaitė

**KAUNAS, 2018**

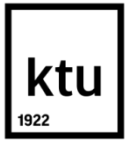

#### KAUNO TECHNOLOGIJOS UNIVERSITETAS

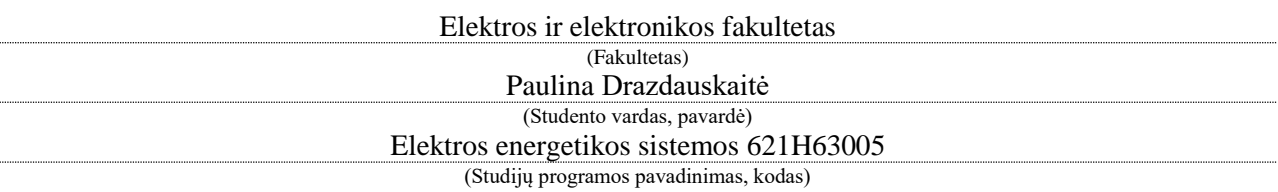

Baigiamojo projekto " Reaktyviosios galios kompensavimo matriciniu keitikliu tyrimas "

## **AKADEMINIO SĄŽININGUMO DEKLARACIJA**

20 18 m. Gegužės 29 d. Kaunas

Patvirtinu, kad mano **Paulinos Drazdauskaitės** baigiamasis projektas tema "Reaktyviosios galios kompensavimo matriciniu keitikliu tyrimas" yra parašytas visiškai savarankiškai, o visi pateikti duomenys ar tyrimų rezultatai yra teisingi ir gauti sąžiningai. Šiame darbe nei viena dalis nėra plagijuota nuo jokių spausdintinių ar internetinių šaltinių, visos kitų šaltinių tiesioginės ir netiesioginės citatos nurodytos literatūros nuorodose. Įstatymų nenumatytų piniginių sumų už šį darbą niekam nesu mokėjęs.

Aš suprantu, kad išaiškėjus nesąžiningumo faktui, man bus taikomos nuobaudos, remiantis Kauno technologijos universitete galiojančia tvarka.

*(vardą ir pavardę įrašyti ranka) (parašas)*

Drazdauskaitė, Paulina. Reaktyviosios galios kompensavimo matriciniu keitikliu tyrimas. Elektros energetikos sistemų magistro baigiamasis projektas / vadovas doc. dr. Gytis Svinkūnas; Kauno technologijos universitetas, Elektros ir elektronikos fakultetas, Elektros sistemų katedra.

Mokslo kryptis ir sritis: Elektros ir elektronikos inžinerija, Technologiniai mokslai Reikšminiai žodžiai: matricinis keitiklis, reaktyvioji galia, erdvės vektoriaus moduliacija. Kaunas, 2018. 59 p.

#### **SANTRAUKA**

Baigiamojo darbo tikslas yra ištirti tiesioginio matricinio keitiklio galimybes kompensuoti apkrovos reaktyviąją galią, reguliuojant įėjimo srovės ir įtampos tarpusavio kampą. Matricinis keitiklis buvo valdomas netiesiogine erdvės vektoriaus moduliacija, kurią sudaro srovės lyginimo ir įtampos invertavimo stadijos.

Tyrimui atlikti sukurtas matricinio keitiklio modelis MATALB/Simulink aplinkoje. Keitiklio modelį sudaro AC trijų fazių įtampos šaltinis, matricinis 3x3 keitiklis, keitiklio įėjimo ir išėjimo filtrai bei apkrova. Buvo apskaičiuoti įėjimo ir išėjimo filtrų bei apkrovos parametrai.

Atlikus tyrimus nustatyta, jog prijungus dalį įmonės apkrovos prie matricinio keitiklio, reguliuojant įėjimo srovės kampą, yra kompensuojama likusi apkrovos reaktyvioji galia. Nustatyta, jog keitikli gali būti valdomas reguliuojant įėjimo srovės ir įtampos tarpusavio kampą +70° ir -70° ribose, esant nepastoviai įtampai. Keitiklio reguliavimo kampas sumažėja (nuo +45 iki -45), kai išlaikoma pastovi išėjimo įtampa. Visa įmonės reaktyvioji galia kompensuojama prijungus matricinį keitiklį įmonės įvade. Šiuo atveju reikalingas didesnės galios matricinis keitiklis ir specialus transformatorius, kurio išėjimo įtampa yra 0,866 karto didesnė, nes matricinio keitiklio maksimalus įtampos perdavimo koeficientas yra ribojamas 0,866 verte.

Drazdauskaite, Paulina. Research of Reactive Power Compensation Using Matrix Converter: Master's thesis in Electric Power Systems / supervisor assoc. prof. Gytis Svinkūnas Kaunas University of Technology, Faculty of Electrical and Electronics Engineering, department of Electric Power Systems.

Research area and field: Electrical and Electronics Engineering, Technological Sciences Key words: matrix converter, reactive power, space vector modulation. Kaunas, 2018. 59 p.

#### **SUMMARY**

The main focus of the Master's thesis is the analysis of the reactive power compensation ability of the matrix converter. The reactive power flowing in or out of the grid can be regulated with the matrix converter by controlling the magnitude and/or phase angle of the current at the input of the converter. Matrix converter modulated with the conventional indirect space vector modulation, which consists of Current Source Rectifier and Voltage Source Inverter part.

To verify the reactive power capabilities of the device simulation model is built in MATLAB Simulink. MC model consists of AC three phase voltage source, 3x3 matric converter, input and output filters and load. Parameters of load, input and output filter were calculated.

The matrix converter was connected to a partial load of the company. By controlling the phase angle of the current at the input of the converter reactive power of the rest of load was compensating. In the case of volatile voltage matrix converter can be controlled by adjusting angle of input current and voltage between  $+ 70$  ° and  $-70$  °. Meanwhile at constant voltage, matrix converter can be regulated between  $+45$  ° and  $-45$  ° of control angle. The entire reactive power of the company is compensated when the MC is connected to the company's power supply input panel. In this case limitation of maximum input to output voltage ratio is 0,866 and special transformer with higher value of output voltage is required.

# **Turinys**

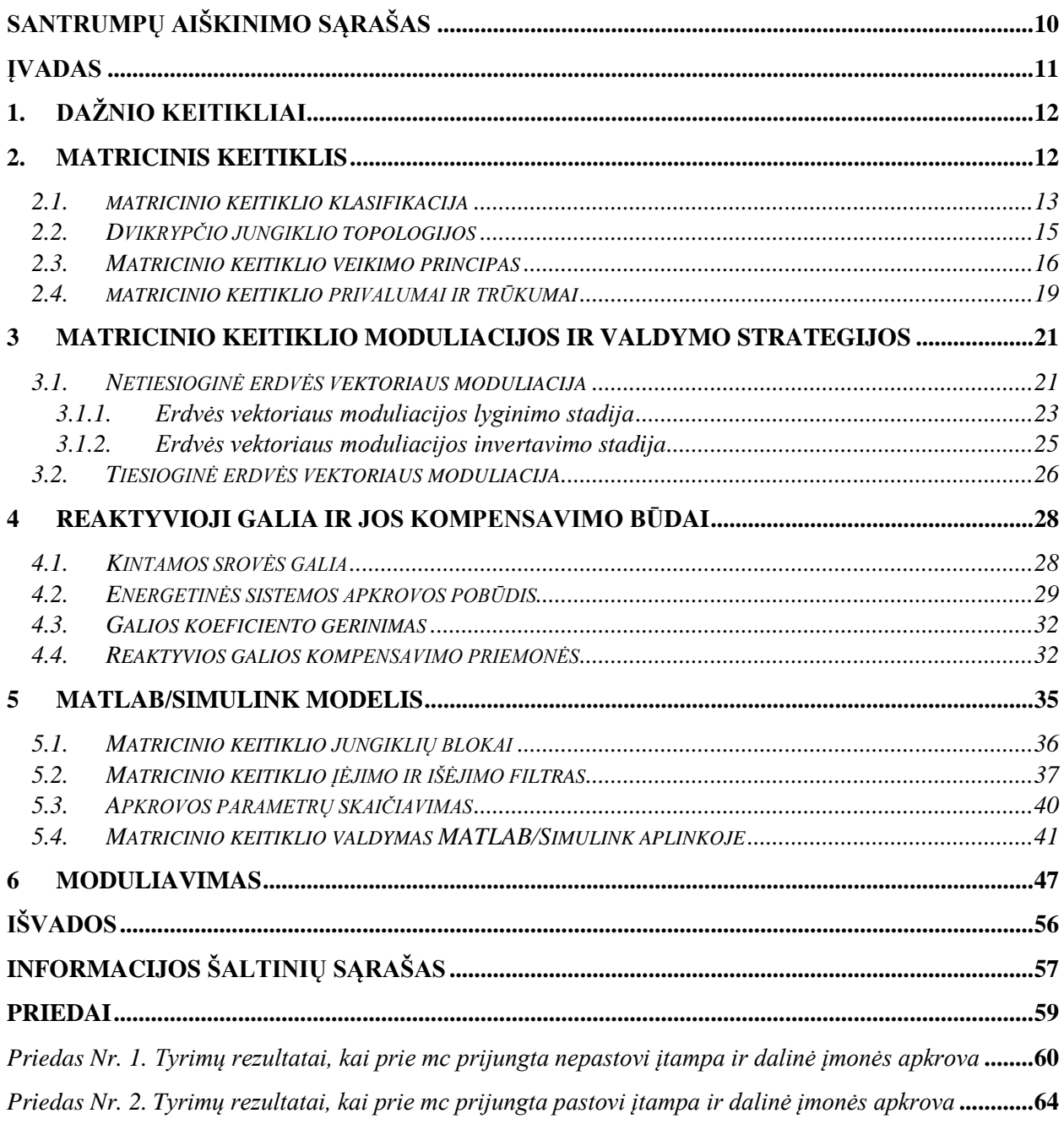

# **Paveikslų sąrašas**

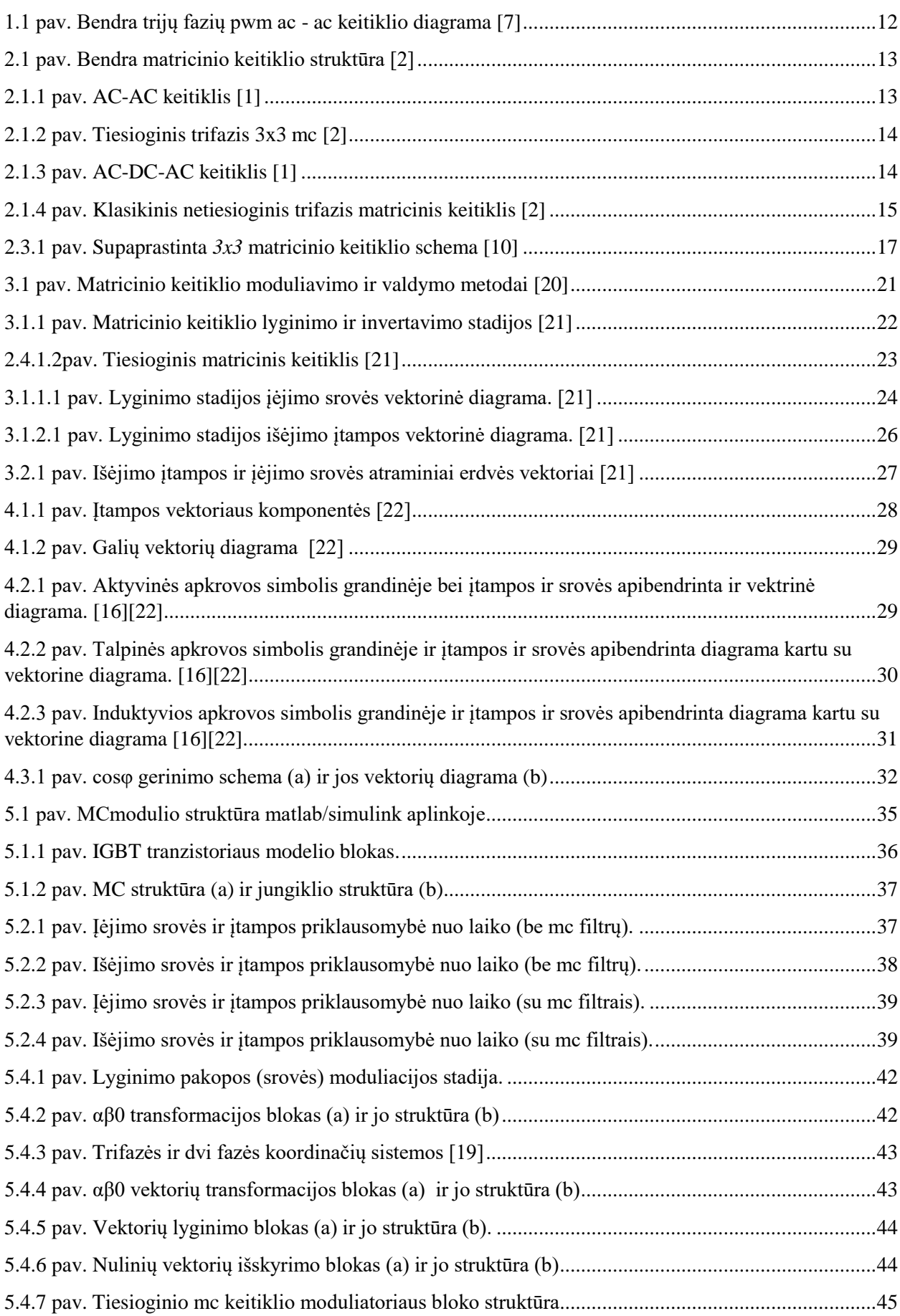

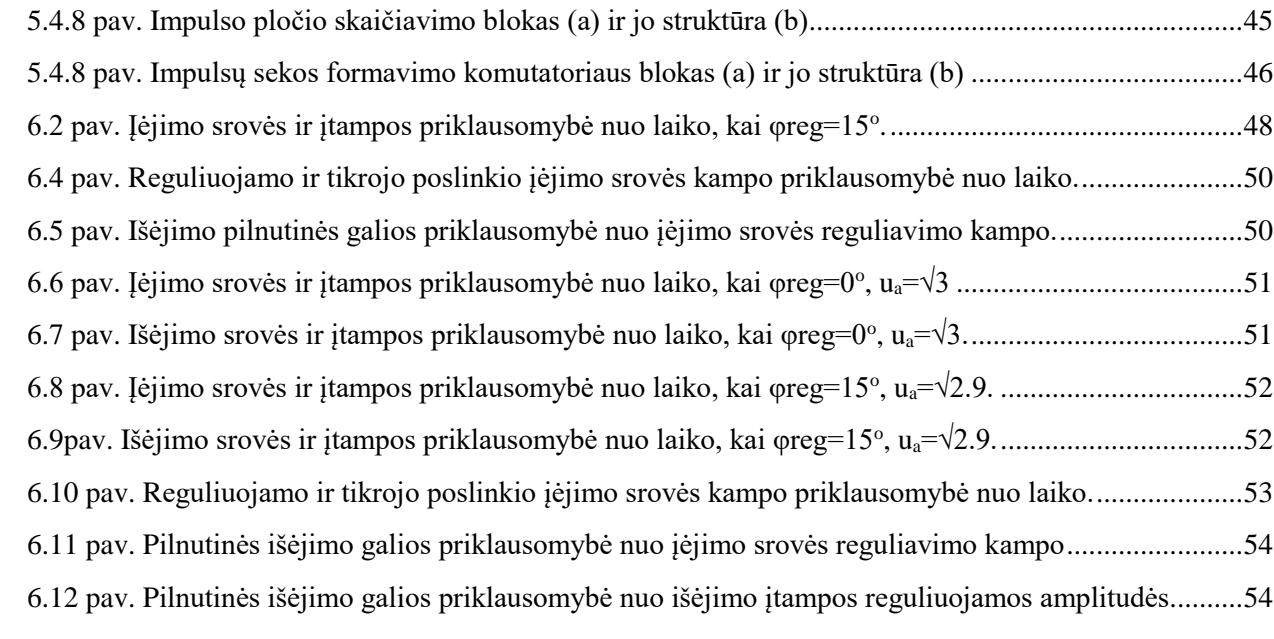

# **Lentelių sąrašas**

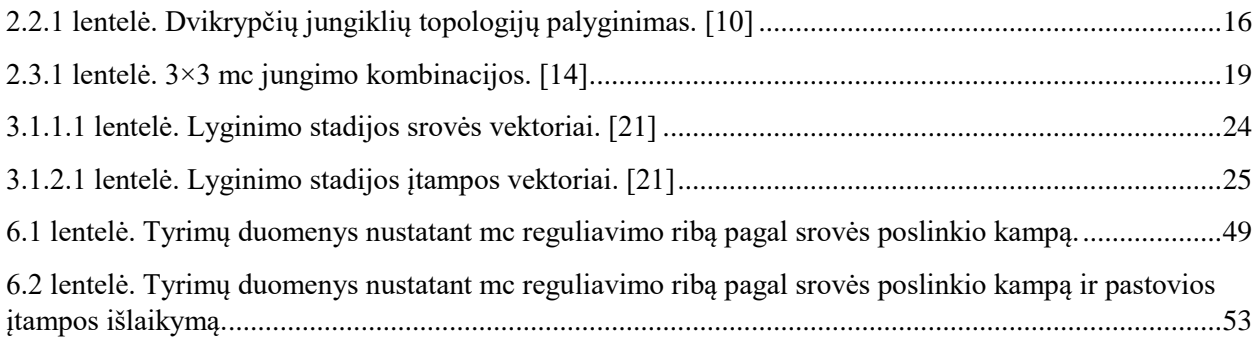

## **Santrumpų aiškinimo sąrašas**

<span id="page-9-0"></span>AC – Kintama srovė (angl. *Alternating Current*);

DC – Nuolatinė srovė (angl. *Direct Current*);

MC – Matricinis keitiklis (angl. *Matrix Converter*);

PWM – Impulso pločio moduliacija (angl. *Pulse Width Modulation*);

VSI – Įtampos šaltinio inverteris. (angl*. Voltage Source Inverter*);

CSR – Srovės šaltinio lygintuvas (angl. *Current Source Rectifier*);

THD – Šalutinių harmonikų kiekis (angl*. Total Harmonic Distortion*)

SVM – Erdvės vektoriaus moduliacija (angl. *Space Vector Modulation*);

BJT – Dvipolis sandūrinis tranzistorius (angl. *Bipolar Junction Transistor*);

IGBT – Dvipolis tranzistorius su izoliuota užtūra (angl. *Insulated Gate Bipolar Transistor*);

ISVM – Netiesioginė erdvės vektoriaus moduliacija (angl. *Indirect space vector modulation*)

DSVM – Tiesioginė erdvės vektoriaus moduliacija (angl. *Direct Space Vector Modulation)*

FACTS – AC perdavimo sistemos įrenginiai (angl. *Flexible AC Transmission System*)

STATCOM - Statinis sinchroninis kompensatorius (angl. *Static Compensator*);

TCR - Tiristoriumi valdomas induktyvumas (angl. *Thyristor Controlled Reactor*);

## **Įvadas**

<span id="page-10-0"></span>Dažnio keitiklis yra galios elektronikos prietaisas, kuris keičia standartinį vienfazį arba trifazį tinklą į reikiamo pločio stačiakampio formos impulsines įtampas. Pramonėje naudojami įvairių tipų dažnio keitikliai. Jie pritaikomi kintamosios įtampos elektros variklių sukimosi greičiui valdyti, taip optimizuojant technologinių procesų valdymą, sumažinant išlaidas elektros energijai ir padidinant variklių tarnavimo laiką.

Prijungus apkrovą sudarytą iš reaktyviųjų elementų tinkle generuojami reaktyviosios galios nuostoliai, kurie mažina į apkrovą patenkančios aktyviosios galios kiekį bei sistemos stabilumą. Įmonėse vietoj įprastų dažnio keitiklių galima pritaikyti matricinį keitiklį, kuris atliks ne tik naudingą darbą, bet ir kompensuos reaktyviąją galią. Taip bus sutaupomos papildomos priemonės skirtos tik reaktyviosios galios kompensavimui. Norint kompensuoti reaktyvios galios nuostolius induktyviai apkrovai yra naudojami atitinkamo dydžio kondensatoriai, ir atitinkamai talpinei apkrovai prijungiama induktyvi apkrova.

Matricinis keitiklis sudarytas iš *mxn* dvikrypčių galios jungiklių išdėstytų matricos pavidale, galinčių tiesiogiai keisti įtampos dažnį be nuolatinės srovės komponento. Matricinio keitiklio valdymui pasirinktas netiesioginis erdvės vektoriaus metodas. Šiam metodui būdingos virtualios lyginimo ir invertavimo stadijos, kurios susietos valdymo grandine ir veikia nepriklausomai viena nuo kitos. Lyginimo stadijoje galimas fazės kampo tarp įėjimo įtampos ir srovės reguliavimas, taip formuojant reikiamo tipo apkrovą.

**Tikslas:** Ištirti matricinio keitiklio galimybes kompensuoti apkrovos reaktyviąją galią, reguliuojant tarpusavio įėjimo srovės ir įtampos kampą.

### **Uždaviniai:**

- Sukurti matricinio keitiklio modelį MATLAB/Simulink aplinkoje.
- Apskaičiuoti filtrų ir apkrovos parametrus.
- Ištirti matricinio dažnio keitiklio galimas kampo reguliavimo ribas, kai prijungta nepastovi įtampa ir dalinė įmonės apkrova.
- Ištirti matricinio dažnio keitiklio galimas kampo reguliavimo ribas, kai prijungta pastovi įtampa ir dalinė įmonės apkrova.
- Ištirti pastovios įtampos apkrovoje palaikymo galimybes, galimas kampo reguliavimo ribas, kai prijungta visa įmonės apkrova.

#### **1. Dažnio keitikliai**

<span id="page-11-0"></span>Terminas keitiklis elektronikoje dažniausiai apibūdina įrenginius, galinčius keisti vieno dažnio įtampą kito dažnio įtampa. Keitikliu galima valdyti apkrovos įtampos amplitudę, apkrovos poslinkio kampą, pagal įtampos šaltinį, bei poslinkio kampus tarp apkrovos įtampų ir srovių [9]. Dažnio keitikliai gali būti AC - DC, DC - AC, DC - DC, ar AC - AC. Paveiksle (*žr. 1.1 pav*.) pateikiama bendra trijų fazių impulso pločio moduliacijos (PWM) AC - AC keitiklio schema [7].

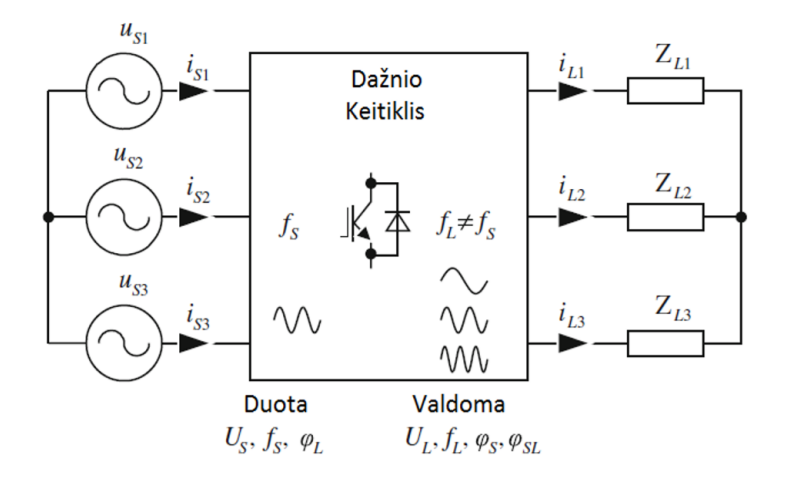

**1.1 pav**. Bendra trijų fazių PWM AC - AC keitiklio diagrama [7]

<span id="page-11-2"></span>Prie dažnio keitiklio įėjimo yra prijungiama pastovios amplitudės  $U_s$  ir dažnio  $f_s$  sinuso formos įtampa. Išėjime gaunama reguliuojama įtampa  $U_L$  ir dažnis  $f_L$ . Taip pat reguliuojamas ir išėjimo įtampos poslinkio kampas. Apkrovos srovių amplitudės I<sub>L</sub> ir fazės φ<sub>L</sub> veikiamos apkrovos charakteristikų. Vykstant dvikrypčiam valdymui per jungiklius, keitiklis keičia apkrovos sroves iš dažnio  $f_L$  į įėjimo sroves dažniu fs [7].

## **2. Matricinis keitiklis**

<span id="page-11-1"></span>Kintamosios srovės keitiklių sistema AC-AC siūlo kintamo greičio pavarą, kurios įtampos amplitudė ir dažnis priklauso nuo jos sistemos, apkrovos ir aplinkos sąlygų. Tarp AC-AC keitiklių esantys įtampos šaltinio inverteris (VSI) ir srovės šaltinio lygintuvas (CSR) jau dešimtmetį plačiai naudojami pramonėje. Pagrindinis trūkumas – VSI ir CSR turi nuolatinės srovės kaupiklį, kuris lemia keitiklio didelius gabaritus bei ribotą eksploatacijos trukmę. 1976 m. Gyugi ir Pelly sukūrė AC-AC keitiklį be nuolatinės srovės komponento, kuris buvo sukurtas iš priverstinio komutuojamo ciklokonverterio. [2]

VSI ir CSR pateikia dviejų etapų konversijos procesą. Pirmuoju etapu kintamoji srovė išlyginama į nuolatine srovę. Antruoju etapu – nuolatinė srovė keičiama į kintamąją.

Matricinis keitiklis (MC) sudarytas iš *m x n* dvikrypčius galios jungiklių. Tai reiškia, kad *m* fazės įtampos šaltinis yra prijungtas prie *n* fazės apkrovos. *2.1 pav.* parodyta struktūra atspindi dvikrypčių jungiklių išdėstymą matricos pavidale. [2]

Įėjimo filtras paprastai reikalingas norint išlyginti įėjimo srovę ir atitikti elektromagnetinių trikdžių reikalavimus, šalutinių harmonikų kiekis (THD) neturi viršyti 5%. Srovei tekant per įėjimo filtrą, kondensatorius sumažina galios koeficientą, todėl pasirenkamas toks kondensatorius, kad būtų užtikrintas bent 0,8 galios koeficientas, kurio vardinė išėjimo galia yra 10%. [10].

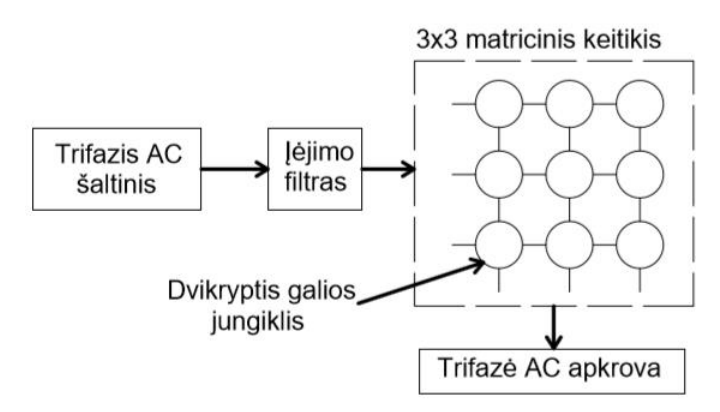

**2.1 pav.** Bendra matricinio keitiklio struktūra [2]

#### <span id="page-12-0"></span>**2.1. Matricinio keitiklio klasifikacija**

<span id="page-12-1"></span>Matricinio keitiklio atsiradimas prasidėjo nuo dažnio keitiklių su nuolatinės energijos kaupimo patobulinimu. MC atsirado pašalinant nuolatinės srovės energijos kaupimo šaltinį. [2]

Matricinis keitiklis dažniausiai klasifikuojamas į tiesioginį (DMC) ir netiesioginį (IMC) keitiklį.

Tiesioginis matricinis keitiklis tiesiogiai konvertuoja AC į AC, jam nėra reikalingas dviejų stadijų procesas (*žr. 2.1.1 ir 2.1.2 pav*.). Šiuo tipu buvo pašalintas nereikalingas konvertavimo procesas. Dvipusiai puslaidininkių jungikliai simbolizuojami nuo S<sup>11</sup> iki S<sup>33</sup> (*žr. 2.1.2 pav*.) [2]. Būtent šis tiesioginis matricinis keitiklis, baigiamajame projekte, bus moduliuojamas MATLAB/Simulink aplinkoje ir atliekami tyrimai.

<span id="page-12-2"></span>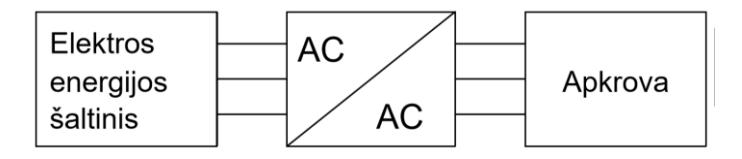

**2.1.1 pav.** AC-AC keitiklis [1]

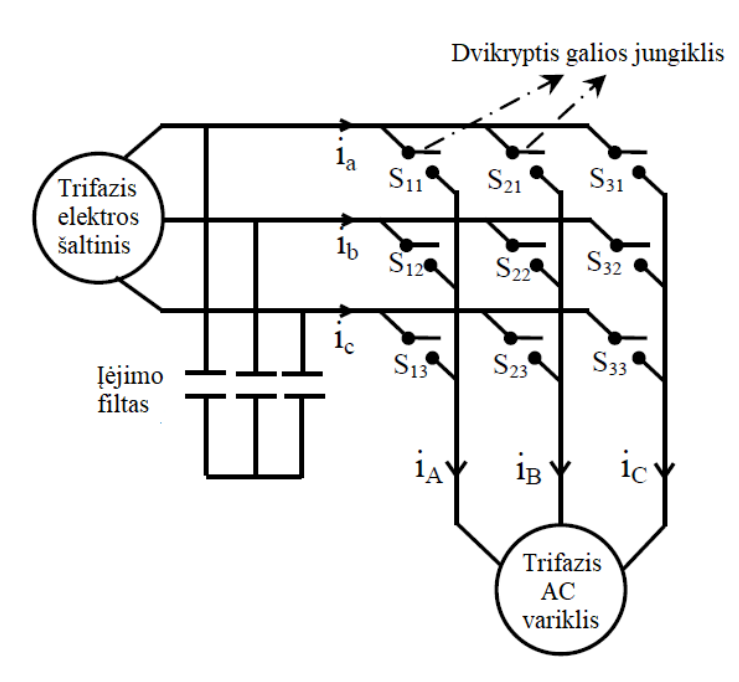

**2.1.2 pav**. Tiesioginis trifazis 3x3 MC [2]

<span id="page-13-0"></span>Netiesioginis matricinis keitiklis parodytas (*žr. 2.1.3, 2.1.4 pav*. [1][2]), jam būdingas dviejų stadijų procesas: įtampos išlyginimo iš AC į DC ir invertavimo iš DC į AC. Procesas yra panašus į VSI bet nebūdingas nuolatinės srovės energijos kaupimas, tam naudojama fiktyvi DC grandis, kuri jungia lyginimo ir invertavimo stadijas (*žr. 2.1.4 pav*.). IMC sudarytas iš 18 aktyvių elementų. Netiesioginis MC klasifikuojamas remiantis naudojamų prietaisų topologija [2].

Tarpinė kategorija tarp matricinių keitiklių turinčių ar neturinčių fiktyvią DC grandį yra pateikiama kaip mišri MC. Netiesioginiame MC naudojami 18 aktyvūs elementai, bet sumažinus šių elementų skaičių iki 15, 12 ir 9, yra gaunami atitinkamai reto tipo MC [3], labai reto tipo MC [4] ir itin reto tipo MC [5]. Paskutinė netiesioginio MC klasifikacija yra – Z šaltinio MC, turintis 21 aktyvų elementą, kurio pranašumas – didesnis pajėgumas [6].

<span id="page-13-1"></span>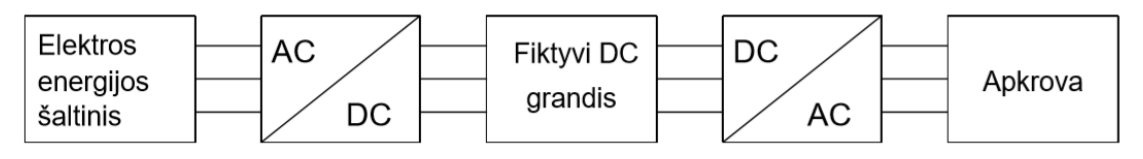

**2.1.3 pav**. AC-DC-AC keitiklis [1]

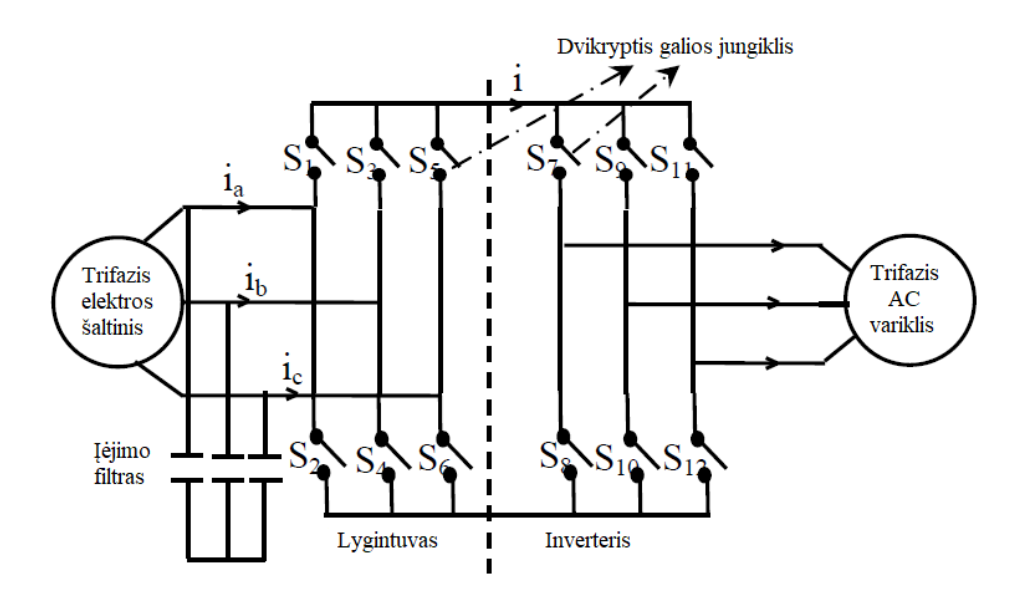

**2.1.4 pav**. Klasikinis netiesioginis trifazis matricinis keitiklis [2]

#### <span id="page-14-0"></span>**2.2. Dvikrypčio jungiklio topologijos**

<span id="page-14-1"></span>Matricinio keitiklio jungikliai veikia keturių kvadratų režimu, turintys galimybę blokuoti įtampą bei praleisti srovę [11]. Kiekvienas jungiklis pagamintas iš tranzistorinių diodų porų, dėl kurių realizuojamas dvikryptis galios srautas [10].

Naudojamos keturios MC jungimo topologijos. Dvikrypčio jungiklio realizavimas atliekamas konfigūruojant tradicinį vienkryptį tranzistorių su diodais, pavyzdžiui yra naudojamas dvipolis sandūrinis tranzistorius (BJT) ar dvipolis tranzistorius su izoliuota užtūra (IGBT). Dvikrypčių jungiklių topologijos pateiktos 2.2.1 pav. [10].

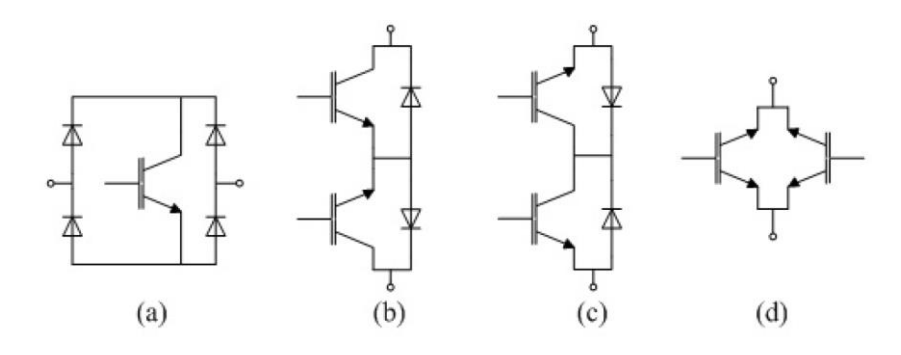

**2.2.1 pav.** Dvikrypčių jungiklių topologijos: (a) diodų tiltelio (DB), (b) bendro emiterio (CE), (c) bendro kolektoriaus (CC), (d) atbulinio srauto blokavimo su IGBT (RB-IGMT). [10]

Pirmoji schemoje (*žr. 2.2.1 pav. a*) pavaizduotas diodų tiltelis su viduryje prijungtu IGBT tranzistoriumi. Diodų tiltelį sudaro keturi diodai. Šioje konfigūracijoje naudojamas vienas aktyvinis elementas, todėl šis privalumas sumažina kainą ir suprastina jungiklio valdymą. Tačiau

atsiranda trūkumas: padidėja laidumo nuostoliai, nes vienu metu naudojami trys elementai (du diodai ir tranzistorius). [12]

Antroji ir trečioji jungiklių schemos (*žr. 2.2.1 pav. b ir c*) yra plačiausiai naudojamos matriciniuose keitikliuose. Abi schemos sudarytos iš dviejų diodų ir dviejų IGBT tranzistorių. CE sujungta lygiagrečiai IGBT, tokiu būdu diodai blokuoja atgalinę įtampą, o IGBT nepriklausomai valdo srovės kryptį. Laidumo nuostoliai sumažėja, nes vienu metu įjungiami tik du nuolatinės srovės komponentai. Tačiau dėl bendro emiterio jungimo kiekvienai jungiklio celei reikalingas atskirtas maitinimo šaltinis, kad būtų galima perjungti jungiklius. Dėl šios priežasties padidėja matricinio keitiklio jungiklių komutacijos sudėtingumas. [10]

Ketvirtoji jungimo schema (*žr. 2.2.1 pav. d*) – atbulinio srauto blokavimo su IGBT. Tai yra naujausia jungimo schema pagerinanti CC ir CE konfigūracijas, nes atbulinės įtampos blokavimas leidžia panaikinti diodus ir taip sumažinti laidumo nuostolius. Kaip teigė T. Friedli, dėl sumažėjusių laidumo nuostolių RB-IGMT taikymas tiesioginiame matriciniame keitiklyje gali sumažinti energijos perdavimą ir taip mažinti keitiklio veikimo efektyvumą, todėl RB-IGMT labiau tinkamas naudoti netiesioginiam matriciniui keitikliui [13]. Jungiklių konfigūracijos palyginamos 2.2.1 lentelėje.

**2.2.1 lentelė.** Dvikrypčių jungiklių topologijų palyginimas. [10]

<span id="page-15-1"></span>

|                              |                    | DВ |  | <b>RB-IGBT</b> |
|------------------------------|--------------------|----|--|----------------|
| Komponentai                  | <b>IGBD</b> kiekis |    |  |                |
|                              | Diodu kiekis       |    |  |                |
| Laidininkų komponentų kiekis |                    |    |  |                |

#### <span id="page-15-0"></span>**2.3. Matricinio keitiklio veikimo principas**

Kaip minėta anksčiau, matricinis keitiklis veikia *m x n* matricos principu: *m* – prijungta prie fazinės įtampos, o *n* – fazinės apkrovos. Pavyzdžiui, kai 3x3 MC prijungtas prie indukcinio variklio, tai traktuojama, kad trifazė įtampa, prijungta prie trifazės apkrovos. Tiesioginio matricinio keitiklio veikimas yra panašus į VSI principą, kai maitinamos įtampos šaltinis ir apkrova prijungta induktyviai. Tad MC moduliuojamas remiantis impulso pločio moduliacija įtampos šaltinio inverteriui. Nors palyginus su vienkrypčiu VSI matriciniam keitikliui sąveikaujant su dvikrypčiais jungikliais atsiranda sudėtingesnės komutavimo strategijos. VSI įdiegti moduliacijos metodai taip pat gali būti taikomi ir MC, tik su tam tikrais pakeitimais, kad būtų galima perjungti dvikrypčius jungiklius. Huber ir Borojevic pasiūlė bazinę erdvės vektoriaus moduliacijos (SVM) 3×3 MC schemą (*žr. 2.3.1 pav*.) [10].

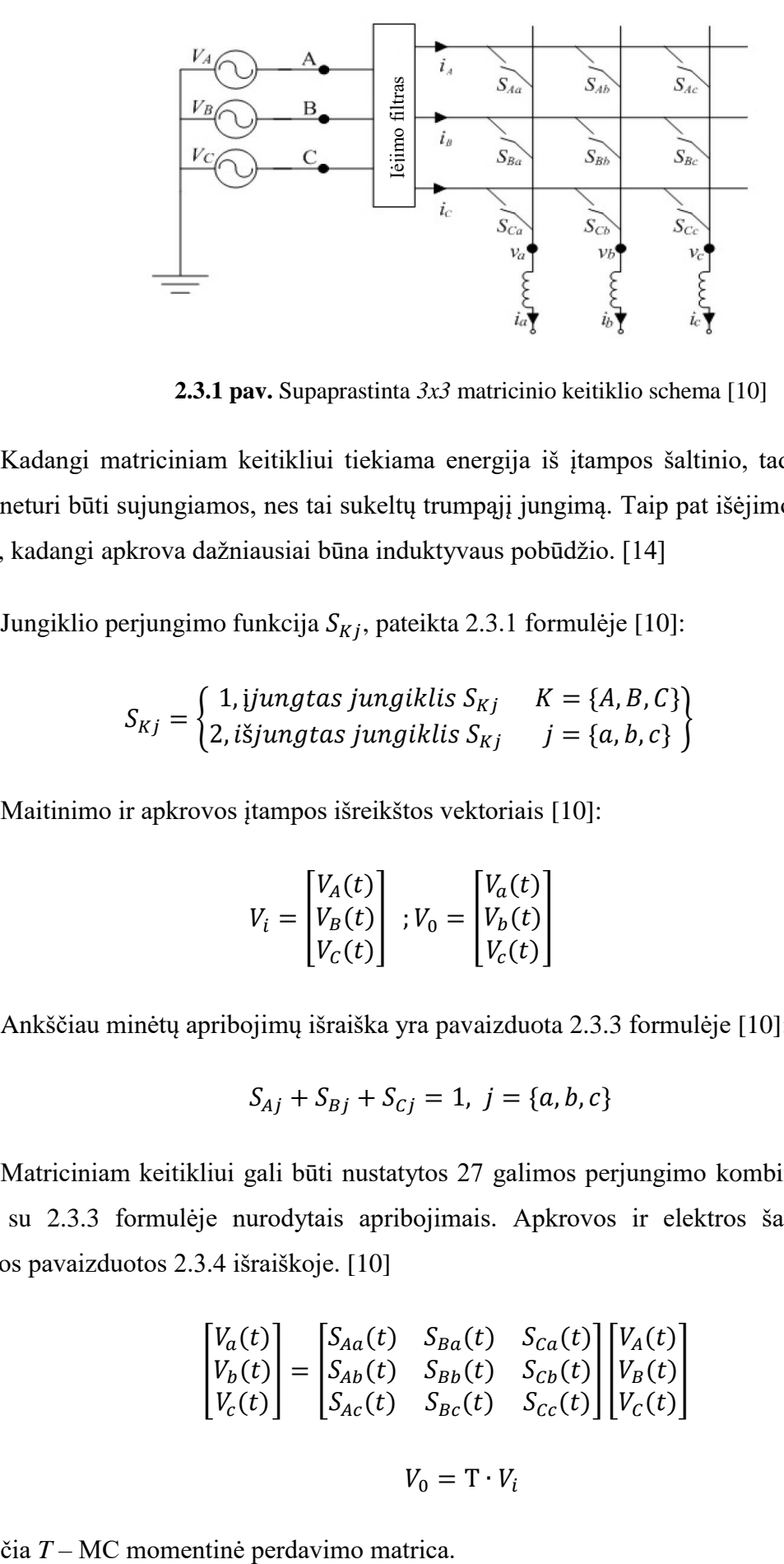

**2.3.1 pav.** Supaprastinta *3x3* matricinio keitiklio schema [10]

<span id="page-16-0"></span>Kadangi matriciniam keitikliui tiekiama energija iš įtampos šaltinio, tad įėjimo įtampos fazės neturi būti sujungiamos, nes tai sukeltų trumpąjį jungimą. Taip pat išėjimo fazė negali būti atvira, kadangi apkrova dažniausiai būna induktyvaus pobūdžio. [14]

Jungiklio perjungimo funkcija  $S_{\kappa i}$ , pateikta 2.3.1 formulėje [10]:

$$
S_{Kj} = \begin{cases} 1, \text{jungtas jungiklis } S_{Kj} & K = \{A, B, C\} \\ 2, \text{išjungtas jungiklis } S_{Kj} & j = \{a, b, c\} \end{cases}
$$
 (2.3.1)

Maitinimo ir apkrovos įtampos išreikštos vektoriais [10]:

$$
V_i = \begin{bmatrix} V_A(t) \\ V_B(t) \\ V_C(t) \end{bmatrix} ; V_0 = \begin{bmatrix} V_a(t) \\ V_b(t) \\ V_c(t) \end{bmatrix}
$$
(2.3.2)

Ankščiau minėtų apribojimų išraiška yra pavaizduota 2.3.3 formulėje [10]:

$$
S_{Aj} + S_{Bj} + S_{Cj} = 1, \ j = \{a, b, c\}
$$
 (2.3.3)

Matriciniam keitikliui gali būti nustatytos 27 galimos perjungimo kombinacijos (žr. 2.3.1 lent.) su 2.3.3 formulėje nurodytais apribojimais. Apkrovos ir elektros šaltinio vektorinės įtampos pavaizduotos 2.3.4 išraiškoje. [10]

$$
\begin{bmatrix}\nV_a(t) \\
V_b(t) \\
V_c(t)\n\end{bmatrix} = \begin{bmatrix}\nS_{Aa}(t) & S_{Ba}(t) & S_{Ca}(t) \\
S_{Ab}(t) & S_{Bb}(t) & S_{Cb}(t) \\
S_{Ac}(t) & S_{Bc}(t) & S_{Cc}(t)\n\end{bmatrix} \begin{bmatrix}\nV_A(t) \\
V_B(t) \\
V_c(t)\n\end{bmatrix}
$$
\n(2.3.4)

$$
V_0 = \mathbf{T} \cdot V_i \tag{2.3.5}
$$

Įėjimo ir išėjimo srovių (i<sup>i</sup> ir io) vektorinė forma pateikta 2.3.6 išraiškoje [10].

$$
i_i = \begin{bmatrix} i_a(t) \\ i_b(t) \\ i_c(t) \end{bmatrix}; \quad i_0 = \begin{bmatrix} i_A(t) \\ i_B(t) \\ i_c(t) \end{bmatrix}
$$
 (2.3.6)

$$
i_i = \mathbf{T}^T \cdot i_0 \tag{2.3.7}
$$

čia T*<sup>T</sup>* – Atvirkštinė matrica T.

Tarkime  $T_{seq}$  apibrėžiamas, kaip vienos sekos ciklo trukmė, tada  $m_{K}$ <sub>(</sub>t) – jungiklio ( $S_{K}$ ) perjungimo darbo ciklas, kuris apibrėžiamas kaip:  $m_{K}$  (t) =  $t_{K}$  /T<sub>seq</sub>. [10]

$$
0 < m_{Kj} < 1, \ K = \{A, B, C\}, \quad j = \{a, b, c\} \tag{2.3.8}
$$

Žemo dažnio perdavimo matrica apibrėžiama pagal 2.3.9 išraišką [10]:

$$
M(t) = \begin{bmatrix} m_{Aa}(t) & m_{Ba}(t) & m_{Ca}(t) \\ m_{Ab}(t) & m_{Bb}(t) & m_{Cb}(t) \\ m_{Ac}(t) & m_{Bc}(t) & m_{Cc}(t) \end{bmatrix}
$$
 (2.3.9)

Išėjimo fazinės įtampos žemo dažnio komponentas yra duotas kaip [10]:

$$
v_0(t) = M(t) \cdot v_i(t) \tag{2.3.10}
$$

Žemo dažnio įėjimo srovės komponentas yra [10]:

$$
i_i = M(t)^T \cdot i_0 \tag{2.3.11}
$$

Venturini ir Alesina metodas sintezuoja gautą signalą iš momentinės įėjimo įtampos (Vi) į aukštą dažnį, naudojant išėjimo įtampos žemo dažnio komponentą [10].

Devynių jungiklių tiesioginio matricinio keitiklio įtampos perdavimo koeficientas yra ribojamas, kurį galima pakelti tik naudojant sudėtingesnes moduliacijas ir/ar sumažinus signalo kokybę [18]. Remiantis [19] šaltiniu, Venturni ir Alesina teigia, jog nepriklausomai nuo moduliacijos metodo, V<sub>o</sub> =  $\sqrt{3}/2 * V_i$  yra absoliuti įtampos santykio riba.

$$
q_{max} = \frac{V_o}{V_i} = \frac{\sqrt{3}}{2} = 0.866\tag{2.3.12}
$$

Maksimalus įtampos perdavimo koeficientas lygus  $q_{max} = 0.866$ . Įvedus permoduliavimo būdą, q<sub>max</sub> bus viršytas ir įėjimo srovė bei išėjimo įtampa bus iškreipta harmonikų. Reguliuojant kampą  $\Phi_{in}$  tarp įėjimo srovės ir įtampos, įtampos perdavimo koeficientas sumažės remiantis 2.3.13 formule. [18]

$$
q_{max} = q_{max} \cdot \cos(\phi_i) = \frac{\sqrt{3}}{2} \cos \phi_i \tag{2.3.13}
$$

<span id="page-18-1"></span>

| Grupė       | A B C               | <b>VAB</b>       | <b>VBC</b>       | <b>VCA</b>         | 1a               | 1 <sub>b</sub>   | 1 <sub>c</sub>    | SAa              | SAb              | SAc              | $S_{Ba}$         | $S_{Bb}$         | $S_{Bc}$         | Sca              | $S_{\text{Cb}}$  | $S_{\rm Cc}$     |
|-------------|---------------------|------------------|------------------|--------------------|------------------|------------------|-------------------|------------------|------------------|------------------|------------------|------------------|------------------|------------------|------------------|------------------|
|             | a b c               | Vab              | Vbc              | $\mathbf{V_{Ca}}$  | $i_A$            | $i_{B}$          | $i_{C}$           | $\mathbf{1}$     | $\overline{0}$   | $\overline{0}$   | $\boldsymbol{0}$ | $\mathbf{1}$     | $\boldsymbol{0}$ | $\boldsymbol{0}$ | $\boldsymbol{0}$ | $\mathbf{1}$     |
|             | a c b               | $-V_{ca}$        | $-V_{bc}$        | $-Vab$             | $i_A$            | $i_{C}$          | $i_{\rm B}$       | $\mathbf{1}$     | $\boldsymbol{0}$ | $\boldsymbol{0}$ | $\boldsymbol{0}$ | $\boldsymbol{0}$ | $\mathbf{1}$     | $\boldsymbol{0}$ | $\mathbf{1}$     | $\boldsymbol{0}$ |
| $\mathbf I$ | b a c               | $-Vab$           | $-Vca$           | $-Vbc$             | $i_{\rm B}$      | $i_A$            | $i_{C}$           | $\boldsymbol{0}$ | $\mathbf{1}$     | $\boldsymbol{0}$ | $\mathbf{1}$     | $\boldsymbol{0}$ | $\boldsymbol{0}$ | $\boldsymbol{0}$ | $\boldsymbol{0}$ | $\mathbf{1}$     |
|             | b c a               | V <sub>bc</sub>  | Vca              | Vab                |                  | ic iA            | $i_{\rm B}$       | $\overline{0}$   | $\mathbf{1}$     | $\overline{0}$   | $\boldsymbol{0}$ | $\boldsymbol{0}$ | $\mathbf{1}$     | $\mathbf{1}$     | $\boldsymbol{0}$ | $\boldsymbol{0}$ |
|             | c a b               | Vca              | Vab              | V <sub>bc</sub>    | $i_{\rm B}$      | $i_{C}$          | $i_A$             | $\mathbf{1}$     | $\boldsymbol{0}$ | $\boldsymbol{0}$ | $\mathbf{1}$     | $\boldsymbol{0}$ | $\boldsymbol{0}$ | $\boldsymbol{0}$ | $\mathbf{1}$     | $\boldsymbol{0}$ |
|             | c b a               | $-Vbc$           | $-Vab$           | $\mathbf{-V_{ca}}$ | $i_{C}$          | $i_{\rm B}$      | $i_A$             | $\boldsymbol{0}$ | $\boldsymbol{0}$ | 1                | $\boldsymbol{0}$ | $\mathbf{1}$     | $\boldsymbol{0}$ | $\mathbf{1}$     | $\boldsymbol{0}$ | $\boldsymbol{0}$ |
|             | a c c               | $-V_{ca}$        | $\boldsymbol{0}$ | $\rm v_{ca}$       | $i_A$            | $\boldsymbol{0}$ | $-i_A$            | $\mathbf{1}$     | $\overline{0}$   | $\boldsymbol{0}$ | $\boldsymbol{0}$ | $\boldsymbol{0}$ | $\mathbf{1}$     | $\boldsymbol{0}$ | $\boldsymbol{0}$ | $\mathbf{1}$     |
|             | b c c               | V <sub>bc</sub>  | $\boldsymbol{0}$ | $-V_{bc}$          | $\boldsymbol{0}$ | $i_A$            | $-i_A$            | $\boldsymbol{0}$ | $\mathbf{1}$     | $\boldsymbol{0}$ | $\boldsymbol{0}$ | $\boldsymbol{0}$ | $\mathbf{1}$     | $\boldsymbol{0}$ | $\boldsymbol{0}$ | $\mathbf{1}$     |
| $II-A$      | b a a               | $-Vab$           | $\boldsymbol{0}$ | Vab                |                  | $-i_A$ $i_A$     | $\boldsymbol{0}$  | $\boldsymbol{0}$ | $\mathbf{1}$     | $\boldsymbol{0}$ | $\mathbf{1}$     | $\boldsymbol{0}$ | $\boldsymbol{0}$ | $\mathbf{1}$     | $\boldsymbol{0}$ | $\boldsymbol{0}$ |
|             | c a a               | $V_{ca}$         | $\boldsymbol{0}$ | $-V_{ca}$          | $-i_{\rm A}$     | $\boldsymbol{0}$ | $i_A$             | $\overline{0}$   | $\overline{0}$   | $\mathbf{1}$     | $\mathbf{1}$     | $\boldsymbol{0}$ | $\boldsymbol{0}$ | $\mathbf{1}$     | $\boldsymbol{0}$ | $\boldsymbol{0}$ |
|             | c b b               | V <sub>bc</sub>  | $\boldsymbol{0}$ | $-V_{bc}$          | $\boldsymbol{0}$ | $-i_A$           | $i_A$             | $\overline{0}$   | $\overline{0}$   | $\mathbf{1}$     | $\boldsymbol{0}$ | $\mathbf{1}$     | $\boldsymbol{0}$ | $\boldsymbol{0}$ | $\mathbf{1}$     | $\boldsymbol{0}$ |
|             | a b b               | Vab              | $\boldsymbol{0}$ | $-Vab$             | $i_A$            | $-i_A$           | $\boldsymbol{0}$  | $\mathbf{1}$     | $\boldsymbol{0}$ | $\boldsymbol{0}$ | $\boldsymbol{0}$ | $\mathbf{1}$     | $\boldsymbol{0}$ | $\boldsymbol{0}$ | $\mathbf{1}$     | $\boldsymbol{0}$ |
|             | a c<br>$\mathbf{C}$ | Vca              | $-Vca$           | $\boldsymbol{0}$   | $i_{B}$          | $\boldsymbol{0}$ | $-iB$             | $\overline{0}$   | $\boldsymbol{0}$ | $\mathbf{1}$     | $\mathbf{1}$     | $\boldsymbol{0}$ | $\boldsymbol{0}$ | $\boldsymbol{0}$ | $\boldsymbol{0}$ | $\mathbf{1}$     |
|             | c b c               | $-V_{bc}$        | V <sub>bc</sub>  | $\boldsymbol{0}$   | $\boldsymbol{0}$ | $i_B$            | $-iB$             | $\boldsymbol{0}$ | $\boldsymbol{0}$ | $\mathbf{1}$     | $\boldsymbol{0}$ | $\mathbf{1}$     | $\boldsymbol{0}$ | $\boldsymbol{0}$ | $\boldsymbol{0}$ | $\mathbf{1}$     |
| $II-B$      | a b a               | Vab              | $-Vab$           | $\overline{0}$     | $-iB$            | $i_{\rm B}$      | $\boldsymbol{0}$  | $\mathbf{1}$     | $\overline{0}$   | $\boldsymbol{0}$ | $\boldsymbol{0}$ | $\mathbf{1}$     | $\boldsymbol{0}$ | $\mathbf 1$      | $\boldsymbol{0}$ | $\boldsymbol{0}$ |
|             | a c a               | $-Vca$           | Vca              | $\overline{0}$     | $-iB$            | $\boldsymbol{0}$ | $i_{B}$           | $\mathbf{1}$     | $\boldsymbol{0}$ | $\overline{0}$   | $\boldsymbol{0}$ | $\boldsymbol{0}$ | $\mathbf{1}$     | $\mathbf{1}$     | $\boldsymbol{0}$ | $\boldsymbol{0}$ |
|             | b c b               | V <sub>bc</sub>  | $-V_{bc}$        | $\overline{0}$     | $\boldsymbol{0}$ | $-iB$            | $i_B$             | $\boldsymbol{0}$ | $\mathbf{1}$     | $\boldsymbol{0}$ | $\boldsymbol{0}$ | $\boldsymbol{0}$ | $\mathbf{1}$     | $\boldsymbol{0}$ | $\mathbf{1}$     | $\boldsymbol{0}$ |
|             | b a b               | Vab              | $-Vab$           | $\boldsymbol{0}$   | $i_B$            | $-iB$            | $\boldsymbol{0}$  | $\boldsymbol{0}$ | $\mathbf 1$      | $\boldsymbol{0}$ | $\mathbf{1}$     | $\boldsymbol{0}$ | $\boldsymbol{0}$ | $\boldsymbol{0}$ | $\mathbf{1}$     | $\boldsymbol{0}$ |
|             | c c a               | $\boldsymbol{0}$ | Vca              | $-Vca$             | $i_{C}$          | $\boldsymbol{0}$ | $-i$ c            | $\overline{0}$   | $\overline{0}$   | $\mathbf{1}$     | $\boldsymbol{0}$ | $\boldsymbol{0}$ | $\mathbf{1}$     | $\mathbf{1}$     | $\boldsymbol{0}$ | $\boldsymbol{0}$ |
|             | c c b               | $\boldsymbol{0}$ | $-V_{bc}$        | V <sub>bc</sub>    | $\boldsymbol{0}$ |                  | $i_{C}$ - $i_{C}$ | $\boldsymbol{0}$ | $\boldsymbol{0}$ | $\mathbf{1}$     | $\boldsymbol{0}$ | $\boldsymbol{0}$ | $\mathbf{1}$     | $\boldsymbol{0}$ | $\mathbf{1}$     | $\boldsymbol{0}$ |
| II-C        | a a b               | $\boldsymbol{0}$ | Vab              | $-Vab$             | $-i$ c           | $i_{\rm C}$      | $\boldsymbol{0}$  | $\mathbf{1}$     | $\boldsymbol{0}$ | $\boldsymbol{0}$ | $\mathbf{1}$     | $\boldsymbol{0}$ | $\boldsymbol{0}$ | $\boldsymbol{0}$ | $\mathbf{1}$     | $\boldsymbol{0}$ |
|             | a a c               | $\boldsymbol{0}$ | $-V_{ca}$        | Vca                | $-iC$            | $\boldsymbol{0}$ | $i_{C}$           | $\mathbf{1}$     | $\boldsymbol{0}$ | $\boldsymbol{0}$ | $\mathbf{1}$     | $\boldsymbol{0}$ | $\boldsymbol{0}$ | $\boldsymbol{0}$ | $\boldsymbol{0}$ | $\mathbf{1}$     |
|             | b b c               | $\overline{0}$   | $V_{bc}$         | $-V_{bc}$          | $\boldsymbol{0}$ | $-ic$            | $i_{\rm C}$       | $\boldsymbol{0}$ | $\mathbf{1}$     | $\overline{0}$   | $\boldsymbol{0}$ | $\mathbf{1}$     | $\boldsymbol{0}$ | $\boldsymbol{0}$ | $\boldsymbol{0}$ | $\mathbf{1}$     |
|             | b b a               | $\boldsymbol{0}$ | $-Vab$           | Vab                | $i_{C}$          | $-i$ c           | $\boldsymbol{0}$  | $\boldsymbol{0}$ | $\mathbf 1$      | $\boldsymbol{0}$ | $\boldsymbol{0}$ | $\mathbf{1}$     | $\boldsymbol{0}$ | $\mathbf{1}$     | $\boldsymbol{0}$ | $\boldsymbol{0}$ |
|             | a a a               | $\boldsymbol{0}$ | $\boldsymbol{0}$ | $\boldsymbol{0}$   | $\boldsymbol{0}$ | $\boldsymbol{0}$ | $\boldsymbol{0}$  | $\mathbf{1}$     | $\boldsymbol{0}$ | $\boldsymbol{0}$ | $\mathbf{1}$     | $\boldsymbol{0}$ | $\boldsymbol{0}$ | $\mathbf{1}$     | $\boldsymbol{0}$ | $\boldsymbol{0}$ |
| III         | b b<br>$\mathbf b$  | $\boldsymbol{0}$ | $\boldsymbol{0}$ | $\overline{0}$     | $\boldsymbol{0}$ | $\boldsymbol{0}$ | $\boldsymbol{0}$  | $\boldsymbol{0}$ | $\mathbf{1}$     | $\boldsymbol{0}$ | $\boldsymbol{0}$ | $\mathbf{1}$     | $\boldsymbol{0}$ | $\boldsymbol{0}$ | $\mathbf{1}$     | $\boldsymbol{0}$ |
|             | $c$ $c$ $c$         | $\boldsymbol{0}$ | $\boldsymbol{0}$ | $\boldsymbol{0}$   | $\boldsymbol{0}$ | $\boldsymbol{0}$ | $\boldsymbol{0}$  | $\boldsymbol{0}$ | $\boldsymbol{0}$ | $\mathbf{1}$     | $\boldsymbol{0}$ | $\boldsymbol{0}$ | $\mathbf{1}$     | $\boldsymbol{0}$ | $\boldsymbol{0}$ | $\mathbf{1}$     |

**2.3.1 lentelė.** 3×3 MC jungimo kombinacijos. [14]

## **2.4.Matricinio keitiklio privalumai ir trūkumai**

<span id="page-18-0"></span>Privalumai [8]:

- Didelis patikimumas, nes neturi didelių gabaritų elektrolitinių kondensatorių;
- Kompaktiškas ir paprastas dizainas;
- Sinusoidinė įėjimo ir išėjimo srovė;
- Dvikryptis srautas;
- Galimas galios faktoriaus valdymas.

Trūkumai [8]:

- Sumažintas maksimalios įtampos perdavimo santykis, 0,866;
- Padidintas kontrolės sudėtingumas;
- Jautrus įėjimo įtampos sistemos sutrikimams

## <span id="page-20-0"></span>**3 Matricinio keitiklio moduliacijos ir valdymo strategijos**

Šiame skyriuje bus paminėtos matricinių keitiklių valdymo strategijos ir plačiau aprašoma baigiamajame projekte moduliuojamo matricinio keitiklio valdymo strategija.

Matricinio keitiklio moduliacijos skirstomos į kelias grupes, jos pavaizduotos 3.1 pav. [18][19][20][21].

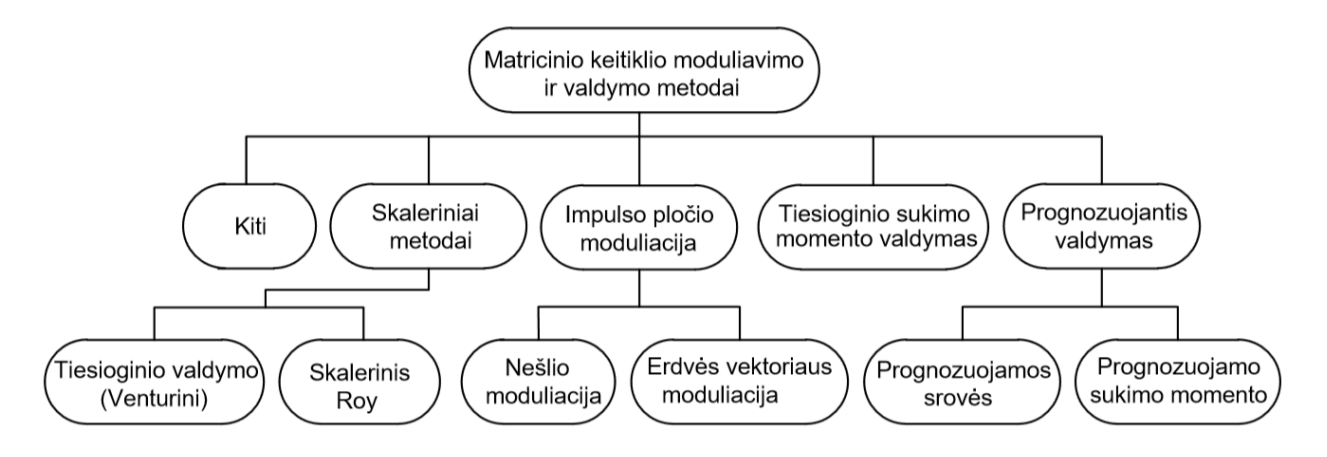

**3.1 pav.** Matricinio keitiklio moduliavimo ir valdymo metodai [20]

<span id="page-20-2"></span>Pirmasis metodas vadinamas tiesioginio pervedimo funkcijos metodu, taip pat žinomu, kaip Venturini metodu. Šiuo metodu išėjimo įtampa gaunama iš įėjimo įtampos ir MC perdavimo matricos. Kita naudojama strategija yra Roy skaliarinis metodas, kurio metu naudojama specifinė įėjimo fazės įtampa, tam kad kontroliuoti aktyvios ir nulinės stadijos keitiklio jungiklius. Perdavimo koeficientas visada vienodas. Vienas svarbiausių moduliacijos metodų yra impulso pločio moduliacija (PWM), kuri skirta įtampos inverteriams, šis metodas dar skirstomas į Nešlio ir erdvės vektoriaus moduliaciją (SVM), pastaroji bus aptariama plačiau 3.1. ir 3.2. poskyriuose. Kitas alternatyvus sprendimas buvo pasiūlytas naudoti tiesioginio sukimo momento ir srauto valdymą. Šiuo metodu keitiklis valdo kintamosios srovės variklio sukimo momentą, taip reguliuojant variklio greitį. Vienas iš šiuolaikinių techninių valdymų yra prognozuojamas valdymas, jis pritaikomas variklių su matricinio keitikliu srovei ir sukimo momentui kontroliuoti.

#### **3.1.Netiesioginė erdvės vektoriaus moduliacija**

<span id="page-20-1"></span>Huber ir Borojevic pirmą kartą pasiūlė pritaikyti netiesioginę erdvės vektoriaus moduliaciją (ISVM) matriciniam keitikliui valdyti [21]. Matricinis keitiklis gali būti vaizduojamas kaip dvigubas impulso pločio keitiklis be nuolatinės srovės energijos kaupimo, turintis lyginimo (CSR) ir invertavimo (VSI) stadijas (*žr. 3.1.1 pav*.). Tiek lyginimo tiek

invertavimo stadija sudaryta iš šešių jungiklių. Abi stadijos sujungtos virtualia nuolatine grandimi, dėl kurios srovė gali tekėti dvejomis kryptimis . [20]

Pagrindinė netiesioginio moduliavimo metodo idėja - atskirti įėjimo srovę ir išėjimo įtampą. Tai atliekama padalijus moduliavimo funkciją S į lyginimo R ir invertavimo I perdavimo matricas: [21]

$$
S = R \cdot I \tag{3.1.1}
$$

$$
S = \begin{bmatrix} S_{11} & S_{12} & S_{13} \\ S_{21} & S_{22} & S_{23} \\ S_{31} & S_{32} & S_{33} \end{bmatrix} \cdot \begin{bmatrix} S_1 & S_3 & S_5 \\ S_2 & S_4 & S_6 \end{bmatrix} \cdot \begin{bmatrix} S_7 & S_8 \\ S_9 & S_{10} \\ S_{11} & S_{12} \end{bmatrix} \tag{3.1.2}
$$
\n
$$
\begin{bmatrix} V_A \\ V_B \\ V_C \end{bmatrix} = \begin{bmatrix} S_1 & S_3 & S_5 \\ S_2 & S_4 & S_6 \end{bmatrix} \cdot \begin{bmatrix} S_7 & S_8 \\ S_9 & S_{10} \\ S_{11} & S_{12} \end{bmatrix} \cdot \begin{bmatrix} V_a \\ V_b \\ V_c \end{bmatrix}
$$

Taigi 3.1.1 paveiksle pavaizduotų dviejų įtampos šaltinių keitiklių erdvės vektorius gali būti pritaikytas tiesioginiam matriciniam keitikliui, parodytam 3.1.2 paveiksle. Pavyzdžiui išraiška:  $S_1 \cdot S_7 + S_8 \cdot S_2$  pavaizduota 3.1.1 pav. yra lygi  $S_{11}$  (*žr. 3.1.2 pav.*) Lyginimo ir invertavimo stadijoms moduliuojami du erdvės vektorių moduliacijos signalai, gauti moduliacijos rezultatai sujungiami. [21]

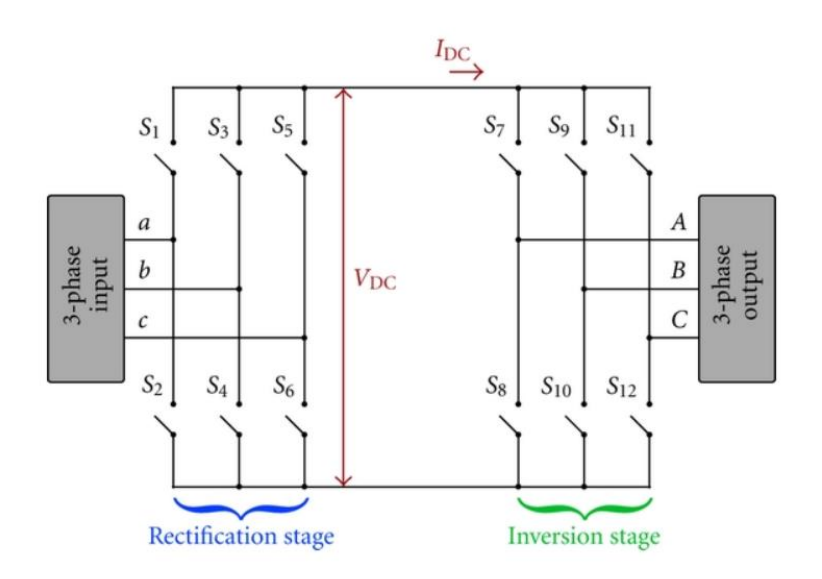

**3.1.1 pav.** Matricinio keitiklio lyginimo ir invertavimo stadijos [21]

<span id="page-21-0"></span>Erdvės vektorius gaunamas remiantis trifaze transformacija:

$$
\vec{X} = \frac{2}{3}(X_a + \bar{\alpha}X_b + \bar{\alpha}^2 X_c),
$$
  

$$
\bar{\alpha} = e^{j(\frac{2\pi}{3})} = \cos\frac{2\pi}{3} + j\sin\frac{2\pi}{3}
$$
(3.1.3)

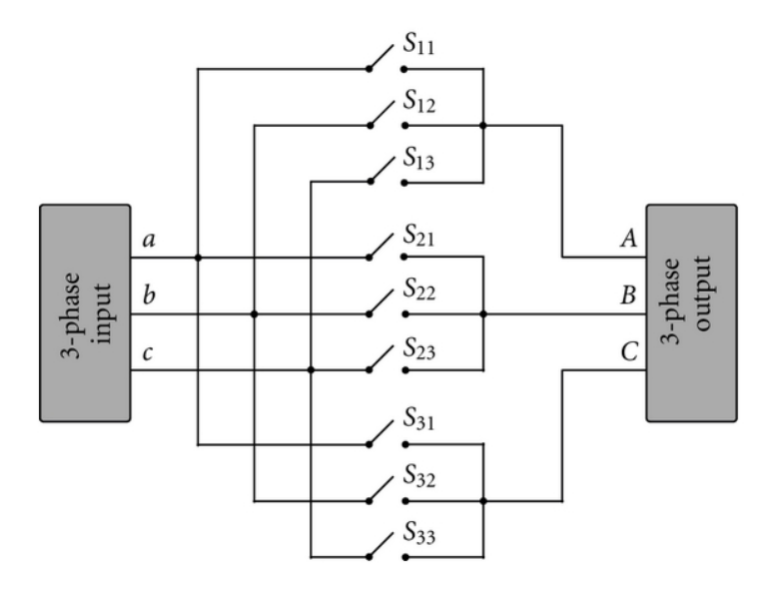

<span id="page-22-0"></span>**2.4.1.2 pav.** Tiesioginis matricinis keitiklis [21]

#### **3.1.1. Erdvės vektoriaus moduliacijos lyginimo stadija**

<span id="page-22-1"></span>Ekvivalentinės grandinės lyginimo dalį galima laikyti srovės šaltinio lygintuvu (CSR) su vidutine virtualios nuolatinės grandies srove *IDC*, kurios vertė lygi: [21]

$$
I_{DC} = \frac{\sqrt{3}}{2} I_{out} \cdot m_v \cdot \cos \theta_{out}
$$
 (3.1.1.1)

čia *Iout* – išėjimo srovė;

 $\theta_{out}$  – apkrovos poslinkio kampas;

 $m_v$  – išėjimo įtampos ir virtualios nuolatinės grandies įtampos santykis  $m_v = V_{out}/V_{DC}$ .

Lyginimo stadijos įėjimo srovės erdvės vektorius *Iref* yra gaunamas pagal 3.1.1.2 formulę.[21]

$$
I_{ref} = \frac{2}{3}(I_a + \bar{\alpha}I_b + \bar{\alpha}^2 I_c)
$$
 (3.1.1.2)

Kad išvengti atviros grandies virtualioje nuolatinėje grandyje, devyni jungikliai turi devynias leidžiamas kombinacijas. Šios kombinacijos sudaryti iš trijų nulinių ir šešių nenulinių įėjimo srovių (žr. 3.1.1.1 lent.). [21]

<span id="page-23-1"></span>

| Tipas          | Vektorius      | $I_{ref}$                      | $S_1$          | $S_2$          | $S_3$          | S <sub>4</sub> | $S_5$    | $S_6$          |
|----------------|----------------|--------------------------------|----------------|----------------|----------------|----------------|----------|----------------|
| Aktyvus        | I <sub>I</sub> | $2/\sqrt{3}I_{DC} < -\pi/6$    |                | $\theta$       | $\theta$       |                | $\theta$ | $\theta$       |
|                | I <sub>2</sub> | $2/\sqrt{3}I_{DC} < \pi/6$     |                | $\theta$       | $\theta$       | $\overline{0}$ | $\theta$ |                |
|                | $I_3$          | $2/\sqrt{3}I_{DC} < \pi/2$     | $\theta$       | $\overline{0}$ |                | $\Omega$       | $\theta$ |                |
|                | $I_4$          | $2/\sqrt{3}I_{DC}$ < 5 $\pi/6$ | $\overline{0}$ |                |                | $\Omega$       | $\theta$ | $\theta$       |
|                | $I_5$          | $2/\sqrt{3}I_{DC} < -5\pi/6$   | $\theta$       |                | $\theta$       | $\Omega$       |          | $\Omega$       |
|                | $I_6$          | $2/\sqrt{3}I_{DC} < -\pi/2$    | $\theta$       | $\theta$       | $\overline{0}$ |                |          | $\overline{0}$ |
| <b>Nulinis</b> |                |                                |                |                | $\theta$       | $\Omega$       | $\theta$ | $\theta$       |
|                | $I_0$          |                                | $\Omega$       | $\Omega$       |                |                | $\theta$ | 0              |
|                |                |                                | $\Omega$       | $\theta$       | 0              | $\Omega$       |          |                |

**3.1.1.1 lentelė.** Lyginimo stadijos srovės vektoriai. [21]

Atraminis srovės vektorius formuojamas veikiant kaimyniniais vektoriais (Iγ) ir (I<sub>δ</sub>), intervalai atitinkamai žymimi (dγ) ir (d<sub>δ</sub>). Atraminis vektorius gali būti išreiškiamas srovės-laiko gretutinių vektorių suma, kaip pavaizduota 3.1.1.1. pav. [21]

$$
I_{ref} = d_{\gamma} \cdot I_{\gamma} + d_{\delta} \cdot I_{\delta} \tag{3.1.1.3}
$$

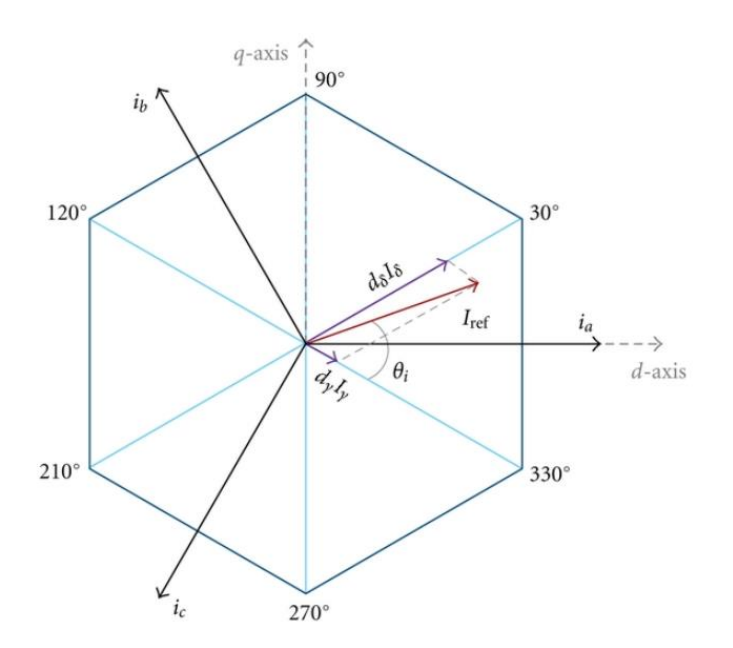

**3.1.1.1 pav.** Lyginimo stadijos įėjimo srovės vektorinė diagrama. [21]

<span id="page-23-0"></span>Aktyviųjų vektorių intervalas apskaičiuojamas pagal 3.1.1.4 išraiškas. [21]

$$
d_{\gamma} = \frac{T_{\gamma}}{T_{s}} = m_{c} \sin\left(\frac{\pi}{3} - \theta_{i}\right)
$$
  

$$
d_{\delta} = \frac{T_{\delta}}{T_{s}} = m_{c} \sin(\theta_{i})
$$
 (3.1.1.4)

$$
d_{oc} = \frac{T_{oc}}{T_s} = 1 - d_{\delta} - d_{\gamma}
$$

čia:  $\theta_c$  –atraminės srovės kampas vektorinėje diagramoje;

 $m_c$  - srovės moduliavimo indeksas, nurodantis srovės perdavimo koeficientą.

$$
m_c = \frac{I_{ref}}{I_{DC}}; 0 \le m_c \le 1
$$
 (3.1.1.5)

#### <span id="page-24-0"></span>**3.1.2. Erdvės vektoriaus moduliacijos invertavimo stadija**

Inverteris gali būti laikomas atskira VSI dalimi. Jungiklių moduliacijos metodas toks pat, kaip ir lyginimo stadijoje, bet virtuali nuolatinė įtampa randama pagal 3.1.2.1 formule [21]:

$$
I_{DC} = \frac{\sqrt{3}}{2} V_{in} \cdot m_c \cdot \cos \theta_{in}
$$
 (3.1.2.1)

čia *Vin* – įėjimo įtampa;

 $\theta_{in}$  – įėjimo poslinkio kampas;

*m<sup>v</sup>* –įėjimo srovės ir virtualios nuolatinės grandies srovės santykis *mv*=*Iin/IDC*.

Atraminės įtampos vektorius išreiškiamas pagal 3.1.2.2 formulę.

$$
V_{ref} = \frac{2}{3}(V_a + \bar{\alpha}V_b + \bar{\alpha}^2 V_c)
$$
 (3.1.2.2)

Invertavimo jungikliai turi aštuonias leidžiamas kombinacijas. Šios kombinacijos sudarytos iš dvejų nulinių ir šešių nenulinių įėjimo srovių (žr. 3.1.2.1 lent.). [21]

<span id="page-24-1"></span>

| <b>Tipas</b>   | Vektorius      | $V_{ref}$             | $S_1$    | $S_2$ | $S_3$ | S <sub>4</sub> | $S_5$            | $S_6$ |
|----------------|----------------|-----------------------|----------|-------|-------|----------------|------------------|-------|
| Aktyvus        | $V_I$          | $2/3V_{DC} < 0$       |          |       |       |                | $\theta$         |       |
|                | V <sub>2</sub> | $2/3V_{DC} < \pi/3$   |          |       |       |                | $\left( \right)$ |       |
|                | $V_3$          | $2/3V_{DC} < 2\pi/3$  | $\Omega$ |       |       | $\Omega$       | 0                |       |
|                | $V_4$          | $2/3V_{DC} < \pi$     |          |       |       |                |                  |       |
|                | $V_5$          | $2/3V_{DC} < -2\pi/3$ | $\theta$ |       | 0     |                |                  |       |
|                | $V_6$          | $2/3V_{DC} < -\pi/3$  |          |       | 0     |                |                  |       |
| <b>Nulinis</b> | $V_{\it 0}$    |                       |          |       |       | 0              |                  |       |
|                |                |                       |          |       |       |                |                  |       |

**3.1.2.1 lentelė.** Lyginimo stadijos įtampos vektoriai. [21]

Atraminės įtampos vektorius formuojamas veikiant kaimyniniams vektoriams (Iα) ir (Iβ), intervalai atitinkamai žymimi (dα) ir (dβ). Atraminis vektorius gali būti išreiškiamas įtamposlaiko gretutinių vektorių suma, kaip pavaizduota 3.1.2.1. pav. [21]

$$
\boldsymbol{V}_{ref} = d_{\alpha} \cdot V_{\alpha} + d_{\beta} \cdot V_{\beta} \tag{3.1.2.3}
$$

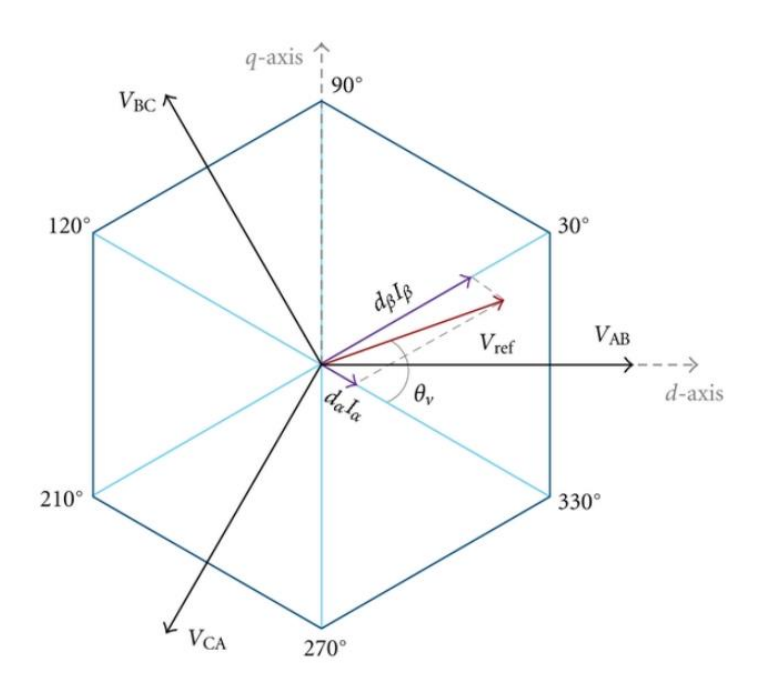

**3.1.2.1 pav.** Lyginimo stadijos išėjimo įtampos vektorinė diagrama. [21]

<span id="page-25-1"></span>Aktyviųjų vektorių intervalas apskaičiuojamas pagal 3.1.2.4 išraiškas [21]

$$
d_{\alpha} = \frac{T_{\alpha}}{T_{s}} = m_{\nu} \sin\left(\frac{\pi}{3} - \theta_{\nu}\right)
$$
  
\n
$$
d_{\beta} = \frac{T_{\beta}}{T_{s}} = m_{\nu} \sin(\theta_{\nu})
$$
  
\n
$$
d_{ov} = \frac{T_{ov}}{T_{s}} = 1 - d_{\alpha} - d_{\beta}
$$
\n(3.1.2.4)

čia:  $\theta_{v}$  –atraminės įtampos kampas vektorinėje diagramoje;

 $m<sub>v</sub>$  - įtampos moduliavimo indeksas, nurodantis įtampos perdavimo koeficientą:

$$
m_{\nu} = \frac{\sqrt{3}V_{ref}}{V_{DC}}; 0 \le m_{\nu} \le 1
$$
 (3.1.1.5)

#### <span id="page-25-0"></span>**3.2. Tiesioginė erdvės vektoriaus moduliacija**

Naudojant tiesioginės erdvės vektoriaus moduliaciją galima valdyti matricinį keitiklį. Šiuo atveju kiekviena išėjimo fazė turi veikti tik vieną jungiklį, dėl to matriciniam keitikliui gali būti nustatytos 27 galimos perjungimo kombinacijos. Dėl šios priežasties moduliavimas yra sudėtingesnis, nes šie vektoriai nuolat keičiasi ir priklauso nuo momentinio šaltinio dydžio. Norimas sinuso formos išėjimo signalas formuojamas parenkant reikiamų, dvikrypčių jungiklių, įjungimo laikus. Išėjimo įtampos būsenos paprastai skirstomos į tris grupes:

a) 18 kombinacijų su fiksuota kryptimi;

- b) 6 besisukantys vektoriai;
- c) 3 nuliniai vektoriai.

Antroje grupėje šešių besisukančių vektorių deriniai nėra naudojami. Valdymas panašus į netiesioginio erdvės vektoriaus moduliaciją, kai atraminis išėjimo įtampos ir įėjimo srovės vektoriai sintezuojami, sužadinant atitinkamai kaimyninius aktyviuosius ir perjungimo srovės vektorius. 3.2.1 pav. pavaizduoti išėjimo įtampos ir įėjimo srovės atraminiai erdvės vektoriai. Bet kuriai išėjimo įtampos ir įėjimo srovės grupių kombinacijai galima nustatyti keturias konfigūracijas, kurios sukuria išėjimo įtampos ir įėjimo vektorius.

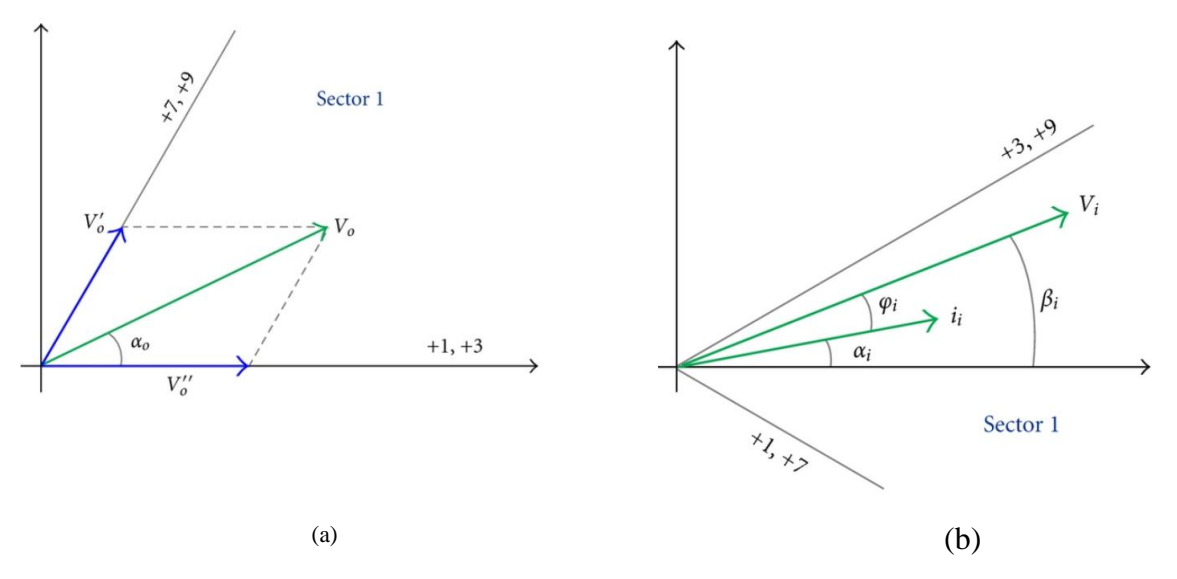

**3.2.1 pav.** Išėjimo įtampos (a) ir įėjimo srovės (b) atraminiai erdvės vektoriai. [21]

<span id="page-26-0"></span>Tarp perjungimo, kurį galima pasirinkti kiekviename sektoriuje, naudojami bendri įėjimo srovė ir išėjimo įtampos vektoriai.

Bet kokiam išėjimo įtampos ir įėjimo srovės sektorių deriniui galima nustatyti keturias konfigūracijas, kurios sukuria išėjimo įtampą ir įėjimo srovės vektorius.

## **4 Reaktyvioji galia ir jos kompensavimo būdai**

<span id="page-27-0"></span>Šiame skyriuje remiantis [16][22][23] šaltiniais bus aptariamos galios sąvokos, bei kompensuojamos reaktyviosios galios būdai.

#### <span id="page-27-1"></span>**4.1. Kintamos srovės galia**

Momentinė galia kintamosios srovės grandinėje lygi:

$$
p = ui \tag{4.1.1}
$$

Bendruoju atveju įtampos ir srovės vektoriai gali būti išsidėstę įvairiai. Pavyzdžiui, kai įtampa pralenkia srovę kampu φ (4.1.1 pav.). [22]

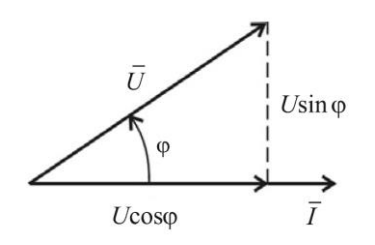

4.1.1 pav. Įtampos vektoriaus komponentės [22]

<span id="page-27-2"></span>Įtampos vektorius U srovės vektoriaus atžvilgiu gali būti išskaidytas į dvi komponentes. Komponentė *Ucosφ*, sutampanti su srovės vektoriumi, padauginta iš srovės I yra grandinės aktyvioji galia ir parodo elektros energijos dalį, kuri negrįžtamai virsta kitos rūšies energija, matuojama vatais, W: [22]

$$
P = UI\cos\varphi\tag{4.1.2}
$$

Statmenos srovei įtampos komponentės *Usinφ* ir srovės sandauga yra reaktyvioji galia, kuri matuojama varais, VAr: [22]

$$
Q = UI\sin\varphi\tag{4.1.3}
$$

Ši galia parodo elektros energijos dalį, cirkuliuojančią tarp šaltinio ir grandinės reaktyviųjų elementų. Pilnutinė grandinės galia gaunama padauginus U ir I reikšmes, įvertinančią tiek aktyviąją, tiek reaktyviąją galią, matuojama voltamperais, VA. Galių vektorių diagrama pateikiama 4.1.2 paveiksle. [22]

$$
S = UI \tag{4.1.4}
$$

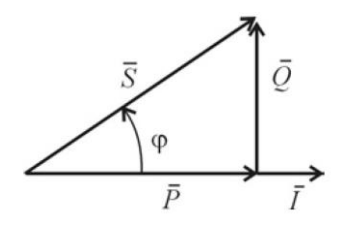

**4.1.2 pav.** Galių vektorių diagrama [22]

<span id="page-28-1"></span>Iš (4.1.2 pav.) matome, kad

$$
S = \sqrt{P^2 + Q^2} \tag{4.1.5}
$$

Dydis cosφ vadinamas galios koeficientu. Jis parodo, kokia pilnutinės galios dalis paverčiama kitos rūšies energija.

$$
cos\varphi = \frac{P}{S} \tag{4.1.6}
$$

#### <span id="page-28-0"></span>**4.2. Energetinės sistemos apkrovos pobūdis**

Elektrinės apkrovos skirstomos į keturis pagrindines rūšis: aktyvinė, induktyvinė, talpinė ir mišri. Apkrova retu atveju būna tik vienos rūšies. Kadangi gaminant elektrinius prietaisus neišvengiama talpinių ir indukcinių elementų. Kiekviena apkrovos rūšis skirtingai veikia elektrinį signalą. [16][22]

Aktyvinė apkrova, gali būti vadinama varža ir matuojama omais (Ω). Esant šiai apkrovai tekant elektros srovei dalis energijos prarandama ir virsta šiluma. Dažniausi aktyvios apkrovos tipai yra liuminescencinės lempos ir elektriniai šildytuvai. Aktyvinės apkrovos fazės kampas tarp įtampos ir srovės lygus nuliui. Todėl nėra jokių reaktyviosios galios nuostolių. Tekančios srovės apskaičiavimas per aktyvinę apkrovą pateiktas 4.2.1 formulėje, kur U įtampa ir R varža. [16][22]

$$
I = \frac{U}{R} \tag{4.2.1}
$$

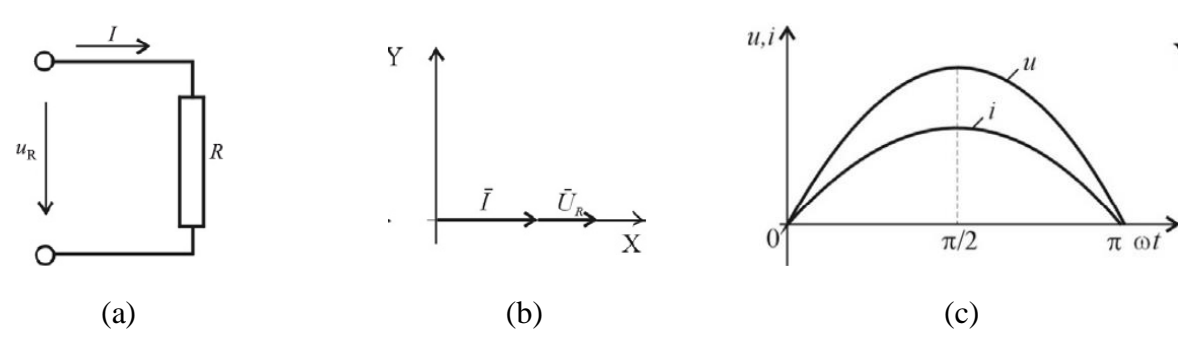

<span id="page-28-2"></span>**4.2.1 pav**. Aktyvinės apkrovos simbolis grandinėje (a), įtampos ir srovės vektorinė (b) ir apibendrintos diagrama (c) [22]

Talpinės apkrovos dydis matuojama faradais (F). Tai gali būti laidūs paviršiai atskirti dielektriku. Talpos sudarymui naudojami kondensatoriai. Jie gali būti naudojami elektriniuose varikliuose, maitinimo šaltiniuose, radijo grandinėse, aukštos įtampos perdavimo linijos. [16][22]

Fazės kampas tarp įtampos ir srovės talpinei apkrovai yra neigiamas. Per kondensatorių tekančios srovės vektorius pralenkia įtampos vektorių 90º kampu (arba įtampos vektorius atsilieka nuo srovės vektoriaus 90º kampu). Laiko ir vektorių diagramos (4.2.2 pav.) nubraižytos, kai srovės pradinė fazė  $\varphi = 0$ . Fazės kampui nesant lygiam nuliui atsiranda reaktyvios galios nuostoliai. Norint kompensuoti reaktyvios galios nuostolius talpinei apkrovai reikia prijungti tinkamo dydžio induktyvią apkrovą. Srovė apskaičiuojama pagal 4.2.2 formulę. [16][22]

$$
I = \frac{U}{X_C} \tag{4.2.2}
$$

$$
X_c = \frac{1}{2\pi f c} \tag{4.2.3}
$$

čia: *X<sup>C</sup>* – talpinė varža;

*f –* tinklo dažnis;

*C* – talpa.

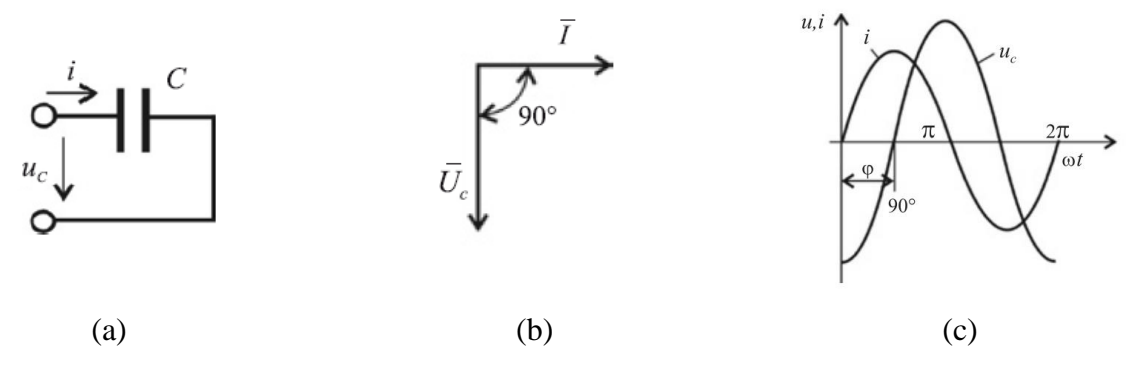

<span id="page-29-0"></span>**4.2.2 pav**. Talpinės apkrovos simbolis grandinėje (a), įtampos ir srovės vektorinė diagrama (b) ir apibendrinta diagrama (c) [22]

Induktyvi apkrova gali būti bet kuris laidininkas kuriuo teka elektros srovė. Tekanti elektros srovė aplink laidininką generuoja magnetinį lauką. Norint padidinti induktyvumą galima laidininką susukti į ritę ir patalpinti kintančiame magnetiniame lauke. Induktyvios apkrovos pavydžiai: transformatoriai, elektriniai varikliai ir ritės. Induktyvumas matuojamas henriais (H). Induktyviai apkrovai fazės kampas tarp įtampos ir srovės yra teigiamas, tai reiškia, kad induktyviosios įtampos vektorius pralenkia srovės vektorių 90° kampu (4.2.3 pav.). Kompensuoti induktyvioms apkrovoms yra naudojami atitinkamo dydžio kondensatoriai. Srovė tekanti per induktyviąją apkrovą apskaičiuojama pagal 4.2.4 formulę. [16] [22]

$$
I = \frac{v}{x_L} \tag{4.2.4}
$$

$$
X_L = \omega L = 2\pi f L \tag{4.2.5}
$$

čia: *X<sup>L</sup>* – induktyvinė varža;

*f –* tinklo dažnis;

*C* – induktyvumas.

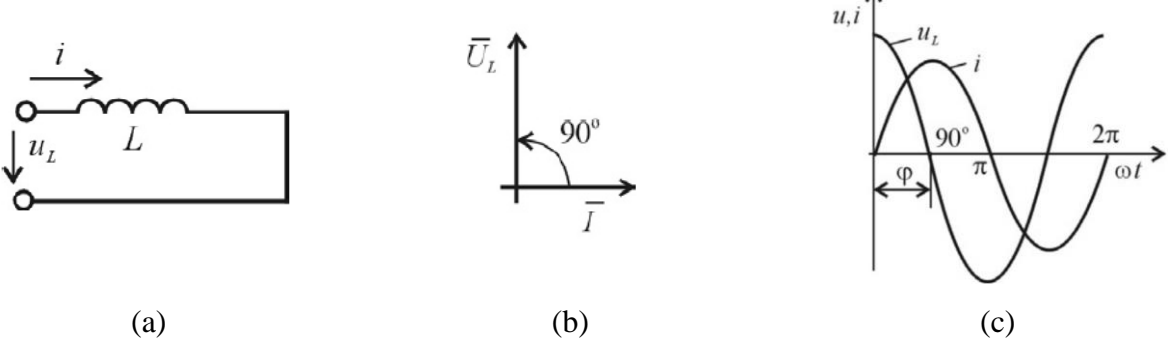

<span id="page-30-0"></span>**4.2.3 pav**. Induktyvios apkrovos simbolis grandinėje (a), įtampos ir srovės vektorinė diagrama (b) ir apibendrinta diagrama (c) [22]

Mišri apkrova gali būti sudaryta iš kelių anksčiau minėtų apkrovų rūšių, pavyzdžiui RC, RL, LC, bei RLC (*žr. 4.2.4 pav*.). Visi laidininkai turi savo savitąją varžą, kuri priklauso, nuo laidininko medžiagos ir aplinkos sąlygų. Mišria apkrova gali būti įvairios radijo grandinės, elektros varikliai. Mišrios apkrovos kampas tarp srovės ir įtampos gali būti tiek teigiamas tiek neigiamas, tai priklauso nuo bendros apkrovos rūšies. Kai  $X_C > X_L$ , tada kampas tarp įtampos ir srovės yra neigiamas ir įtampos fazė atsilieka nuo srovės fazės, ir kai  $X_C < X_L$ , įtampos fazė atsilieka nuo srovės fazės ir kampas yra teigiamas. Fazės kampo apskaičiavimas pateiktas 4.2.8 formulėje. [16][22]

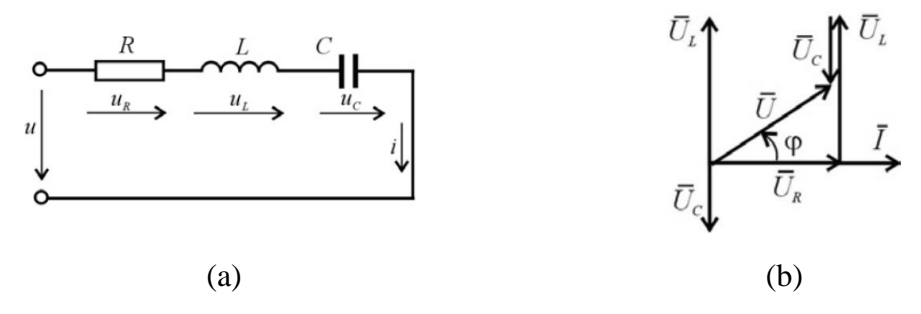

**4.2.4 pav**. Mišrios RLC apkrovos simbolis grandinėje (a), įtampos ir srovės vektorinė diagrama (b) [22]

$$
I = \frac{v}{z} \tag{4.2.6}
$$

$$
Z = \sqrt{R^2 + (X_L - X_C)^2} \tag{4.2.7}
$$

$$
\tan \varphi = \frac{x_c - x_L}{R} = \frac{x_L - x_C}{R}
$$
\n(4.2.8)

#### <span id="page-31-0"></span>**4.3. Galios koeficiento gerinimas**

Kuo mažesnis cosφ, tuo didesnė reaktyvioji srovė, tuo didesnė srovė tinkle, taigi ir didesni energijos nuostoliai. Mažo coso priežastys: elektros variklių skaičiaus didėjimas, transformatoriai, ypač dirbdami tuščiąja veika, balastiniai šviestuvų droseliai ir kt. [22]

Norint padidinti elektros energijos sistemų ekonomiškumą, naudojami specialūs galios koeficiento gerinimo būdai. Kadangi dauguma imtuvų yra induktyvaus pobūdžio, paprasčiausias būdas – lygiagrečiai imtuvui prijungti kondensatorių. Kondensatoriuje tekanti srovė yra priešingos fazės nei induktyvumo reaktyvioji srovė ir ją kompensuoja (4.3.1 pav.). [22]

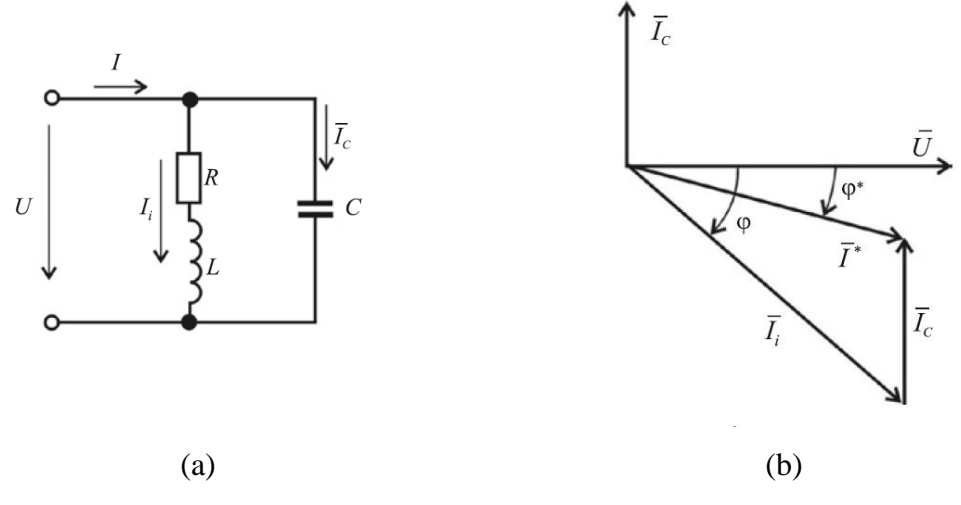

**4.3.1 pav.** coso gerinimo schema (a) ir jos vektorių diagrama (b)

<span id="page-31-2"></span>Iš vektorių diagramos (4.3.1 pav. b) matoma, kad prijungus kondensatorių tinklo srovė sumažėja nuo I<sub>i</sub> iki I<sup>\*</sup>, o kampas  $\varphi$  – iki  $\varphi^*$ .

Kompensavimui reikalinga kondensatorių talpa apskaičiuojama iš formulės [22]

$$
C = \frac{P}{\omega U^2} (\tan \varphi - \tan \varphi^*)
$$
 (4.3.1)

čia φ – fazių skirtumo kampas prieš kompensavimą;

φ\* - norimas gauti fazių skirtumo kampas po kompensavimo.

#### **4.4.Reaktyvios galios kompensavimo priemonės**

<span id="page-31-1"></span>Kintamos srivės šaltinių generuojama reaktyvioji galia kaupiama kondensatoriuose kiekvieno ketvirtadalio ciklo metu, o per kitą ciklo ketvirtadalį grąžinama atgal į maitinimo šaltinį. Dėl to reaktyvioji galia svyruoja dvigubu dažniu negu nominalus šaltinio dažnis tarp kintamosios srovės šaltinio ir kondensatoriaus. Norint išvengti tokios apkrovos tarp apkrovos ir šaltinio reikia naudoti reaktyviosios galios kompensavimą. Taip pat kitos pagrindinės priežastys kodėl kompensuojama reaktyvioji galia: įtampos reguliavimui, sistemos stabilumo didinimui, galios koeficiento gerinimui, prie sistemos prijungtų elektros įrangos didesniems išnaudojimams, sistemų nuostolių mažinimui, išvengti dažnio kritimų ar šuolių sistemoje. Tam yra naudojami specialūs AC perdavimo sistemos įrengimai (FACTS).

FACTS įrenginiai yra elektros sistemų sudedamosios dalys (kaip transformatoriai, reaktoriai, jungikliai ir kondensatoriai ) su galios elektronikos komponentais (kaip įvairių tipų tranzistoriais ir tiristoriais).

Dėl elektrinių jungiklių FACTS įrenginiai yra lankstesni ir greičiau reaguojantys ir lemia didesnį sistemos stabilumą, galios srauto valdymą, pereinamųjų procesų stabilumą įampos ir valdymo stabilumą. Naudojant tinkamą įrenginį galima padidinti galios perdavimą iki 40-50 procentų. FACTS skirstomi į keturias grupes:

- nuoseklūs valdikliai;
- šunto reguliavimo valdikliai;
- mišrūs nuoseklūs valdikliai;
- mišrūs nuoseklūs šunto valdikliai.

Nuoseklūs valdiklius gali būti kondensatoriai, induktyvumai ar reguliuojami šaltiniai, kurie į tinklą jungiami nuosekliai. Kai fazės kampas tarp įtampos ir srovės lygus 90˚ nuoseklus valdiklis generuoja arba vartoja reaktyviąją galią. [23]

Šunto reguliatoriai, kaip ir nuoseklūs valdikliai, gali būti: kondensatorai, induktyvumai, reguliuojamas šaltinis ar visų elementų kombinacija. Taip pat, kai fazės kampas tarp įtampos ir srovės lygus 90˚ nuoseklus valdiklis generuoja arba vartoja reaktyviąją galią. Vieni iš dažniausiai naudojamų šunto reguliavimo valdiklių yra: tiristoriumi valdomas induktyvumas (TCR), statinis VAr kompensatorius (SVC), statinis sinchroninis kompensatorius (STATCOM). Toliau bus trumpai aptartas kiekvienas iš jų. [23]

TCR sudarytas iš dviejų lygiagrečiai sujungtų tiristorių ir nuosekliai sujungto induktyvumo. Kiekvienas tiristorius veikia skirtingą ciklo pusperiodį. Dėl to sukuriama valdoma reaktyvioji varža. TRC naudojamas mažai apkrautose grandinėse, kad apribotų įtampos kritimą. [23]

Statinis VAr kompensatorius (SVC)dažniausiai naudojamas aukštos įtampos elektros sistemose. Kompensatorius pasižymi šiais privalumai: sistemos stabilumo gerinimas, nuostolių mažinimas, linijos įtampos svyravimų palaikymas bei geresnis įrangos panaudojimas. Šie kompensatoriai sudaryti iš šunto reaktorių ir kompensatorių. Šunto reaktorius ir TCR turi užkirsti kelią įtampos didėjimui esant mažai apkrovai. Taip pat statinis kondensatorius ir tiristorinis jungiklio kondensatorius esant dideliai apkrovai užkerta įtampos kritimą. Praktokije naudojami du jungimo būdai: pirmuoju, kai TCR jungiamas lygiagrečiai su fiksuotu kondensatoriumi, ir antruoju, kai tiristorinis jungiklio kondensatorius jungiamas lygiagrečiai su TCR. SVC gali ne tik generuoti reaktyviąją galią, bet ir ją vartoti, todėl lydinant su TCR, statinis VAr kompensatorius yra pranašesnis. [23]

Statinis sinchroninis kompensatorius (STATCOM) sudarytas iš įtampos valdiklio ir šunto prijungto kaip transformatoriaus. Tai yra įtampos šaltinio keitiklis, galintis keisti DC galią į AC galią su kintančiu fazės kampu ir amplitude, taip jis tiekia norimos reaktyviosios galios kiekį. [23]

Mišrūs nuoseklūs ir šunto valdikliai yra nuoseklių ir šuntinių valdiklių deriniai. Jie naudojami daugiasluoksnei perdavimo sistemai ir valdomi koordinuotai. Naudojama vieninga valdymo sistema, subalansuojama tiek aktyvioji tiek reaktyvioji galia.[23]

## **5 MATLAB/Simulink modelis**

<span id="page-34-0"></span>Šio baigiamojo darbo tikslas yra ištirti matricinio keitiklio galimybes kompensuoti apkrovos reaktyviąją galią, reguliuojant įėjimo srovės ir įtampos tarpusavio kampą.

Šiam tikslui pasiekti bus sukurtas modelis MATLAB/Simulink aplinkoje, kai MC prijungtas prie įmonės įvado variklio ir valdomas netiesioginiu erdvės vektoriaus moduliacijos būdu.

Modelį sudaro: AC trijų fazių įtampos šaltinis, matricinis 3x3 keitiklis, MC įėjimo ir išėjimo filtrai bei apkrova. Modelio struktūra pavaizduota 5.1 paveiksle.

Trijų fazių kintamos įtampos maitinimo šaltinis skirtas 50Hz 0,4 kV tinklui, kurio fazių signalai perstumti per 120 laipsnių. Modelyje nustatyta kiekvieno šaltinio linijinė 230V įtampa su atitinkamai perstumtais fazės kampais (0, -120, 120).

Matricinis 3x3 keitiklis sudarytas iš 9 dvikrypčių jungiklių. Jungiklio topologija aprašyta 2.3. poskyryje, dvipolis tranzistorius su izoliuota užtūra (IGBT) (2.3.1 (b) pav.). Detalesnis moduliacijoje naudojamų jungiklių aprašymas pateiktas 5.1.1 poskyryje.

MC įėjimo ir išėjimo filtrai naudojamai norint išlyginti srovę ir įtampą. Detalesnis aprašymas pateiktas 5.1.2. poskyryje.

Prijungta aktyvinė ir induktyvinė apkrova, kuri lemia prijungtą 1 MVA galios įmonę. Apkrova sudaryta iš trikampiu sujungtų induktyvumų (L=1,079mH) ir varžų (R=0,339Ω). Apkrovos skaičiavimai pateikti 5.1.3 poskyryje.

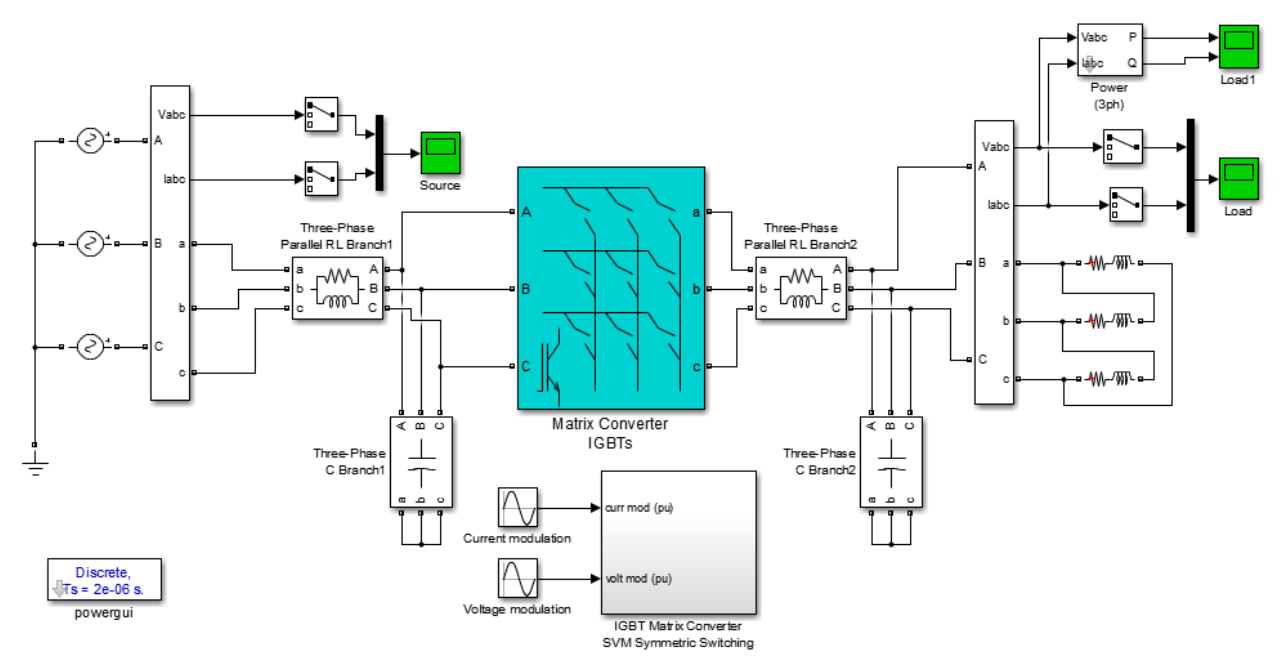

<span id="page-34-1"></span>**5.1 pav.** MC modulio struktūra MATLAB/Simulink aplinkoje

### <span id="page-35-0"></span>**5.1. Matricinio keitiklio jungiklių blokai**

Kaip minėta anksčiau, matricinis keitiklis sudarytas iš 9 dvikrypčių jungiklių sujungtų matricos konfigūracija. Jungikliai sudaryti iš dviejų IGBT tranzistorių sujungtų bendro emiterio konfigūracija ir dviejų blokuojančių diodų. Valdymo signalas perduodamas į kiekvieną jungiklį, kuriame nurodo jungiklio padėtį kiekvienu laiko momentu. Tuo pačiu valdymo signalu į jungiklį ateina atitinkama įėjimo įtampos fazė, taip keitiklio išėjime formuojama nustatyta įtampos amplitudė ir dažnis.

MC jungiklių konfigūracija MATLAB/Simulink aplinkoje pavaizduota 5.1.2 (a) ir jungiklių struktūra - 5.1.2 (b) paveiksluose. Yra naudojami esami IGBT tranzistorių blokai (žr. 5.1.1 pav.). IGBT tranzistoriaus bloko parametrai pateikti 5.1.1 lentelėje.

| <b>Parametras</b>             | Vertė       |
|-------------------------------|-------------|
| Nuostolių varža $(\Omega)$    | 0,001       |
| Induktyvumas (H)              |             |
| Krintanti įtampa (V)          |             |
| 10% srovės kritimo laikas (s) | $1*10^{-6}$ |
| Srovės liekanos laikas (s)    | $2*10^{-6}$ |
| Pradinė srovė (A)             |             |
| Slopinimo varža $(\Omega)$    | $1*10^5$    |

**5.1.1 lent.** IGBT blokų parametrai.

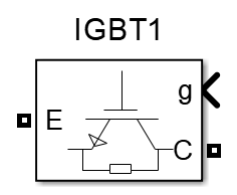

<span id="page-35-1"></span>**5.1.1 pav.** IGBT tranzistoriaus modelio blokas.

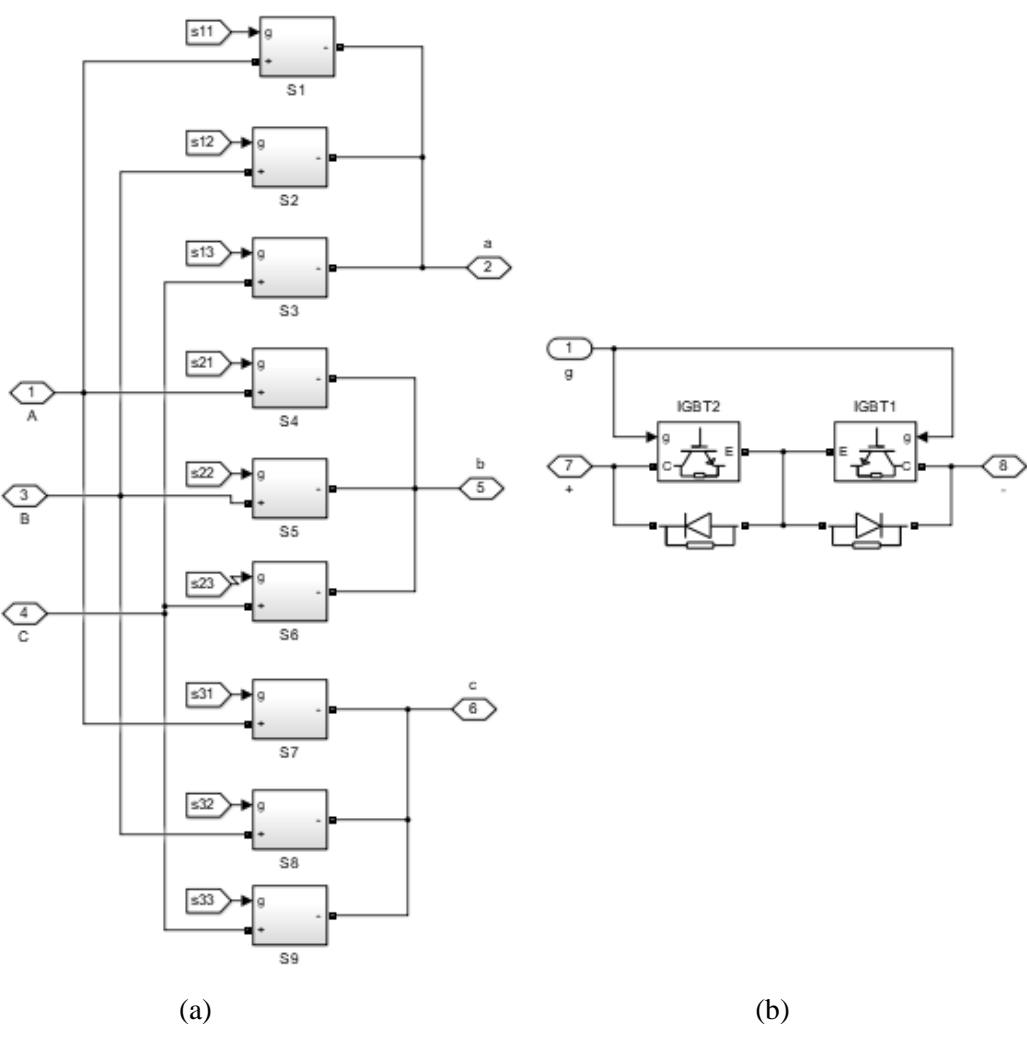

**5.1.2 pav.** (a) MC struktūra, (b) jungiklio struktūra.

### **5.2.Matricinio keitiklio įėjimo ir išėjimo filtras**

<span id="page-36-1"></span><span id="page-36-0"></span>Matricinio keitiklio įėjimo filtras naudojamas norint išlyginti įėjimo srovę, o išėjimo – išėjimo įtampą. Moduliacijoje naudojamas RLC filtras. MC rezultatai be filtrų pateikti 5.2.1 ir 5.2.2 pav.

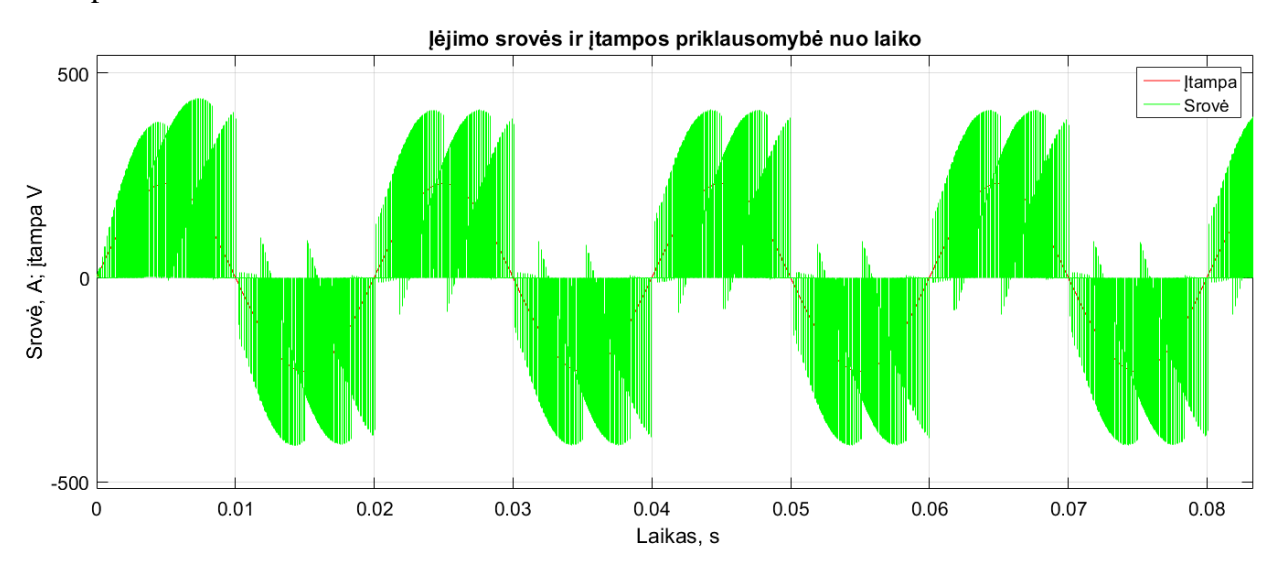

<span id="page-36-2"></span>**5.2.1 pav.** Įėjimo srovės ir įtampos priklausomybė nuo laiko (be MC filtrų).

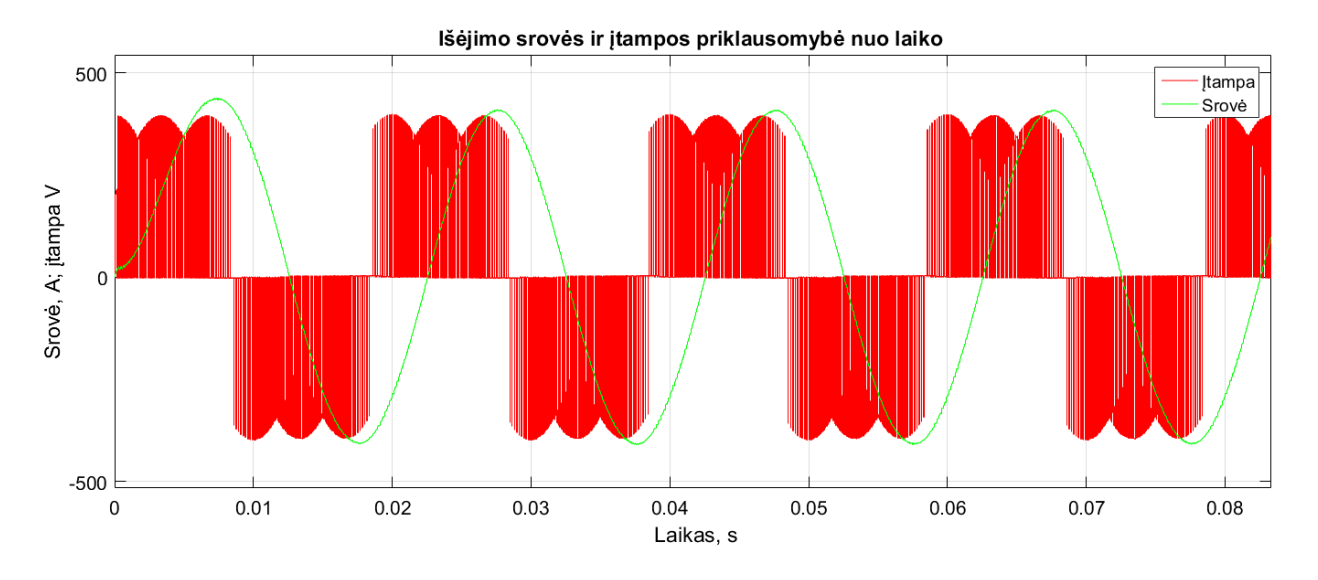

**5.2.2 pav.** Išėjimo srovės ir įtampos priklausomybė nuo laiko (be MC filtrų).

#### <span id="page-37-0"></span>*Įėjimo ir išėjimo LCR filtro parametrų skaičiavimas.*

Matricinio keitiklio įėjimo filtro parametrų nustatymui apskaičiuojama filtro elektrinė talpa *C<sup>F</sup>* ir induktyvumas *LF*. Tai atliekama remiantis [15] šaltiniu. Matricinio keitiklio galia lygi tinklo galiai. Skaičiavimams naudojama linijinė elektros tinklo įtampa.

Įėjimo filtro elektrinė talpa apskaičiuojama pagal (5.2.1) formulę [15].

$$
\mathcal{C}_{Fin} = \frac{0.01 \cdot S_{MC}}{j3 \cdot U_{grid}^2 \cdot \omega_{grid}} \tag{5.2.1}
$$

čia: *CFin* – įėjimo filtro elektrinė talpa, F;

*SMC* – matricinio keitiklio galia, VA;

*Ugrid* – linijinė elektros tinklo įtampa, V;

 $\omega_{\text{grid}}$  – elektros tinklo kampinis dažnis, rad/s.

$$
C_{Fin} = \frac{0.01 \cdot S_{MC}}{j_3 \cdot 400 \cdot 2\pi 50} = 663.14 \mu F \tag{5.2.2}
$$

Įėjimo filtro induktyvumas apskaičiuojamas pagal (5.2.3) formulę [15]:

$$
L_{Fin} = \frac{K_L \cdot U_{grid}^2}{S_{MC} \cdot \omega_{grid}} \tag{5.2.3}
$$

čia: *LFin* – įėjimo filtro induktyvumas, H;

 $K_L$  – įtampos kritimas filtre, 5%;

*SMC* – matricinio keitiklio galia, VA;

*Ugrid* – linijinė elektros tinklo įtampa, V;

 $\omega_{grid}$  – elektros tinklo kampinis dažnis, rad/s.

$$
L_{Fin} = \frac{0.05 \cdot 400^2}{1 \cdot 10^6 \cdot 2\pi 50} = 25,465 \text{ }\mu\text{H}.
$$

Įėjimo filtro aktyvioji varža parenkama 1Ω, o išėjimo 10Ω.

Išėjimo filtro C ir L parametrai nustatomi dvigubai mažesni, negu įėjimo filtro.

$$
C_{Fout} = 331,573 \mu \text{F}
$$

$$
L_{Fout} = 12,732 \text{ mH}.
$$

Apskaičiuoti matricinio keitiklio parametrai pritaikomi MATLAB/Simulink modelyje. 5.2.3 ir 5.2.4 pav. pateikiami atitinkamai įėjimo ir išėjimo srovių ir įtampos kreivės laiko atžvilgiu.

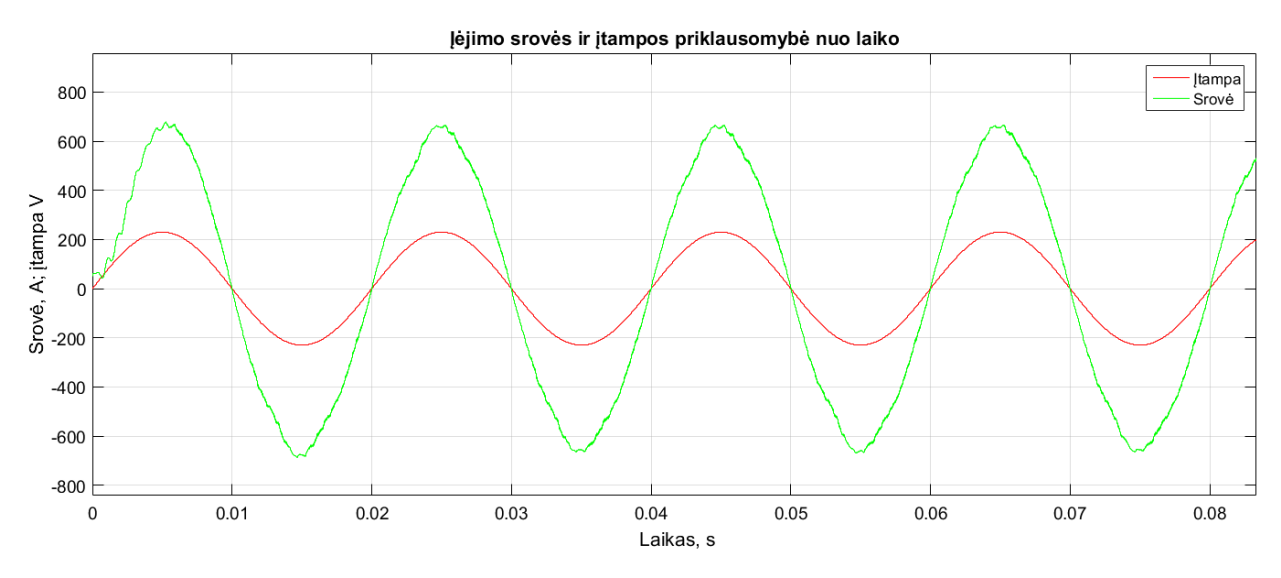

**5.2.3 pav.** Įėjimo srovės ir įtampos priklausomybė nuo laiko (su MC filtrais).

<span id="page-38-0"></span>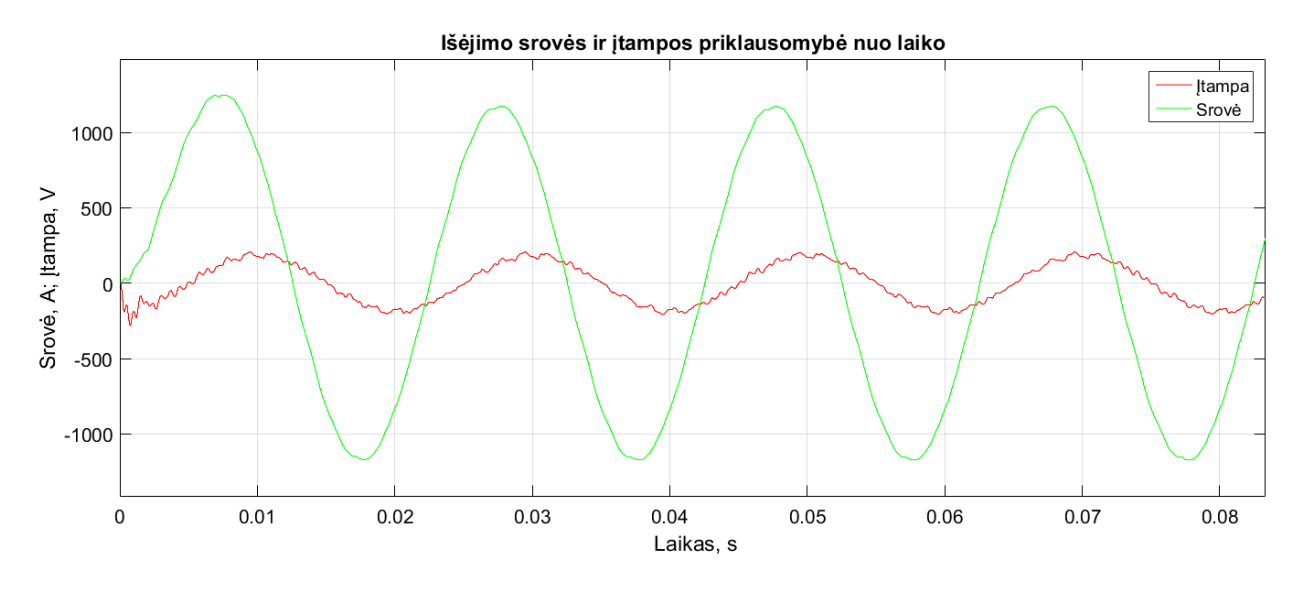

<span id="page-38-1"></span>**5.2.4 pav.** Išėjimo srovės ir įtampos priklausomybė nuo laiko (su MC filtrais).

#### <span id="page-39-0"></span>**5.3. Apkrovos parametrų skaičiavimas**

Kadangi elektros sistema yra sujungta YΔ būdu, įtampos šaltinis žvaigžde, o apkrova – trikampiu, tada apkrovos imtuvo fazinė įtampa lygi tinklo linijinei įtampai. Apkrova yra RL pobūdžio.

Pirmiausia surandama tinko linijinė srovė *I<sup>L</sup>* remiantis (5.3.1) formule [16]:

$$
S = \sqrt{3}U_l l_l \tag{5.3.1}
$$

čia: *S* – tinklo pilnutinė galia, VA;

*U<sup>l</sup>* – tinklo linijinė įtampa, V;

*I<sup>l</sup>* – tinklo linijinė srovė, A.

$$
I_l = \frac{s}{\sqrt{3}u_l} = \frac{1 \cdot 10^6}{\sqrt{3} \cdot 400} = 1443,376 \, A \tag{5.3.2}
$$

Tinklo linijinė srovė  $I_l$  yra  $\sqrt{3}$  karto didesnė negu fazinė srovė  $I_f$ , tad:

$$
I_f = \frac{I_l}{\sqrt{3}} = 833,334 A \tag{5.3.3}
$$

Apkrovos parametrams (R ir L) apskaičiuoti naudojama tinklo fazinė įtampa ir srovė. Kaip minėta anksčiau, dėl Y $\Delta$  sistemos jungimo pobūdžio -  $U_f = U_l = 400V$ . Apkrovos aktyvioji varžą lygi induktyviai varžai.

Aktyviosios galios ir induktyvumo radimas [16]:

$$
Z = \frac{U_f}{I_f};\tag{5.3.4}
$$

čia: *Z* – pilnutinė varža, Ω;

*U<sup>f</sup>* – grandinės fazinė įtampa, V;

*I<sup>f</sup>* – grandinės fazinė srovė, A.

$$
Z = \frac{v_f}{l_f} = \frac{400}{833.3} = 0,480 \Omega;
$$
  

$$
Z = \sqrt{R^2 + (X_L)^2}
$$
 (5.3.5)

čia: R – aktyvioji varža, Ω;

X<sup>L</sup> – reaktyvioji varža, Ω.

Pritaikius sąlygą  $R = X_L = \omega L$ , kur L žymimas induktyvumas, H. Apskaičiuojama aktyvioji varža iš (5.3.6) formulės [16]:

$$
Z = \sqrt{R^2 + R^2};\tag{5.3.6}
$$

$$
R = \sqrt{\frac{z^2}{2}}\tag{5.3.7}
$$

$$
R = \sqrt{\frac{0.48^2}{2}} = 0.339 \ \Omega. \tag{5.3.8}
$$

Radus aktyviąją varžą, apskaičiuojamas induktyvumas [16]:

$$
L = \frac{R}{\omega} = \frac{0.339}{2\pi 50} = 1,079 \text{ mH.}
$$
 (5.3.9)

#### <span id="page-40-0"></span>**5.4. Matricinio keitiklio valdymas MATLAB/Simulink aplinkoje**

Šiame poskyryje bus aprašomas matricinio keitiklio impulso pločio moduliacijos metodo struktūra ir valdymas remiantis [17] šaltiniu. MATLABSimulink aplinkoje MC valdomas netiesioginio erdvės vektoriaus valdymo metodu. Tam yra naudojamai du signalai, kurie perduodami į lyginimo ir invertavimo stadijas. Pirmas signalas perduodamas įėjimo srovės moduliacijos grandinę, o antras – išėjimo įtampos moduliacijos grandinę. Moduliacijos blokas pavaizduotas 5.1.1 pav. Moduliacijų grandinių pagrindinis veikimo principas yra panašus, todėl toliau bus aptariama tik srovės moduliacija.

Lyginimo stadijoje moduliacijos signalas padauginamas iš perdavimo koeficiento *q*, kurio vertė lygi 0,866. Įėjimo signalas yra transformuojamas iš trijų fazių koordinačių sistemos į dviejų fazių, norint atlikti matematines operacijas. Šiai transformacijai naudojamas αβ0 blokas (*žr. 5.4.1 pav.*).

αβ0 transformacija išreiškiama (5.4.1) ir (5.4.2) formulėmis:

$$
U_{\alpha} = \frac{2}{3} \left( U_{\alpha} - \frac{1}{2} U_{b} - \frac{1}{2} U_{c} \right)
$$
 (5.4.1)

$$
U_{\beta} = \frac{2}{3} \left( 0 \cdot U_a + \frac{\sqrt{3}}{2} U_b - \frac{\sqrt{3}}{2} U_c \right) \tag{5.4.2}
$$

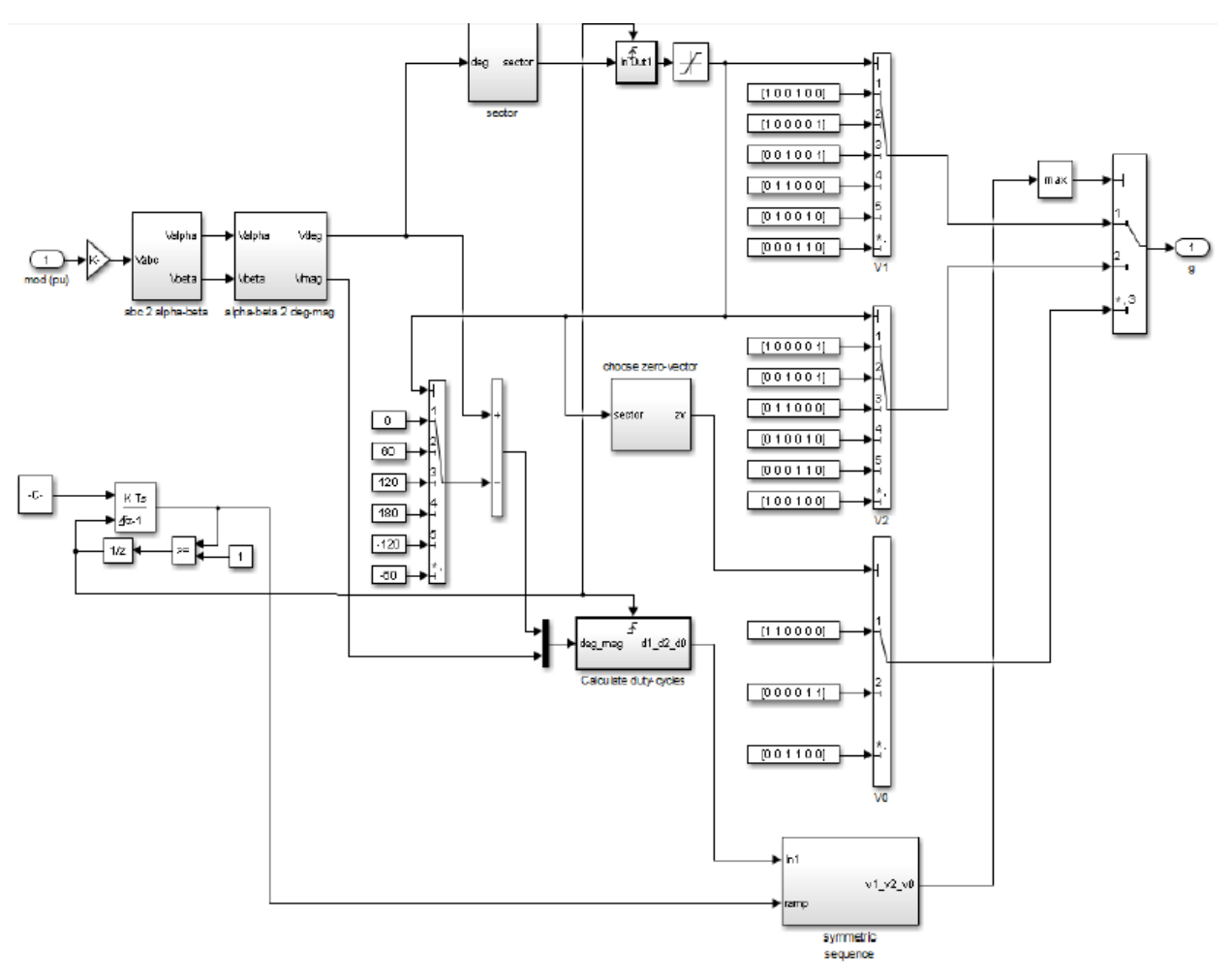

**5.4.1 pav.** Lyginimo pakopos (srovės) moduliacijos stadija.

<span id="page-41-0"></span>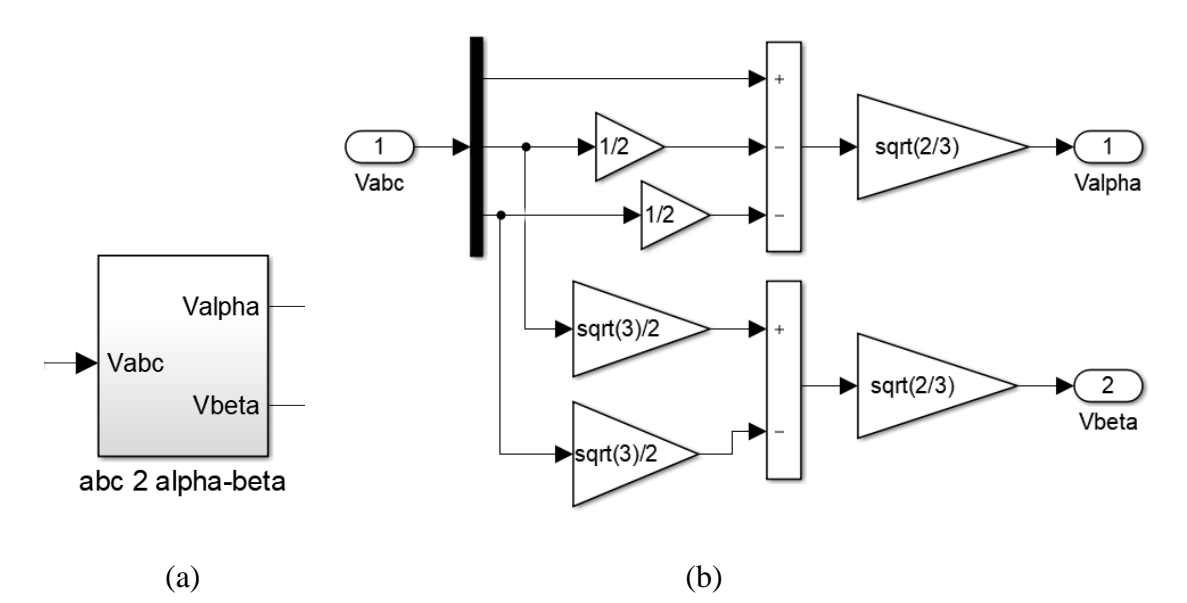

<span id="page-41-1"></span>**5.4.2 pav.** αβ0 transformacijos blokas (a) ir jo struktūra (b)

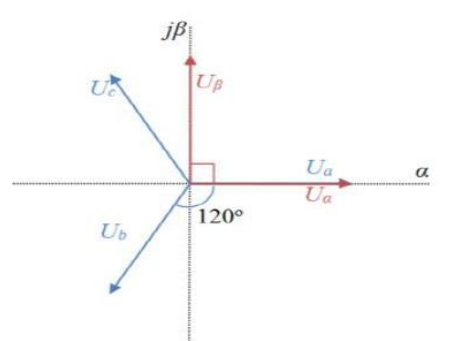

**5.4.3 pav.** Trifazės ir dvi fazės koordinačių sistemos [19]

<span id="page-42-0"></span>Dviejų fazių αβ0 koordinačių plokštumos signalai perskaičiuojami į vektorinę formą. Tam reikia apskaičiuoti vektoriaus amplitudę ir kampą. Yra naudojamas αβ0 vektorių transformacijos blokas *(žr. 5.4.4 pav.).*

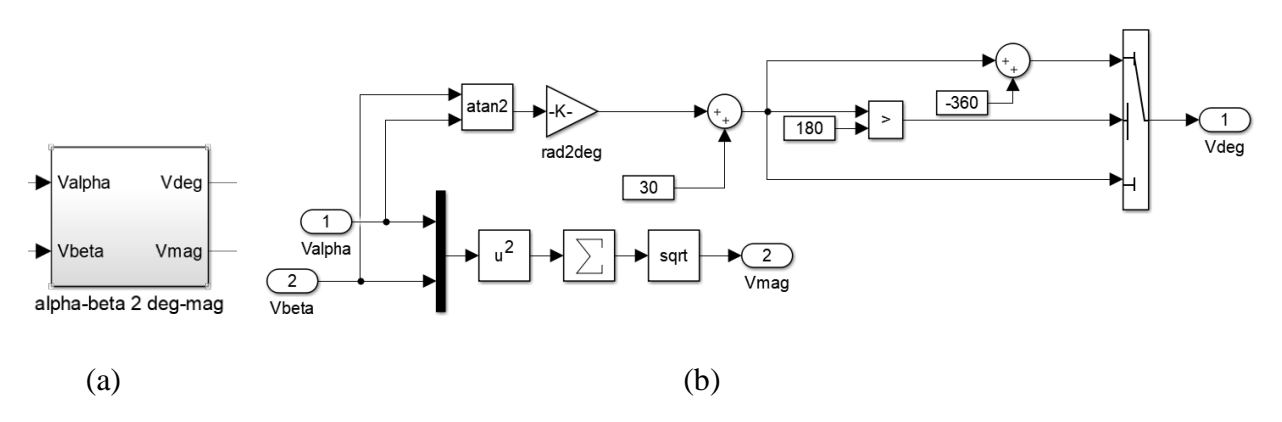

**5.4.4 pav.** αβ0 vektorių transformacijos blokas (a) ir jo struktūra (b)

<span id="page-42-1"></span>Atlikus šiuos veiksmus, galima nustatyti kuriame iš šešių sektoriuje yra moduliacijos vektorius kiekvienu momentu, tai buvo aptarta 3.1.1. poskyryje. Tai atliekama remiantis vektorių lyginimu *(žr. 5.4.5 pav.)*.

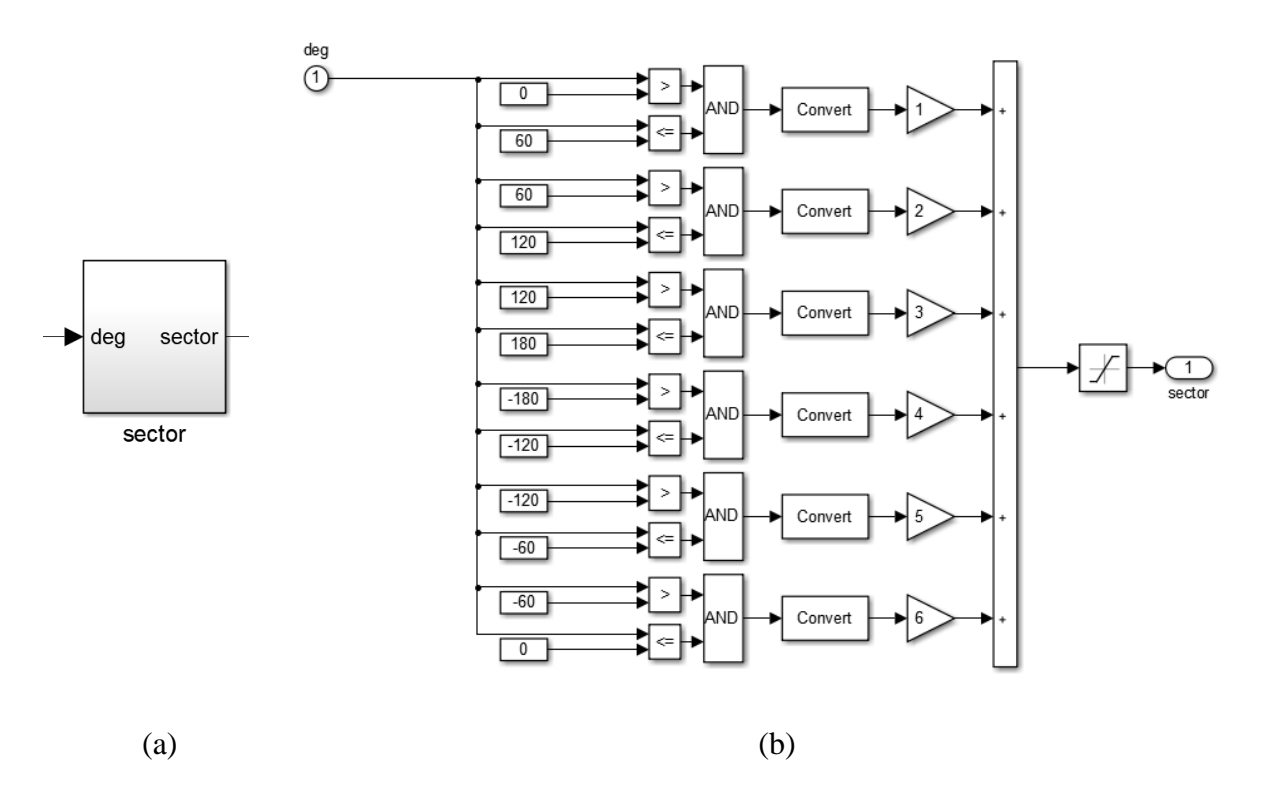

**5.4.5 pav. V**ektorių lyginimo blokas (a) ir jo struktūra (b).

<span id="page-43-0"></span>Nustatoma kuriam sektoriaus laipsniui priklauso įėjimo kampas, vykdoma transformacija ir daugyba remiantis sektoriaus numeriu. Nustačius erdvinio vektoriaus sektorių, yra užduodamos jungiklių kombinacijos matricinio keitiklio moduliatoriui (žr. 5.4.7 pav.). Naudojamos šešios kombinacijos, kuriose vektoriaus amplitudės nelygios nuliui (aktyvios) ir trys, kurios lygios nuliui (nulinės). Nulinių vektorių išskyrimui yra naudojamas papildomas skaičiavimo blokas (žr. 5.4.6 pav.), kuris remiantis erdvės vektoriaus kampu, nustato kuriame sektoriuje yra vektorius ir parenka pastarojo jungiklių kombinacijas. Pagal pateiktą bloko struktūrą, galima pastebėti, jog nulinis vektorius parenkamas remiantis kuriame sektoriuje tuo laiko momentu yra erdvės vektorius.

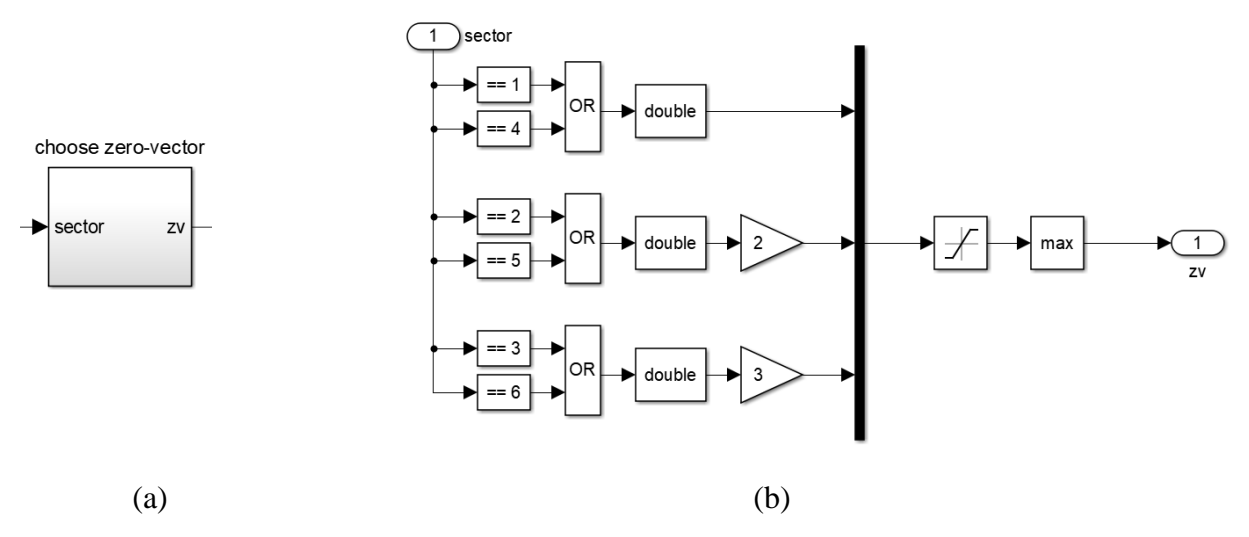

<span id="page-43-1"></span>**5.4.6 pav.** Nulinių vektorių išskyrimo blokas (a) ir jo struktūra (b)

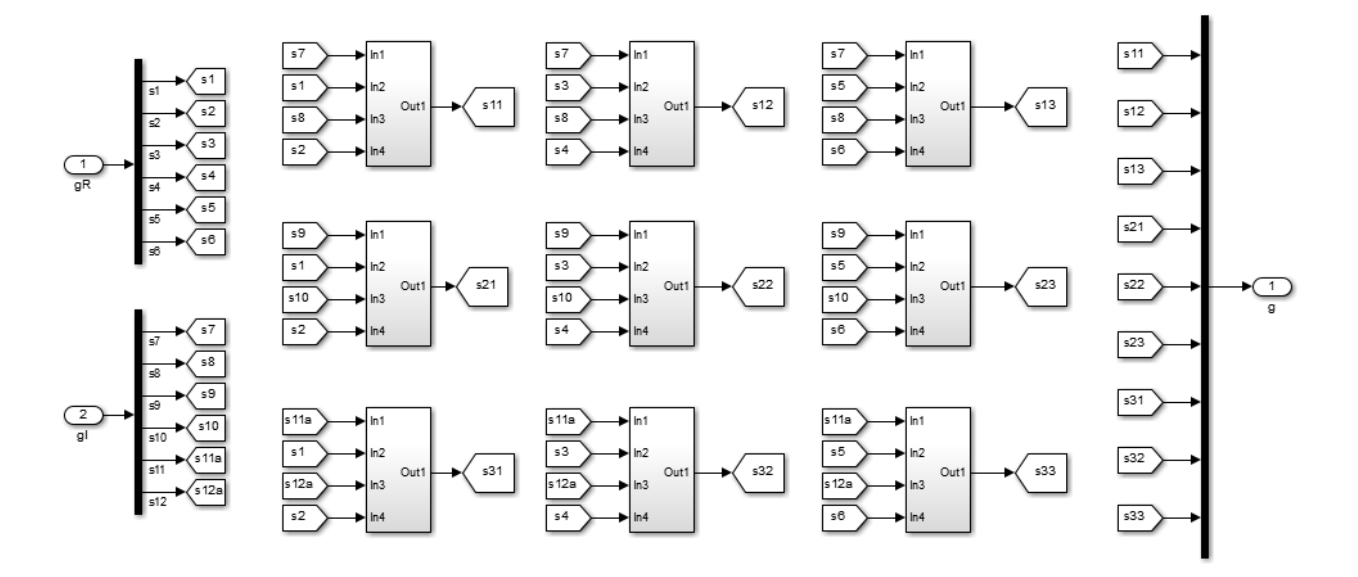

**5.4.7 pav.** Tiesioginio MC keitiklio moduliatoriaus bloko struktūra

<span id="page-44-0"></span>Netiesioginio erdvės vektoriaus moduliacija pagrįsta impulso pločio moduliacija, dėl to apskaičiuojamas impulso skverbties laikas. Šiai funkcijai atlikti naudojamas impulso pločio skaičiavimo blokas *(žr.5.4.8 pav.).*

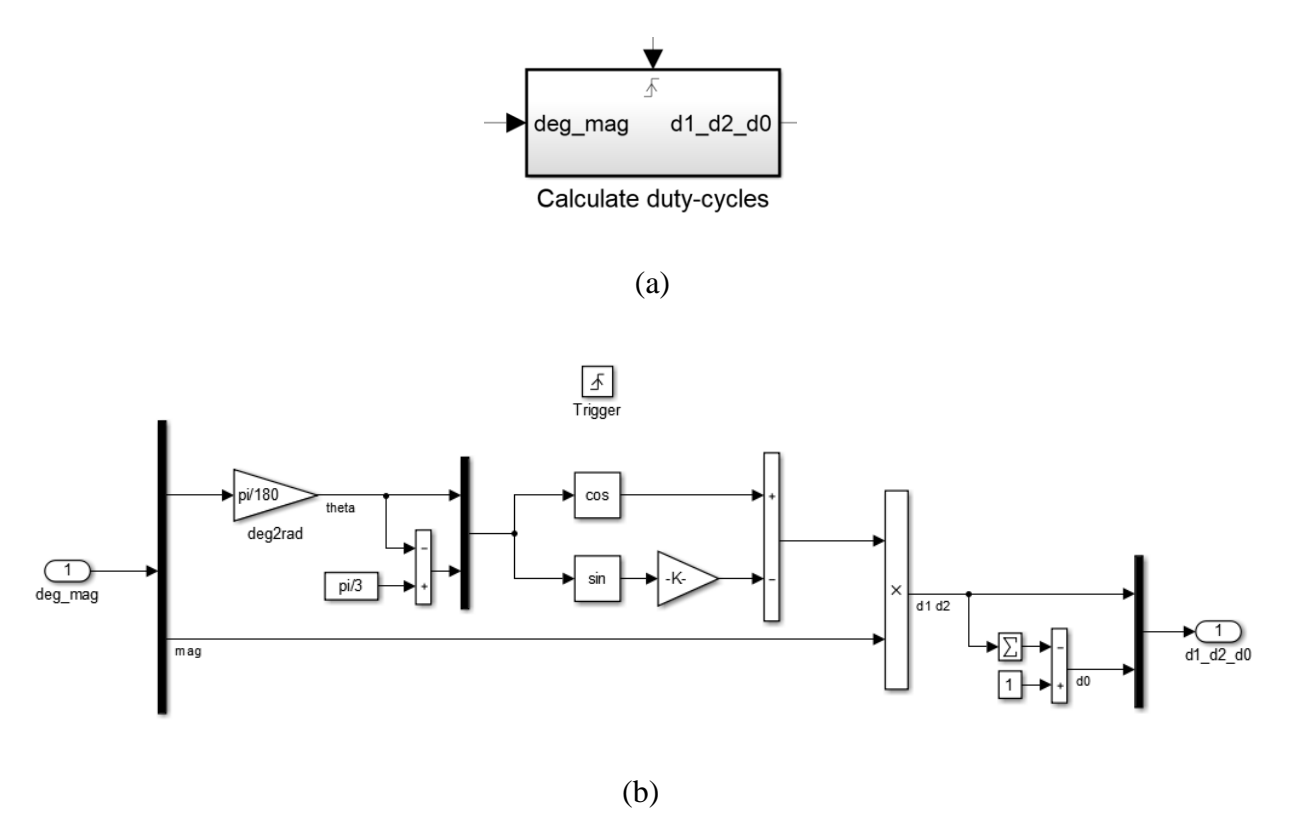

**5.4.8 pav.** Impulso pločio skaičiavimo blokas (a) ir jo struktūra (b)

<span id="page-44-1"></span>Apskaičiuotos impulso pločio reikšmės išreiškiamos diskrečiais impulsais, kurie panaudojami valdymo reikšmių skaičiavimui. Remiantis loginėmis taisyklėmis *(žr. 5.4.9 pav.)* yra kuriami trijų reikšmių impulso pločio moduliacijos signalai, kurie perduodami moduliatoriui *(5.4.6 pav.).* Gavus impulsų seką yra generuojami tiesioginio moduliatoriaus įėjimo signalai.

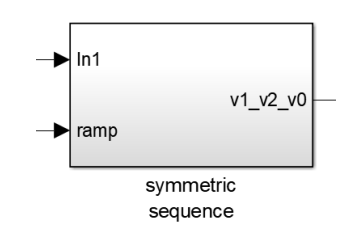

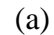

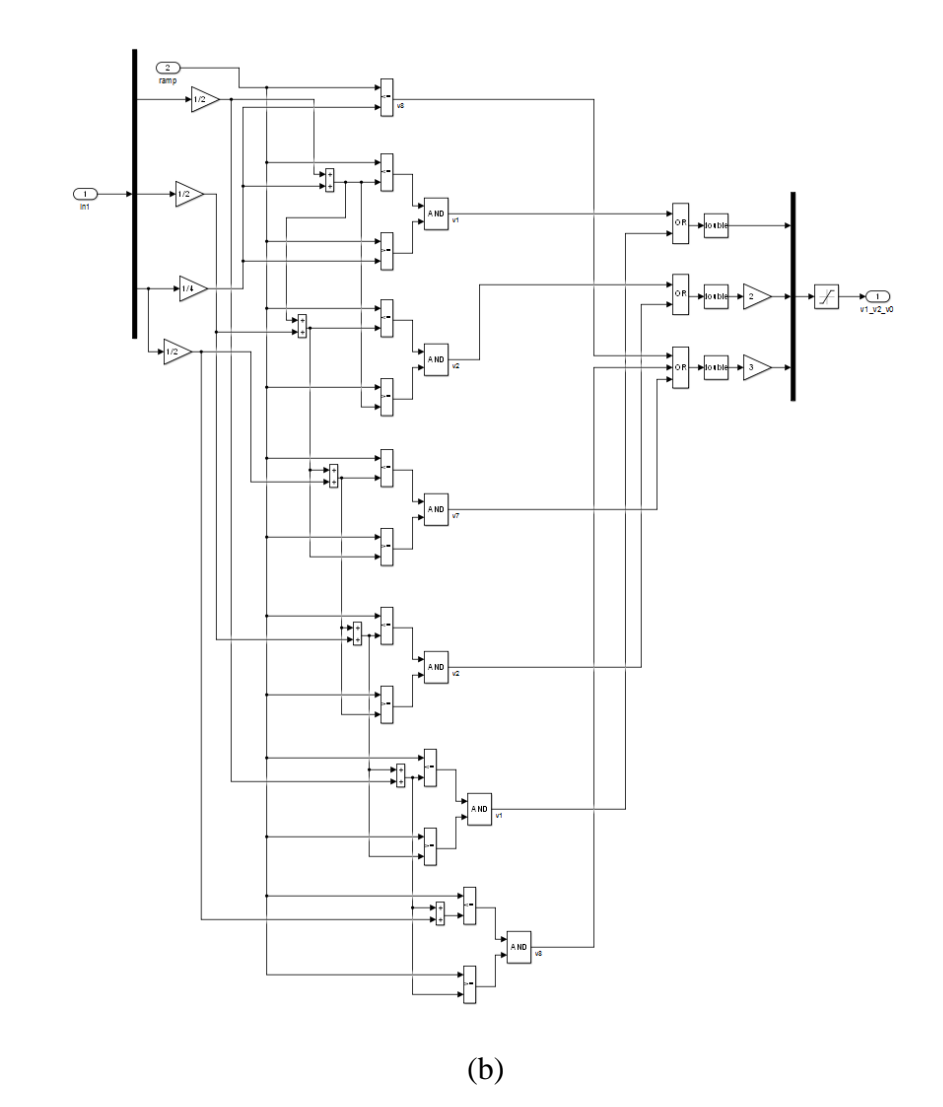

<span id="page-45-0"></span>**5.4.8 pav.** Impulsų sekos formavimo komutatoriaus blokas (a) ir jo struktūra (b)

### **6 Moduliavimas**

<span id="page-46-0"></span>Kaip minėta anksčiau, šio baigiamojo darbo tikslas yra ištirti matricinio keitiklio galimybes kompensuoti apkrovos reaktyviąją galią, reguliuojant įėjimo srovės ir įtampos tarpusavio kampą.

Projekte tiriami pagrindiniai uždaviniai:

- 1. Ištirti matricinio dažnio keitiklio galimas kampo reguliavimo ribas, kai prijungta nepastovi įtampa ir dalinė įmonės apkrova.
- 2. Ištirti matricinio dažnio keitiklio galimas kampo reguliavimo ribas, kai prijungta pastovi įtampa ir dalinė įmonės apkrova.
- 3. Ištirti pastovios įtampos apkrovoje palaikymo galimybes, galimas kampo reguliavimo ribas, kai prijungta visa įmonės apkrova.

Pirmajam ir antrajam tyrimui atlikti yra įmonėje prijungiamas matricinis keitiklis prie vieno iš elektros variklių. 6.1 pav. pavaizduota atstojamoji matricinio keitiklio prijungimo schema, kai prie jo prijungta dalis įmonės apkrovos. Apkrova yra aktyvaus ir induktyvaus pobūdžio. Elektros varikliai vartoja aktyvią ir reaktyvią galią. Prie matricinio dažnio keitiklio yra prijungtas specialus elektros variklis pažeminta įtampa, variklio galios perdavimo koeficientas yra pastovus. Ši dalis dirba kaip kompensatorius ir matricinis keitiklis kompensuoja likusios įmonės galios perdavimo koeficientą, kitaip tariant kampą tarp įtampos ir srovės.

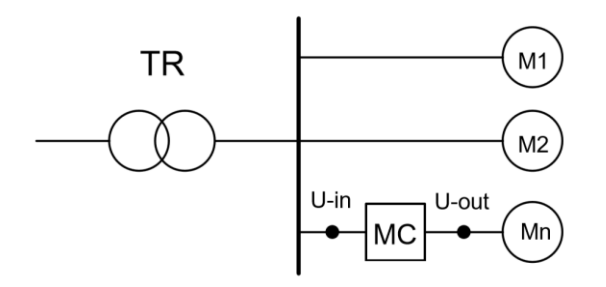

**6.1 pav.** MC atstojamoji prijungimo schema, kai prijungta dalinė įmonės apkrova.

Pirmojo tyrimo eigoje įėjimo srovės kampas buvo reguliuojamas MATLAB/Simulink aplinkoje srovės moduliavimo bloke. Bloko veikimas buvo aptartas 5 skyriuje, tai atitiko erdvinio vektoriaus moduliacijos lyginimo stadiją. Tyrimo metu buvo reguliuojamas poslinkio kampas tiek į teigiamą tiek į neigiamą pusę, kas atitinka induktyvios ir talpinės apkrovos reguliavimą. Kai reguliuojamas kampas į teigiamą pusę, matricinis keitiklis veikia kaip kondensatorius ir kompensuoja induktyvią apkrovą, kai kampas reguliuojamas į neigiamą pusę, MC veikia kaip induktyvumas ir kompensuoja talpinę apkrovą.

Kampai tarp įėjimo srovės fazių yra 0, -120, 120, kas moduliavimo bloke atitinka: 0, -  $2*\pi/3$ ,  $2*\pi/3$ . Tyrime pradėta reguliuoti poslinkio kampą nuo 15<sup>°</sup> laipsnių, kas atitinka  $\pi/12$ radianų, ši reikšmė buvo pridedama (arba atimama) prie kiekvienos srovės fazės. Tokiu būdu keičiant įėjimo srovės kampą buvo reguliuojama išėjimo galia.

Norint surasti MC reguliavimo ribą, reikia palyginti nustatytą reguliavimo kampą su gautais rezultatais. Tam įvykdyti, yra matuojamas laikas tarp įtampos ir atsilikusios (arba lenkiančios) srovės dažnio keitiklio įėjime. Srovės atsilikimo ar lenkimo pobūdis priklauso nuo teigiamo arba neigiamo poslinkio kampo. Pagal gautą laiką apskaičiuojamas realus poslinkio kampas remiantis dažnio periodu. Įtampos ir srovės periodas yra 0,02s, ( $\omega = 2\pi/T$ ,  $T = 1/f$ ). Sudarant proporciją pagal 6.1 formulę apskaičiuojamas realus poslinkio kampas.

$$
x = \frac{2\pi |t_i|}{T} \tag{6.1}
$$

Pirmu bandymu nustačius srovės poslinkio kampą +15°, išmatuotas laikas yra -0,00088s. Galima pastebėti 6.2 paveiksle, srovės ir įtampos kreivės nesutampa ties nulio verte. Remiantis 6.1 formule apskaičiuotas realus poslinkio kampas pavaizduotas 6.2. formulėje .

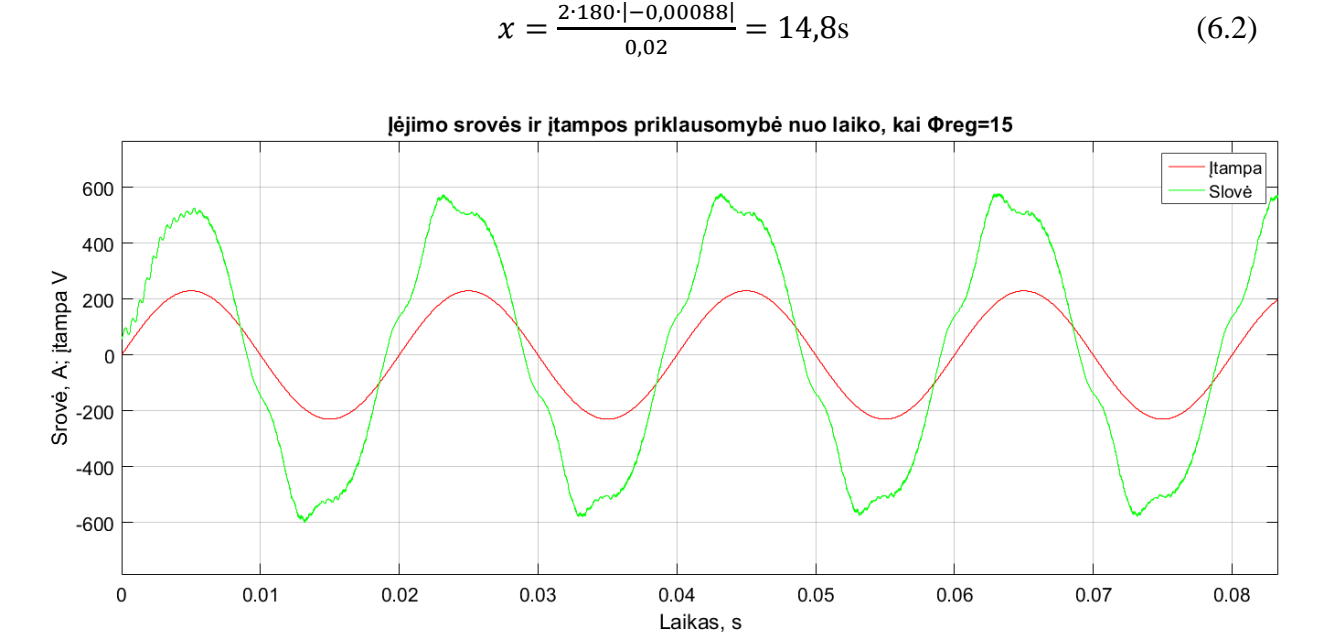

<span id="page-47-0"></span>6.2 pav. Įėjimo srovės ir įtampos priklausomybė nuo laiko, kai  $\Phi_{\text{reg}} = 15^{\circ}$ .

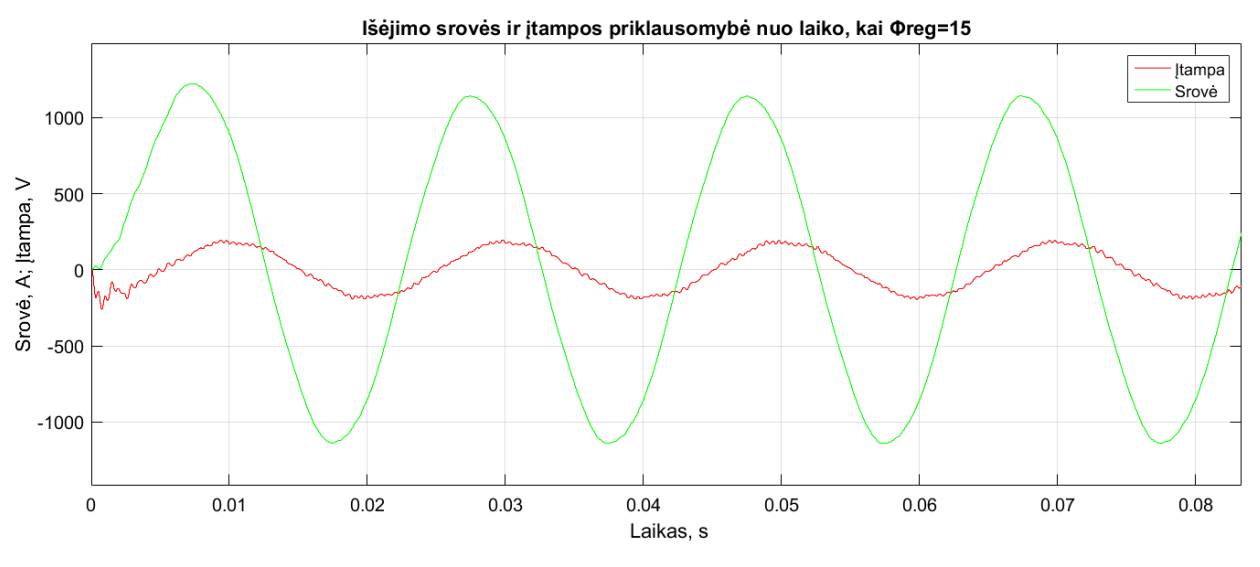

**6.3 pav.** Išėjimo srovės ir įtampos priklausomybė nuo laiko,kai Φ<sub>reg</sub>=15°.

<span id="page-48-0"></span>Taip buvo reguliuojamas srovės kampas, tol kol nustatytas kampas nebesutapo su realiu poslinkio kampu. Gauti rezultatai yra pateikiami 6.1 lentelėje, 6.4 pav. ir priede Nr. 1. Išėjimo reaktyvios ir aktyvios galių reikšmės buvo apskaičiuotos naudojant esamu Simulink galios matavimo bloku. Reaktyvioji ir aktyvioji galia yra lygios. Pilnutinė išėjimo galia pateikiama 6.1 lentelėje.

| Eilės<br>Nr. | Reguliuojamos<br>srovės kampas, <sup>o</sup> | Reguliuojamos<br>srovės kampas<br>nustatytas<br>moduliacijos<br>bloke | Išmatuotas<br>poslinkio laikas<br>tarp srovės ir<br>įtampos, s | Apskaičiuotas<br>realus poslinkio<br>kampas, <sup>o</sup> | Išėjimo<br>pilnutinė<br>galia, $*105$<br>VA |
|--------------|----------------------------------------------|-----------------------------------------------------------------------|----------------------------------------------------------------|-----------------------------------------------------------|---------------------------------------------|
| 1.           | $\overline{0}$                               |                                                                       |                                                                |                                                           | 2,828                                       |
| 2.           | $+15$                                        | $\pi/12$                                                              | $-0,00088$                                                     | 14,8                                                      | 2,545                                       |
| 3.           | $+30$                                        | $\pi/6$                                                               | $-0,00168$                                                     | 30,2                                                      | 2,121                                       |
| 4.           | $+45$                                        | $\pi/4$                                                               | $-0,00252$                                                     | 45,3                                                      | 1,556                                       |
| 5.           | $+60$                                        | $\pi/3$                                                               | $-0,00339$                                                     | 61,0                                                      | 0,764                                       |
| 6.           | $+70$                                        | $7\pi/18$                                                             | $-0,00392$                                                     | 70,5                                                      | 0,353                                       |
| 7.           | $+75$                                        | $5\pi/12$                                                             | $-0,00343$                                                     | 61,7                                                      | 0,212                                       |
| 8.           | $-15$                                        | $-\pi/12$                                                             | 0,00081                                                        | $-14,6$                                                   | 2,546                                       |
| 9.           | $-30$                                        | $-\pi/6$                                                              | 0,00156                                                        | $-29,1$                                                   | 2,220                                       |
| 10.          | $-45$                                        | $- \pi/4$                                                             | 0,00244                                                        | $-44,5$                                                   | 1,527                                       |
| 11.          | $-60$                                        | $-\pi/3$                                                              | 0,00329                                                        | $-59,2$                                                   | 0,693                                       |
| 12.          | $-70$                                        | $-7\pi/18$                                                            | 0,00376                                                        | $-68,6$                                                   | 0,311                                       |
| 13.          | $-75$                                        | $-5\pi/12$                                                            | 0,00359                                                        | $-64,6$                                                   | 0,184                                       |

**6.1 lentelė.** Tyrimų duomenys nustatant MC reguliavimo ribą pagal srovės poslinkio kampą.

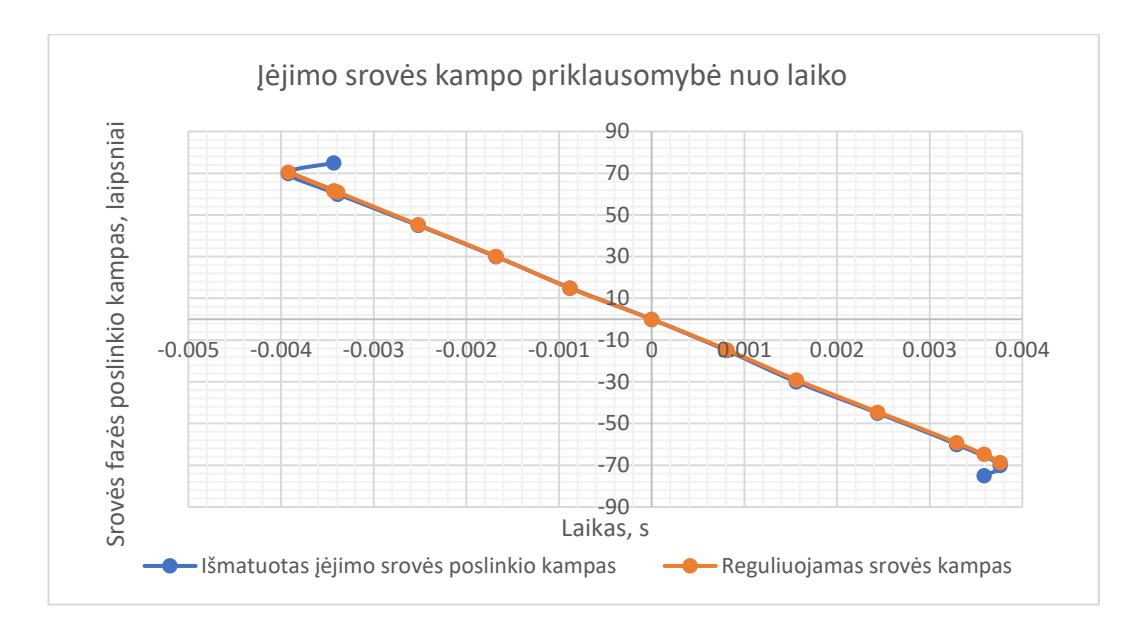

**6.4 pav.** Reguliuojamo ir išmatuoto poslinkio įėjimo srovės kampo priklausomybė nuo laiko.

<span id="page-49-0"></span>Iš gautų rezultatų galima pastebėti, jog nuo  $+70^{\circ}$  (arba  $-70^{\circ}$ ) didinant (mažinant) reguliuojamą srovės kampą, realus poslinkio kampas nebeatitinka reguliuotojo. Tad galima teigti, jog yra nustatyta MC reguliavimo riba. Taip pat, parodoma, kaip tokiu būdu galima reguliuoti pilnutinę galią. Pilnutinės išėjimo galios priklausomybė nuo laiko pavaizduota 6.5 pav.. Didinant poslinkio kampą galima mažinti tiekiamą pilnutinę galią.

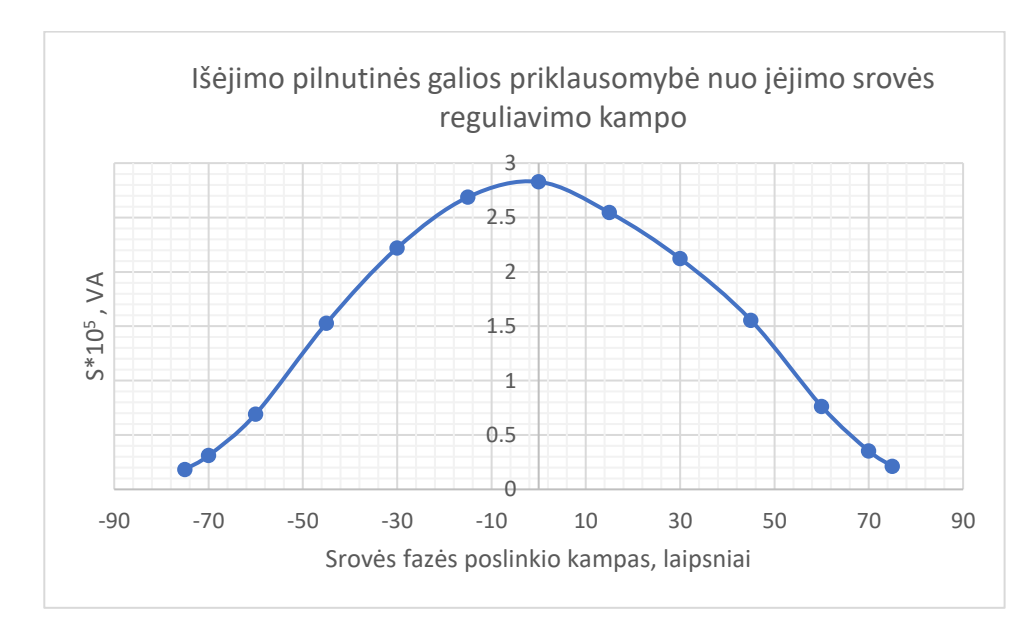

**6.5 pav.** Išėjimo pilnutinės galios priklausomybė nuo įėjimo srovės reguliavimo kampo.

<span id="page-49-1"></span>Antrame tyrime bus ištirtas pastovios įtampos apkrovoje palaikymo galimybės ir rastos galimos kampo keitimo ribos, kai prie matricinis dažnio keitiklio prijungta dalis įmonės apkrovos.

Šiam tyrimui įgyvendinti buvo naudojamas srovės ir įtampos moduliavimo blokas. Matricinis keitiklis formuoja linijines įtampas, todėl buvo matuojama linijinė išėjimo įtampa. MC išėjimo pusėje palaiko pastovų išėjimo srovės kampa. Norint ištirti pastovios įtampos apkrovoje palaikymo galimybę buvo sumažinama įtampos reguliavimo bloke įtampos amplitudė, pasirinkta √3 karto mažesnė reikšmė. 6.6 pav.ir 6.7 pav. pavaizduota įėjimo ir išėjimo srovės ir įtampos kreivės sumažinus įtampos amplitudę. Gauta išėjimo įtampa siekia 115V, ji pasirinkta kaip nekintamoji reikšmė, konstanta.

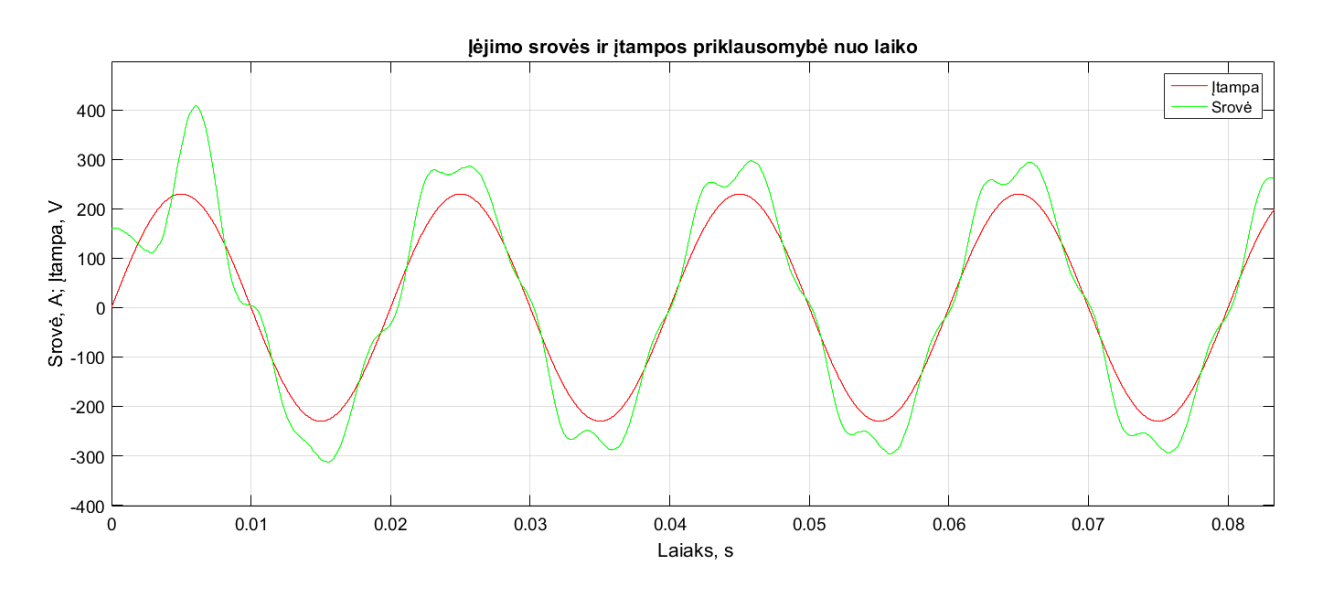

**6.6 pav.** Įėjimo srovės ir įtampos priklausomybė nuo laiko, kai  $\Phi_{\text{reg}} = 0^{\circ}$ , U<sub>a</sub>= $\sqrt{3}/\sqrt{2}/\sqrt{3}$ 

<span id="page-50-0"></span>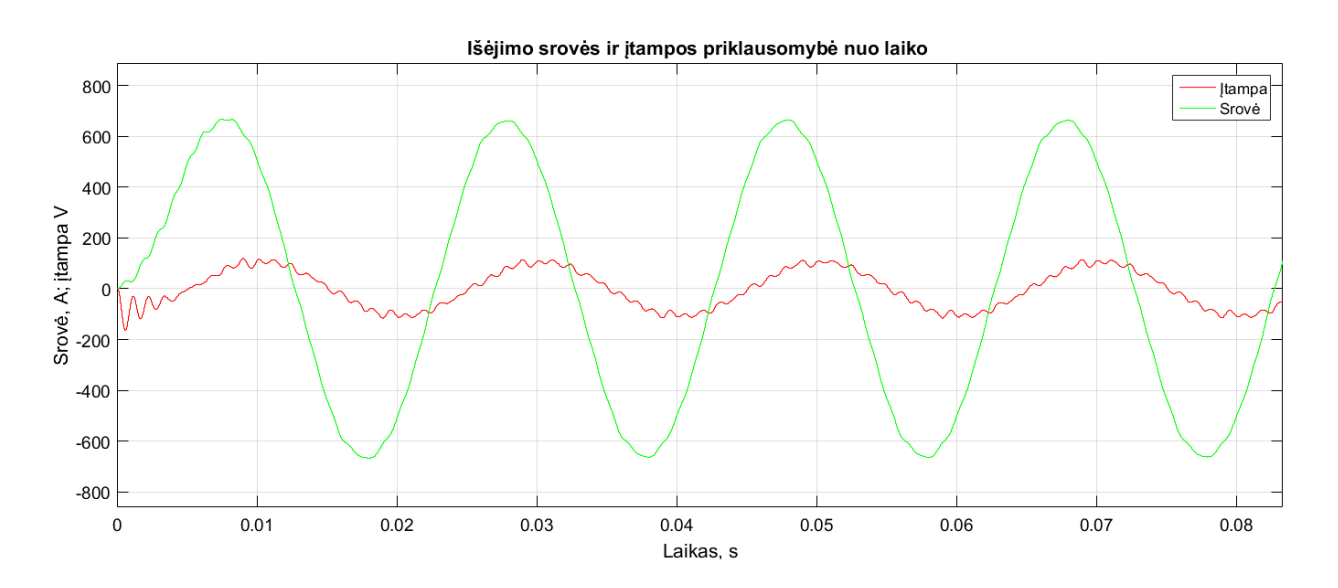

**6.7 pav.** Išėjimo srovės ir įtampos priklausomybė nuo laiko, kai  $\Phi_{\text{reg}}$ =0°, U<sub>a</sub>=√3/√2/√3.

<span id="page-50-1"></span>Tolesnio tyrimo tikslas - reguliuoti įėjimo srovės kampą srovės valdymo bloke ir keisti įtampos amplitudę įtampos valdymo bloke taip, kad išėjimo įtampa liktų nepakitusi,  $U_{out}=115V$ . Taip buvo keičiamas įėjimo srovės reguliavimo kampas ir atitinkamai ieškoma įtampos

amplitudės reikšmė, jog išėjimo įtampa išliktų konstanta. Tyrimas buvo tęsiamas tol kol rasta riba, kada išėjimo įtampa nebeišliko pastovi.

Tyrimuose įėjimo srovės kampas keičiamas taip pat, kaip ir pirmame tyrime, pridedant arba atimant radianinį kampą prie kiekvienos srovės fazės. Taip buvo tikrinamas reguliavimo kampas nuo tikrojo poslinkio ir ieškoma nesutapimo riba.

Pirmojo bandymo metu, srovės reguliavimo kampas parinktas 15° laipsnių ir surasta  $\sqrt{2.9}$ karto mažesnės įtampos amplitudė, palaikanti išėjimo įtampą 115V. Tyrimų rezultatas pateiktas 6.8 ir 6.9. pav. Likusių tyrimų rezultatai pateikiami 6.2 lentelėje ir priede Nr. 2.

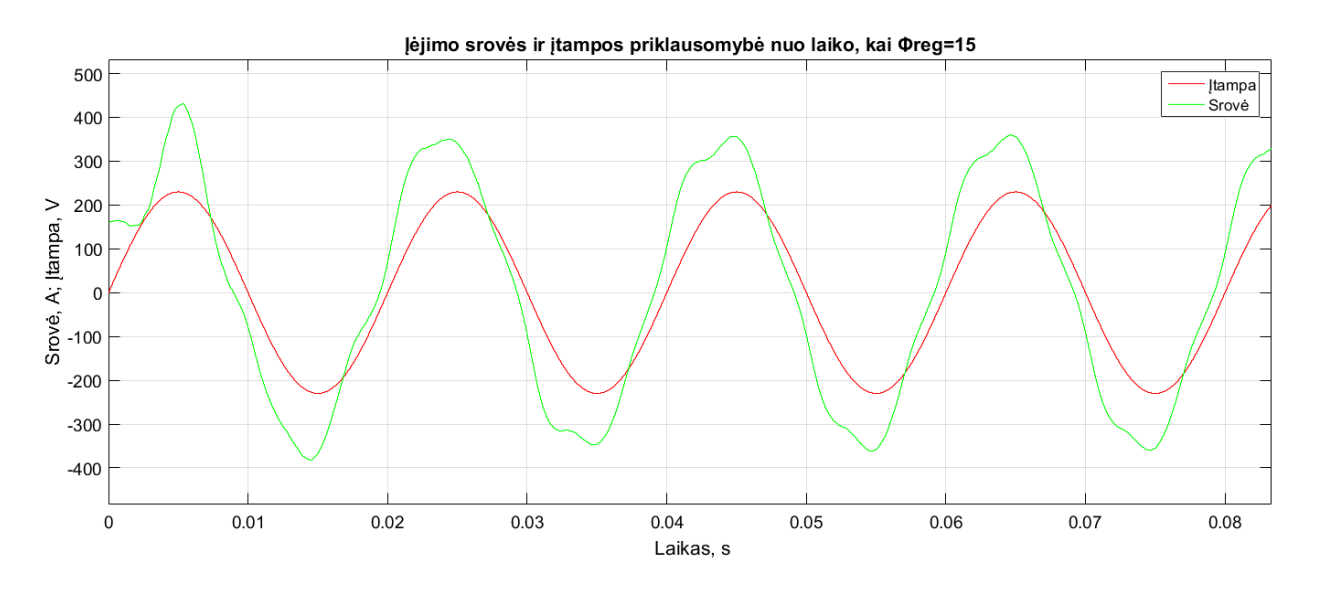

**6.8 pav.** Įėjimo srovės ir įtampos priklausomybė nuo laiko, kai  $\Phi_{\text{reg}} = 15^{\circ}$ , U<sub>a</sub>= $\sqrt{3}/\sqrt{2}/2.9$ .

<span id="page-51-0"></span>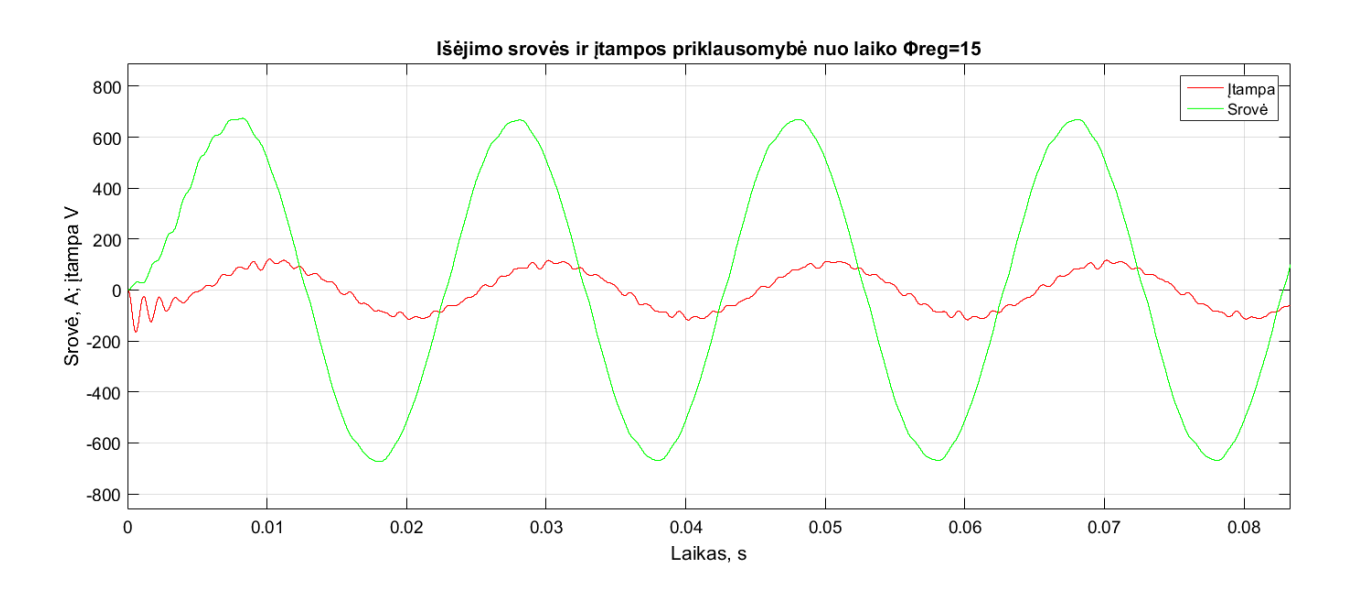

<span id="page-51-1"></span>**6.9pav.** Išėjimo srovės ir įtampos priklausomybė nuo laiko, kai  $\Phi_{\text{reg}} = 15^{\circ}$ , U<sub>a</sub>= $\sqrt{3}/\sqrt{2}/2.9$ .

<span id="page-52-1"></span>**6.2 lentelė.** Tyrimų duomenys nustatant MC reguliavimo ribą pagal srovės poslinkio kampą ir pastovios įtampos išlaikymą.

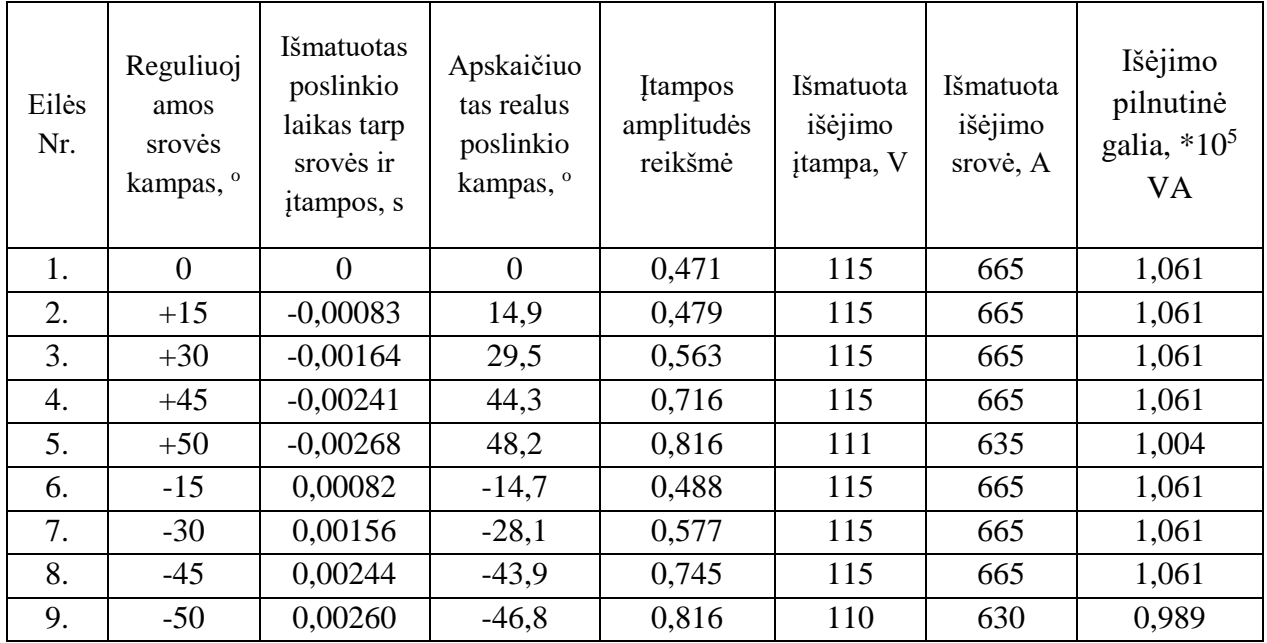

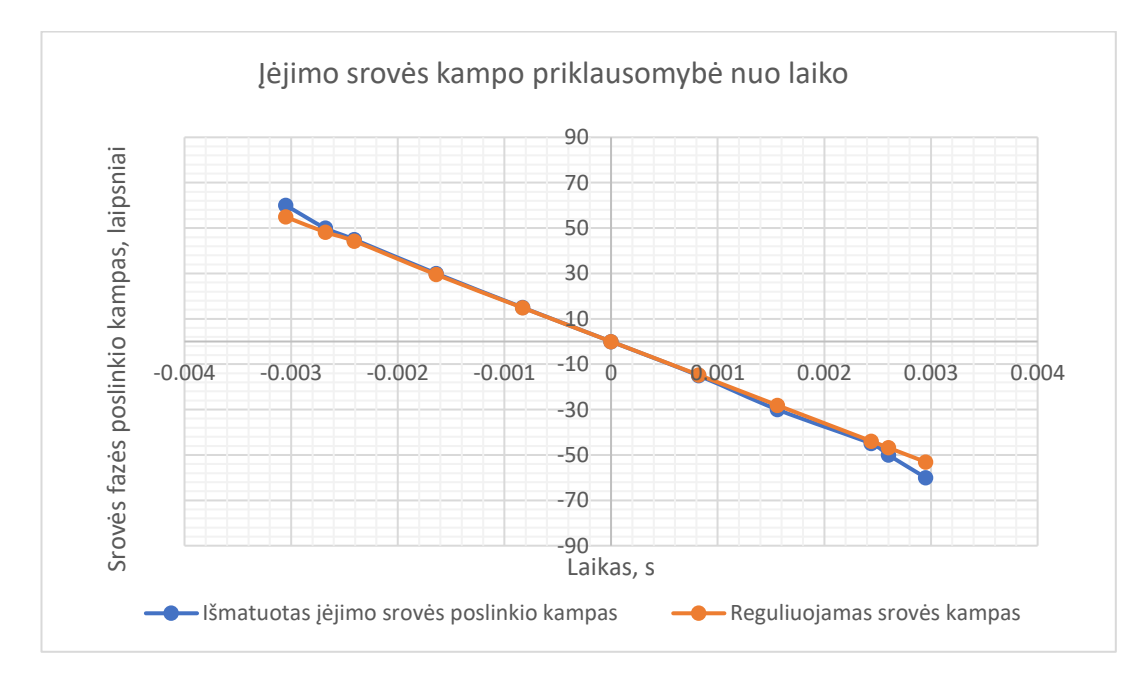

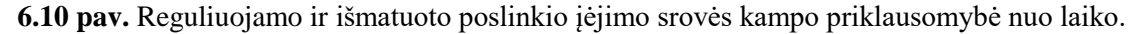

<span id="page-52-0"></span>Iš gautų rezultatų galima pastebėti, jog nuo  $45^{\circ}$  (arba  $-45^{\circ}$ ) didinant (arba mažinant) reguliuojamą įėjimo srovės kampą, realus poslinkio kampas nebeatitinka reguliuotojo. Taip pat nustatyta, jog ties +45° (-45°) reguliuojant įėjimo srovę ir įtampos amplitudės reikšmę, išėjimo įtampa neišsilaiko konstanta. Tad galima teigti, jog nustatyta MC reguliavimo riba. Pilnutinės išėjimo galios priklausomybė nuo įėjimo srovės reguliavimo kampo pateikta 6.11. pav. ir Pilnutinės išėjimo galios priklausomybė nuo išėjimo įtampos reguliuojamos amplitudės pateikta 6.12 pav..

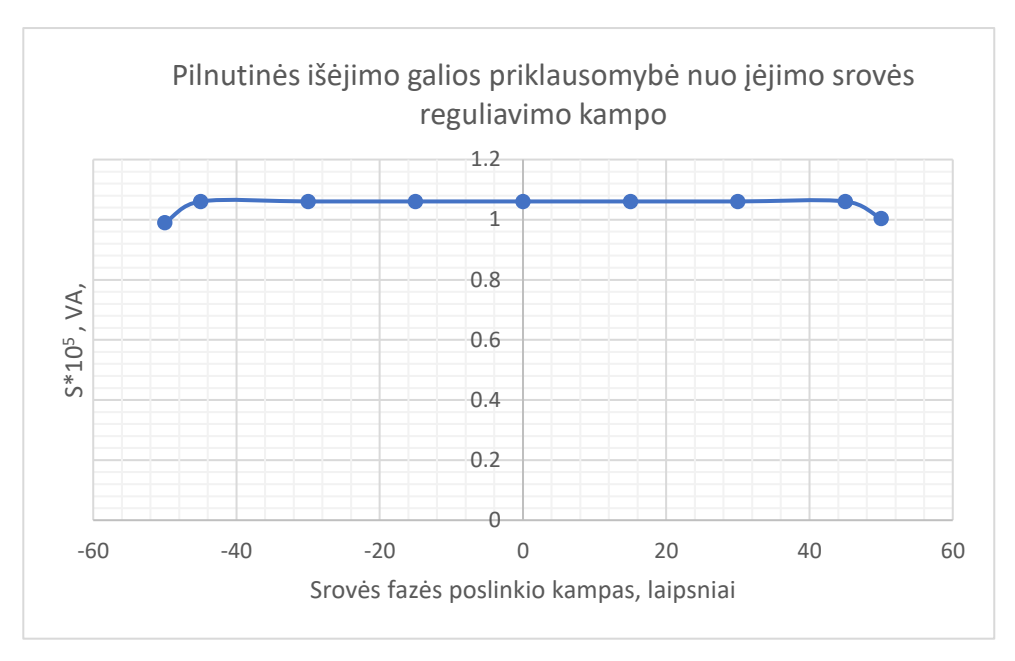

<span id="page-53-0"></span>**6.11 pav.** Pilnutinės išėjimo galios priklausomybė nuo įėjimo srovės reguliavimo kampo

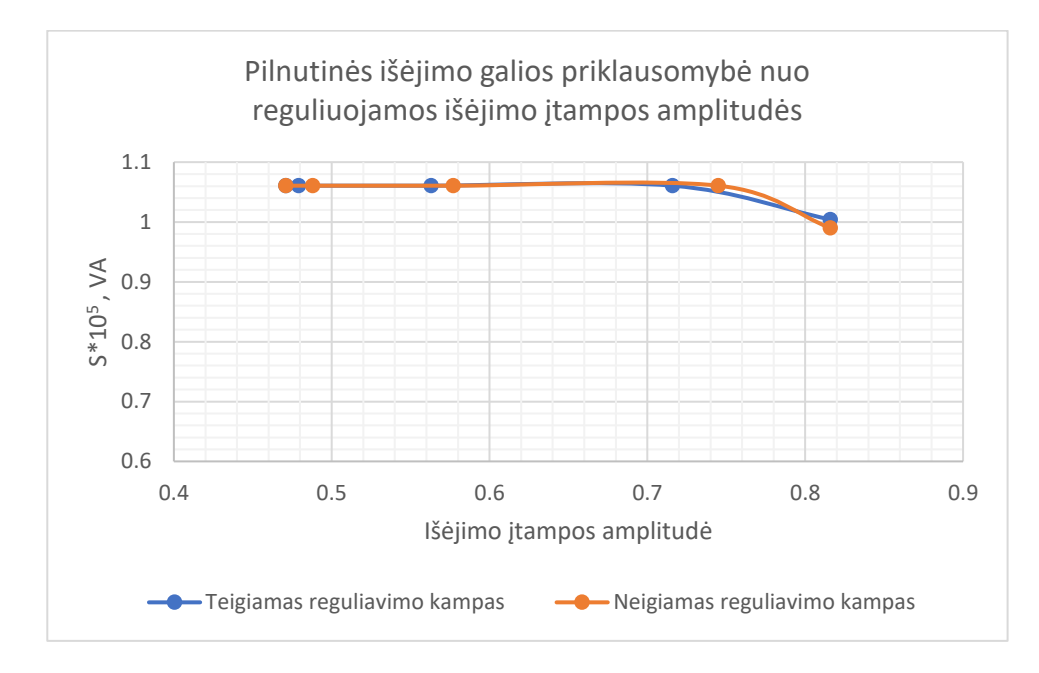

<span id="page-53-1"></span>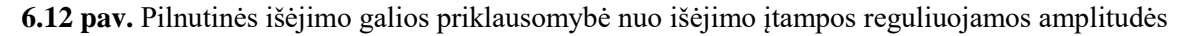

Matricinis keitiklis prijungtas prie variklio palaiko pastovų galios perdavimo koeficientą bet reguliuojant įėjimo srovės kampą keitiklis dirba kaip kompensatorius ir kompensuoja likusios įmonės galios perdavimo koeficientą.

Trečiam tyrimui prie matricinio dažnio keitiklio buvo prijungta visa įmonės apkrova. Matricinis keitiklis prijungtas įmonės įvade. Siekiama ištirti pastovios įtampos apkrovoje palaikymo galimybes, galimas kampo keitimo ribas.

Reguliuojant įėjimo srovės kampą kompensuojama apkrovos reaktyvioji galia. Yra palaikoma pastovi įtampa apkrovoje. Išėjime yra keičiamas apkrovos kampas (keičiant apkrovos induktyvumą) ir taip kompensuojamas apkrovos kampo kitimas įėjime keičiant įėjimo srovės kampą. Tokiu būdu nuosekliai kompensuojama visos įmonės reaktyvioji galia.

Matricinio keitiklio atstojamoji prijungimo schema pavaizduota 6.13 pav..

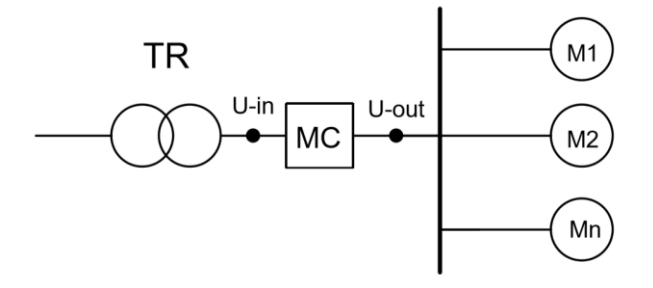

**6.13 pav.** MC atstojamoji prijungimo schema, kai prijungta visa įmonės apkrova.

Apkrova yra aktyvaus ir induktyvaus pobūdžio. Elektros varikliai vartoja aktyvią ir reaktyvią galią. Remiantis antrojo tyrimo rezultatais galima realizuoti 6.13 paveiksle pavaizduotą schemą. Todėl dažnio keitiklio reguliavimo riba išlieka tokia pati, kaip buvo antrajame tyrime. Galima įėjimo srovės kampo reguliavimo riba yra nuo +45 iki -45 laipsnių. Tačiau reikia atsižvelgti, jog matricinio dažnio keitiklio maksimalios įtampos perdavimo santykis *q* yra sumažintas  $q_{max}=0.866$  verte, kaip tai buvo aptarta 2.3. poskyryje. Dėl to imonei tiekiamos įtampos amplitudė sumažės. Išsprendžiant šią problemą yra reikalingas specialus transformatorius, kurio išėjimo įtampa būtų 0,866 karto didesnė, negu įprastai naudojamos. Taip pat būtų reikalingas didesnės galios matricinis dažnio keitiklis, nes prie dažnio keitiklio prijungiama didesnė apkrova.

Atsižvelgiant į šią jungimo schemą matricinio dažnio keitiklio gedimo atveju sutriks visos įmonės darbas, dėl to 6.1 pav. pavaizduotas jungimo būdas yra priimtinesnis.

## **Išvados**

- <span id="page-55-0"></span>1. Baigiamajame darbe buvo ištirtas matricinio keitiklio pritaikymas reaktyviajai galiai kompensuoti. Literatūros analizėje nustatyta, jog matricinis keitiklis naudojamas, kaip kintamosios srovės dažnio keitiklis, kartu galintis reguliuoti išėjimo galią.
- 2. Įmonėse galima naudoti vietoj kompensavimo priemonių vieną iš keitiklių, kuris atliks naudingą darbą ir kompensuos reaktyviąją galią. Taip sutaupomos atskiros priemonės skirtos tik reaktyviosios galios kompensavimui. Buvo ištirtas matricinis keitiklis valdomas netiesioginės erdvės vektoriaus moduliacijos būdu.
- 3. Sukurtas matricinio keitiklio modelis MATLAB/Simulink aplinkoje. Apskaičiuoti RLC iėjimo ir išėjimo filtrų parametrai, C<sub>in</sub>=663,143  $\mu$ F, L<sub>in</sub>=25,465  $\mu$ H, C<sub>out</sub>=331,573  $\mu$ F, L<sub>out</sub>=12,732 μH, R<sub>in</sub>= R<sub>out</sub> 1Ω. RL apkrovos parametrai R=0,339 Ω, L=1,079mH.
- 4. Pirmuoju tyrimu buvo prijungta dalis įmonės apkrovos prie matricinio keitiklio ir reguliuojant įėjimo srovės kampą kompensuojama likusi apkrovos reaktyvioji galia. Nustatytos nepastovios ir pastovios įtampos apkrovoje palaikymo galimybės. Pirmuoju atveju, kai išėjimo įtampa nepastovi, galima įėjimo srovės kampo reguliavimo riba yra nuo +70 iki -70 laipsnių. Antruoju tyrimu, kai išėjimo įtampa pastovi, galima įėjimo srovės kampo reguliavimo riba yra nuo +45 iki -45 laipsnių.
- 5. Trečiuoju ir ketvirtuoju tyrimu buvo prijungta visa įmonės apkrova prie matricinio keitiklio. Remiantis antrojo tyrimo rezultatais keitiklio reguliavimo ribos išlieka tokios pačios. Tačiau MC maksimalus įtampos perdavimo koeficientas yra ribojamas qmax=0,866 verte, dėl to reikalingas specialus transformatorius, kurio išėjimo įtampa būtų 0,866 karto didesnė.

## **Informacijos šaltinių sąrašas**

- <span id="page-56-0"></span>1. M. Rameshkumar, Y. Sreenivasa Rao and A. Jaya laxmi 'Modulation And Control Techniques Of Matrix Converter' *International Journal of Advances in Engineering & Technology*, July 2012 Vol. 4, Issue 1, pp. 244-255.
- 2. D. Sri Vidhya, T. Venkatesan 'A Review on Performance Analysis of Matrix Converter Fed AC Motor Drive' *International Journal of Power Electronics and Drive System* (IJPEDS), Vol. 7, No. 1, March 2016, pp. 85-93.
- 3. Schonberger J, Friedli T, Round SD and Kolar JW, 'An ultra sparse matrix converter with a novel active clamp circuit', Proceedings of power conversion conference, *PCC*'07, Nagoya, Japan, 2007. pp 784–791
- 4. Baoming Ge, Qin Lei, Wei Qian and Fang Zheng Peng, 'A Family of Z-Source Matrix Converters', Industrial Electronics, *IEEE* Transactions on, Jan. 2012. Vol. 59, No. 1, pp. 35, 46.
- 5. Blooming TM and Carnovale D J, 'Application of IEEE STD 519-1992 Harmonic Limits', Pulp and Paper Industry Technical Conference. Conference Record of Annual, June 2006. Vol., No., pp. 1, 9, 18-23.
- 6. Ortega C, Arias A, Caruana C, Balcells J and Asher G.M, 'Improved Waveform Quality in the Direct Torque Control of Matrix-Converter-Fed PMSM Drives', Industrial Electronics, IEEE Transactions on, June 2010 Vol. 57, No. 6, pp. 2101, 2110.
- 7. P. Szczesniak, 'Three-Phase AC–AC Power Converters Based on Matrix Converter Topology', Power Systems. Springer-Verlag London 2013 DOI: 10.1007/978-1-4471- 4896-8\_2.
- 8. M. Rameshkumar, Y. Sreenivasa Rao1 and A. Jaya laxmi 'Modulation and Control techniques of Matrix Converter' International Journal of Advances in Engineering & Technology, July 2012. Vol. 4, Issue 1, pp. 244-255.
- 9. P. Szcześniak, Z. Fedyczak 'Application of the matrix converter to power flow control', Archives Of Electrical Engineering, 2014 Vol. 63(3), pp. 409-422.
- 10. Nur Wahidah Basri, Hamdan Daniyal and Mohd Shafie Bakar 'Matrix Converter: A Review', ARPN Journal of Engineering and Applied Sciences, december 2015 Vol. 10, No. 22.
- 11. L. C. Herrero, S. De Pablo, F. Martín, J. M. Ruiz, J. M. González, and A. B. Rey.. Comparative analysis of the techniques of current commutation in matrix converters. IEEE Int. Symp. Ind. Electron. 2007 pp. 521–526.
- 12. P. Nielsen, F. Blaabjerg, and J. K. Pedersen. New protection issues of a matrix converter: design considerations for adjustable-speed drives. IEEE Trans. Ind. Appl 1999. Vol. 35, No. 5, pp. 1150–1161.
- 13. T. Friedli, M. L. Heldwein, F. Giezendanner, and J. W. Kolar. A high efficiency indirect matrix converter utilizing RB-IGBTs. PESC Rec. – IEEE Annu. Power Electron. 2006 Spec. Conf.
- 14. L. Huber,D. Borojavic. Space vector modulated three-phase to three-phase matrix converter with input power factor correction. *IEEE* Trans. Ind. Appl., Nov. 1995. vol. 31, no. 6, p. 1234–1246, 0093-9994/95.
- 15. G. Petrauskas, G. Svinkūnas, R. Juraškienė. Simplification of harmonics for a matrix converter-based drive. *Turkish Journal of Electrical Engineering & Computer Sciences*, Turk J Elec Eng & Comp Sci. 2017. doi:10.3906/elk-1706-287.
- 16. Robert L. Boylestad, *Introductory Circuit Analysis* (11th Edition), Pearson Prentice Hall, 2007. ISBN:0-13-173044-4.
- 17. T. Bendoraitis, Tiesioginio matricinio keitiklio, veikiančio reaktyviosios galios kompensavimo rėžime, tyrimas. Kauno technologijos universitetas, 2017 p.33-37.
- 18. Nathalie Marie-Anna Holtsmark, Reactive Power Compensation using a Matrix Converter. *Norwegian University of Science*, Technology Department of Electric Power Engineering, 2010.
- 19. A. Alesina and M. Venturini. Intrinsic amplitude limits and optimum design of 9 switches direct pwm ac-ac converters. In Power Electronics Specialists Conference, 1988. PESC '88. Annual IEEE, pages 1284–1291 vol.2.
- 20. Jose Rodriguez, Marco Rivera, Johan W. Kolar, Patrick W. Wheeler, A Review of Control and Modulation Methods for Matrix Converters. *IEEE* Transactions on Industrial Electronics, 2012 Vol. 59, No. 1, pp. 58-70.
- 21. A. Shabanpour, S. Gholami, Ali Reza Seifi, Comparative Studies of Different Switching Patterns for Direct and Indirect Space Vector Modulated Matrix Converter, *Hindawi Publishing Corporation*, Volume 2012, Article ID 852024, 8 pages.
- 22. Valentinas Zaveckas, Elektrotechnikos pagrindai, Mokomoji knyga, *Vilnius "Technika"*  2012, 90 p. 3,0 aut. l. 2012 09 19.
- 23. S. K. Srivastava, An Overview of Facts Devices used for Reactive Power Compensation Techniques. Aishvarya Narain, Department of Electrical Engineering Madan Mohan Malviya University of Technology Gorakhpur, UP, India. *IJERT* December-2015.

<span id="page-58-0"></span>**PRIEDAI**

## **Priedas Nr. 1.**

<span id="page-59-0"></span>Tyrimų rezultatai, kai prie MC prijungta nepastovi įtampa ir dalinė įmonės apkrova.

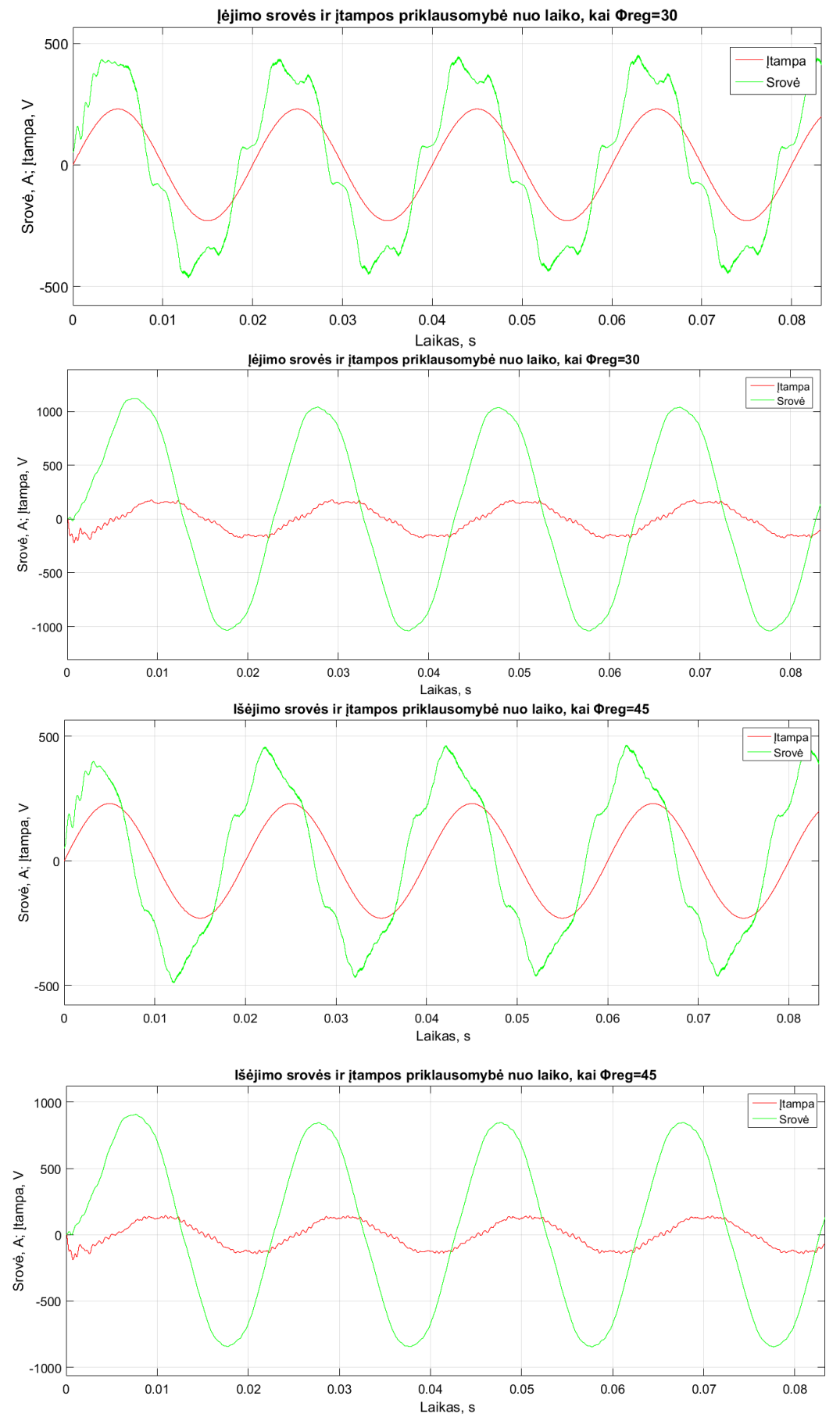

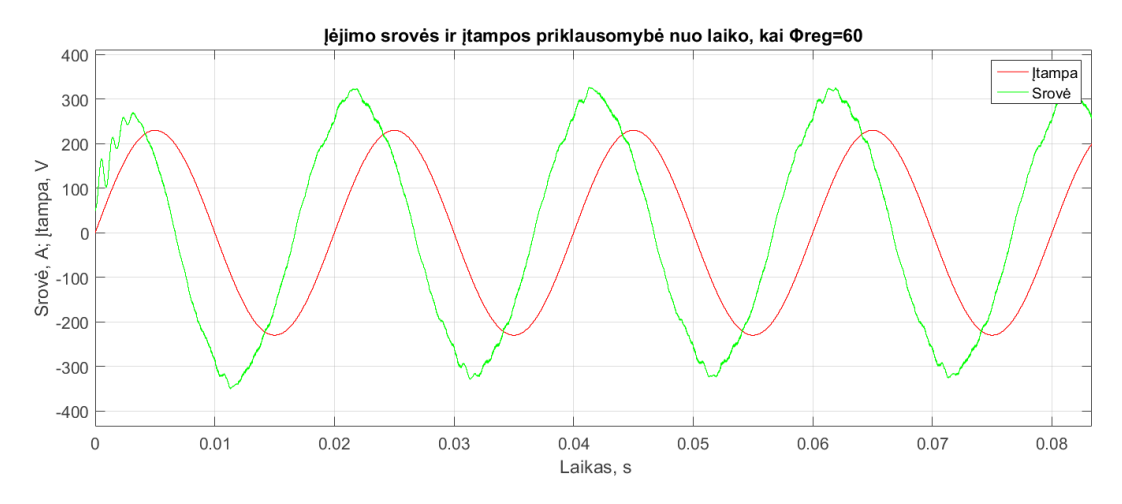

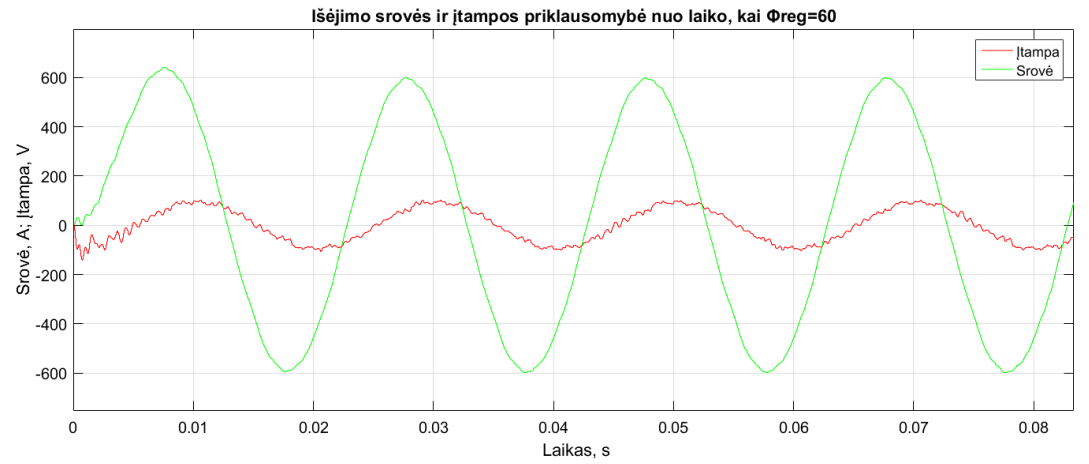

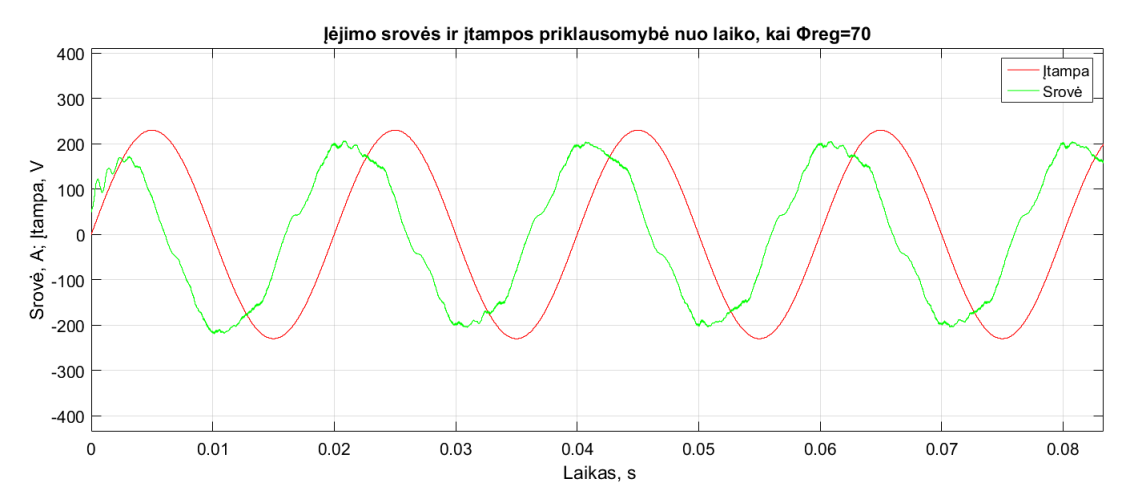

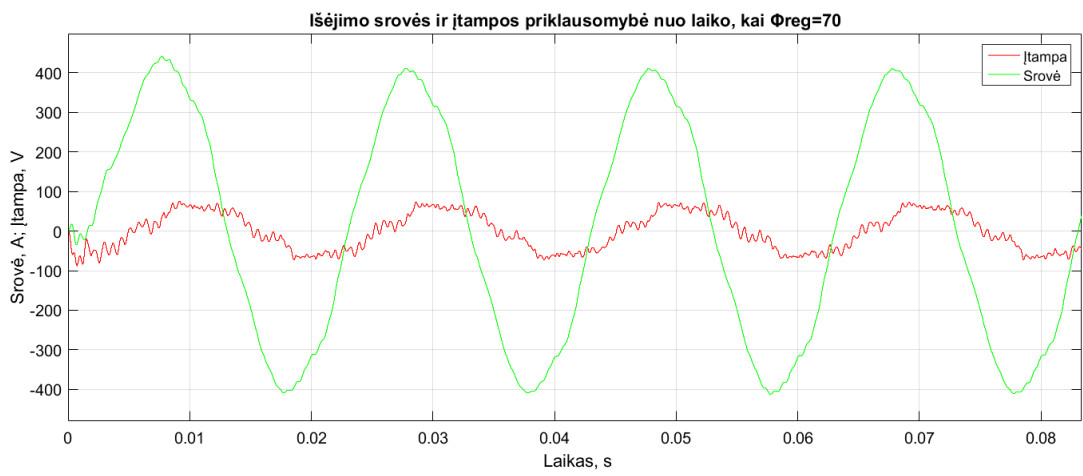

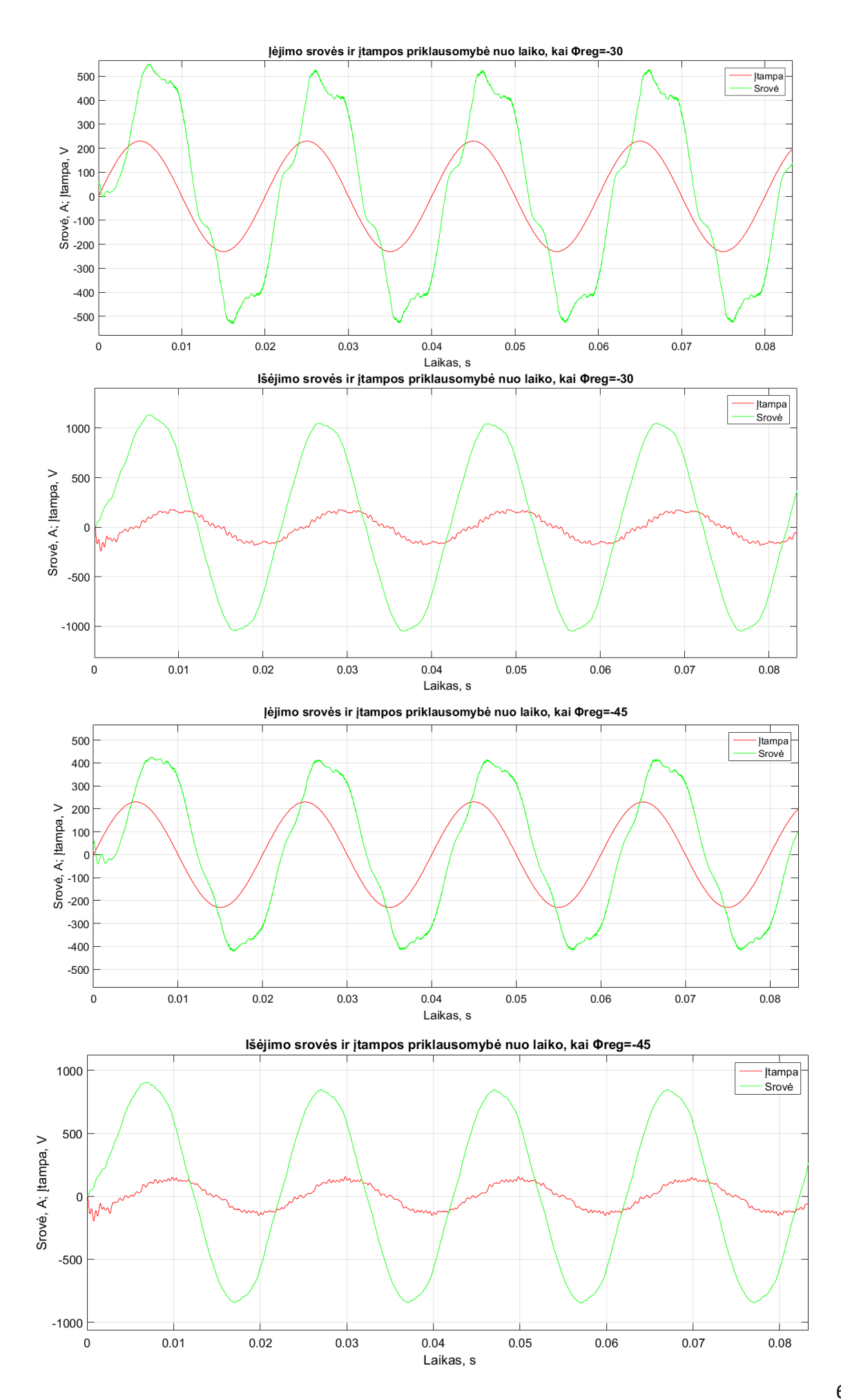

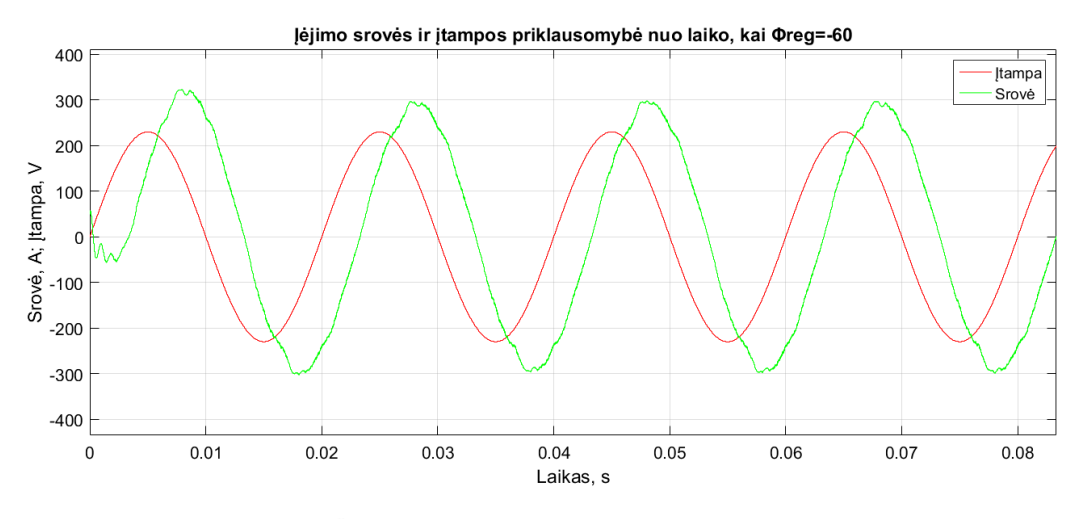

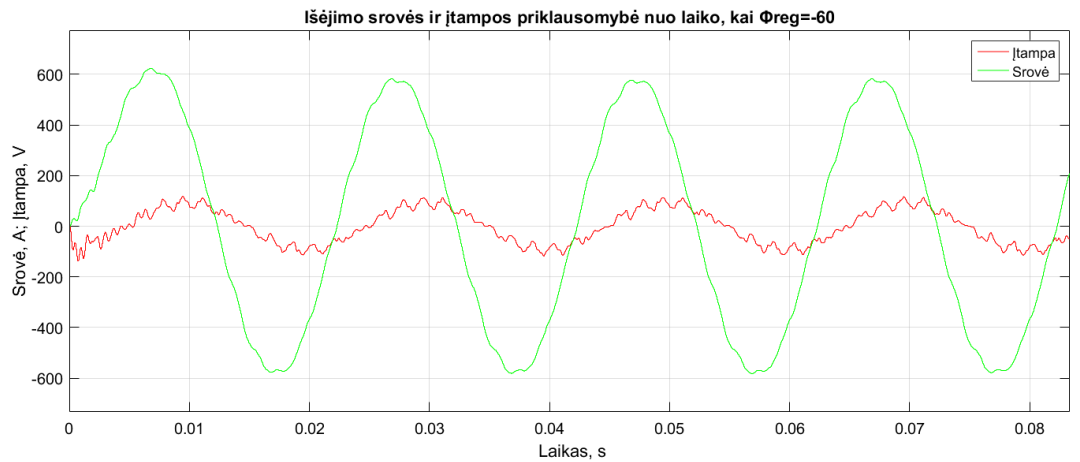

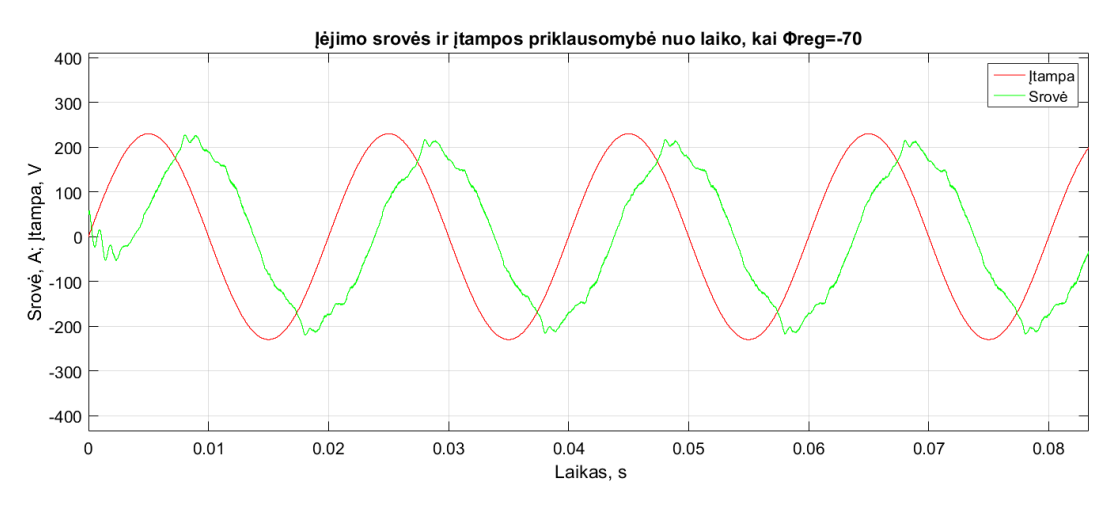

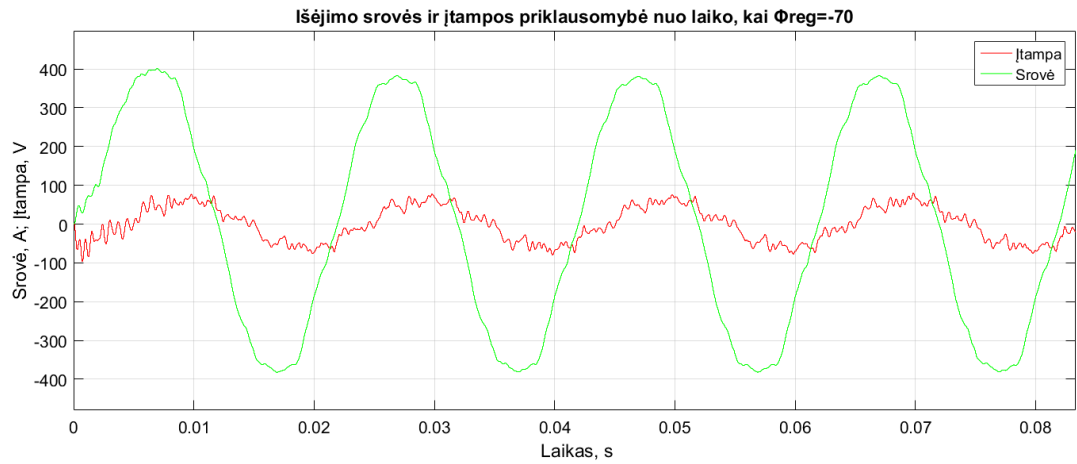

## **Priedas Nr. 2.**

<span id="page-63-0"></span>Tyrimų rezultatai, kai prie MC prijungta pastovi įtampa ir dalinė įmonės apkrova.

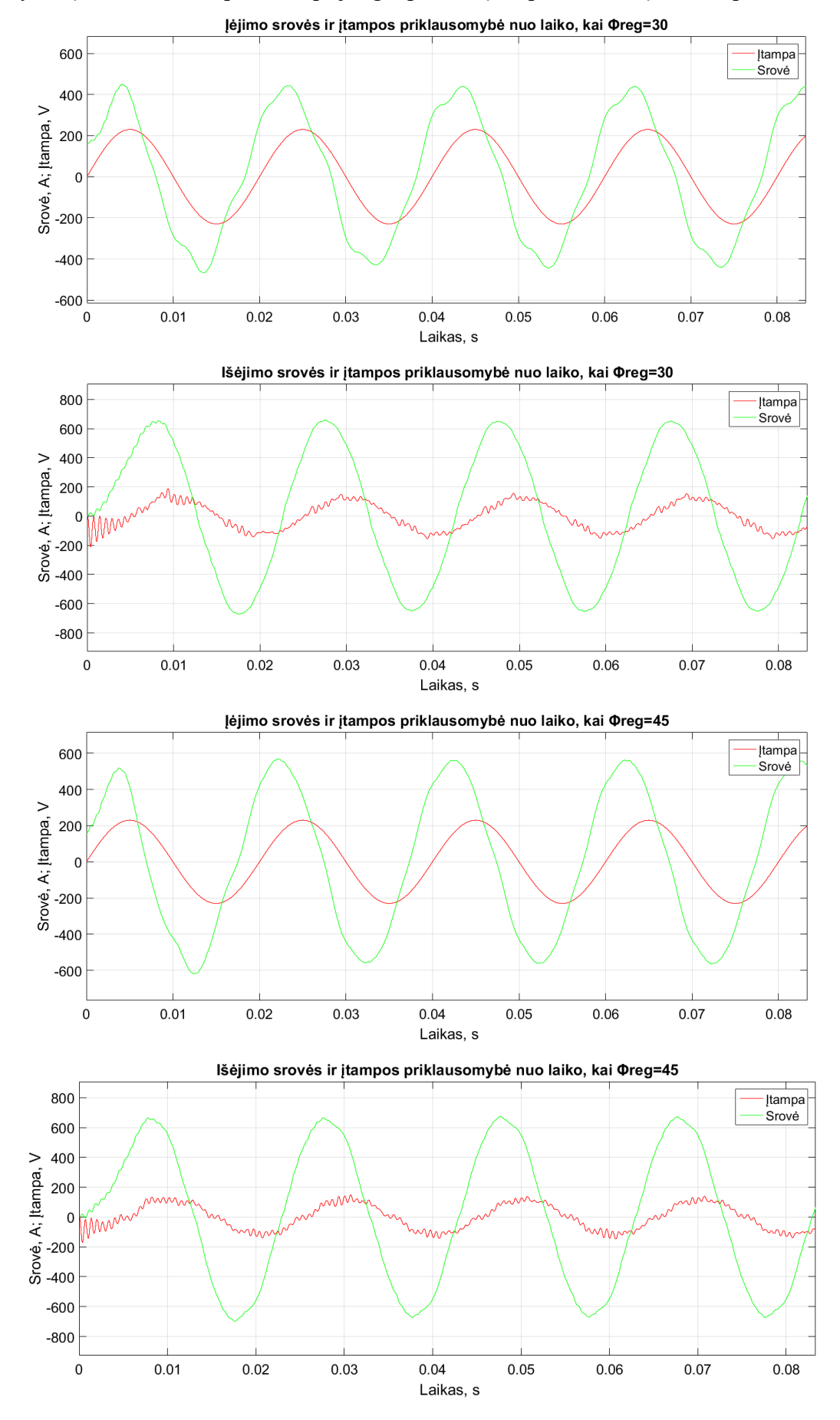

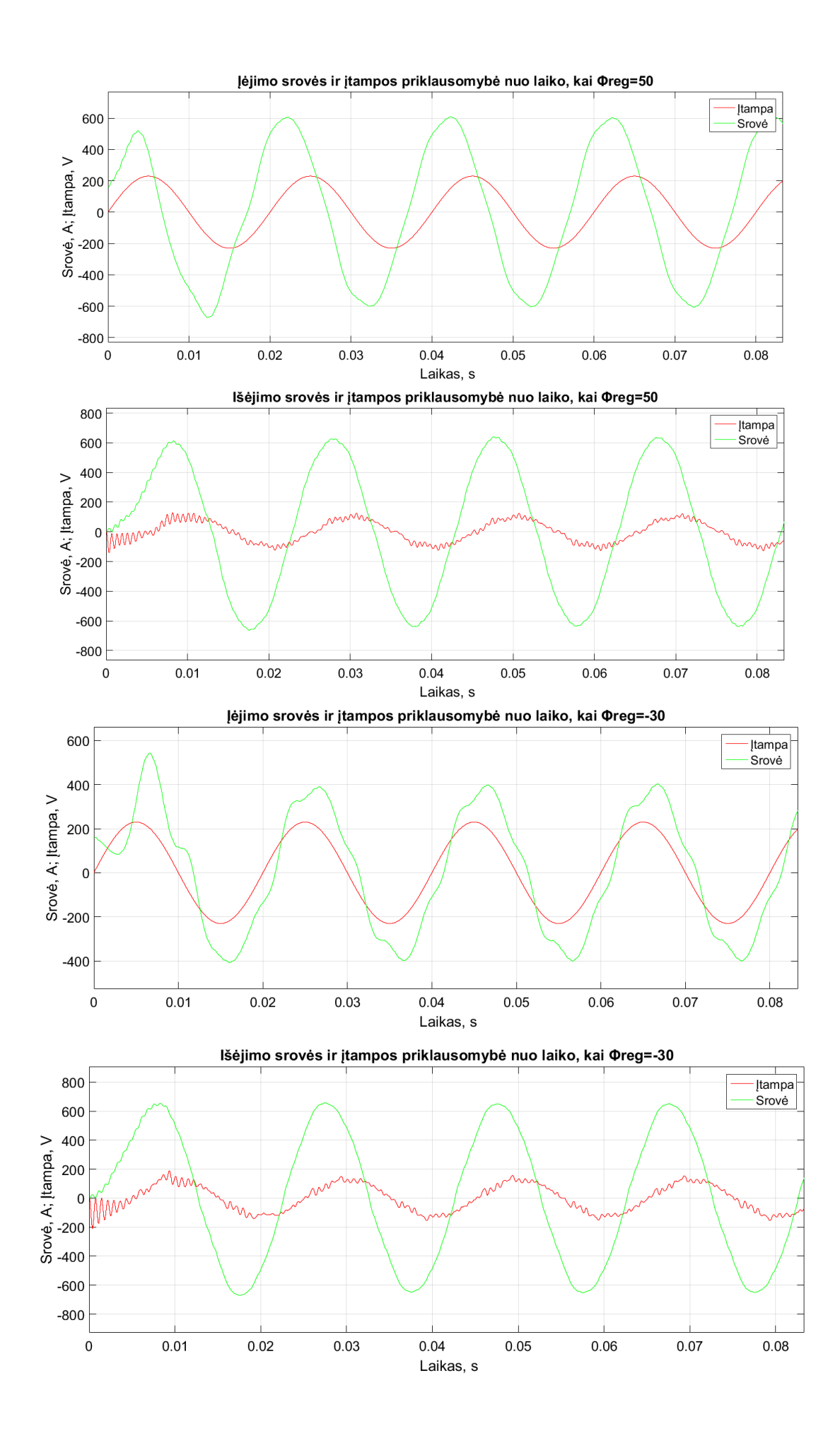

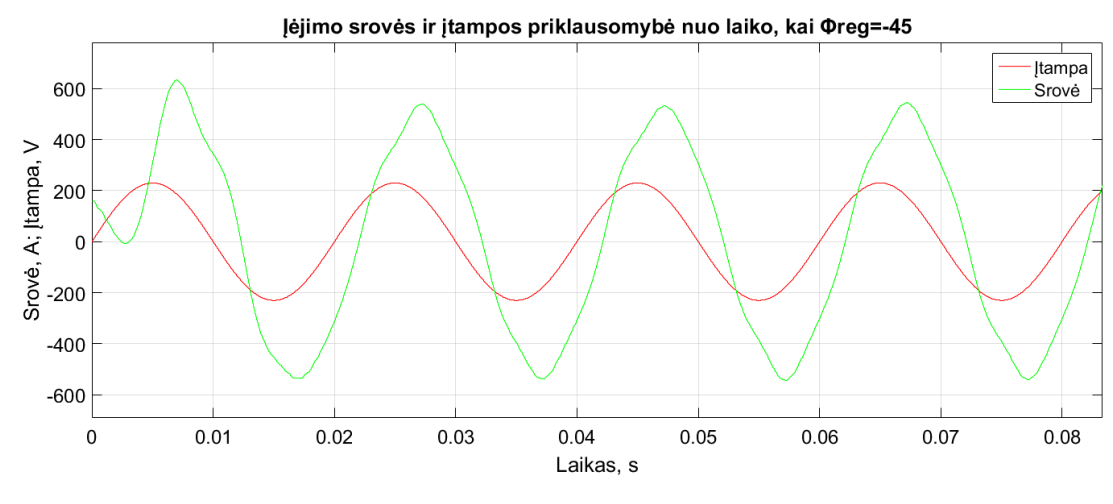

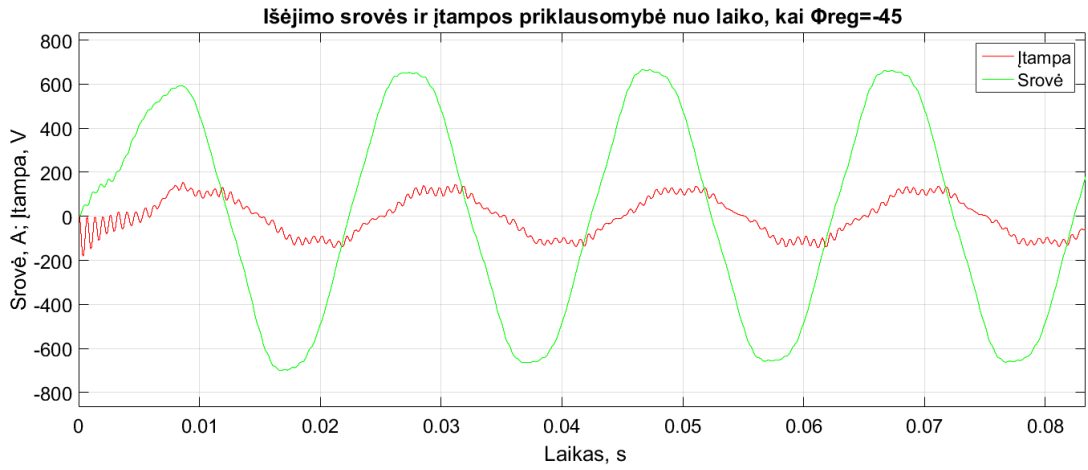

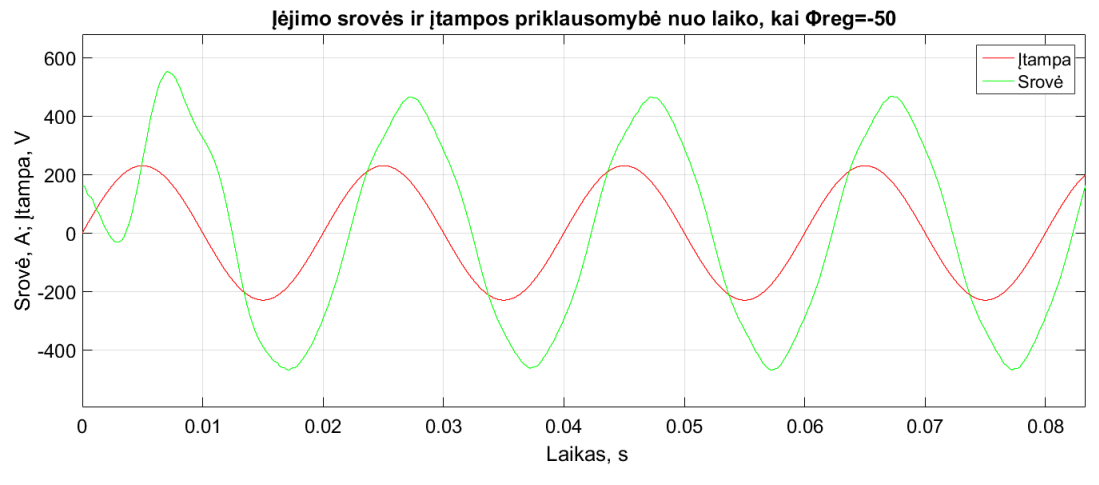

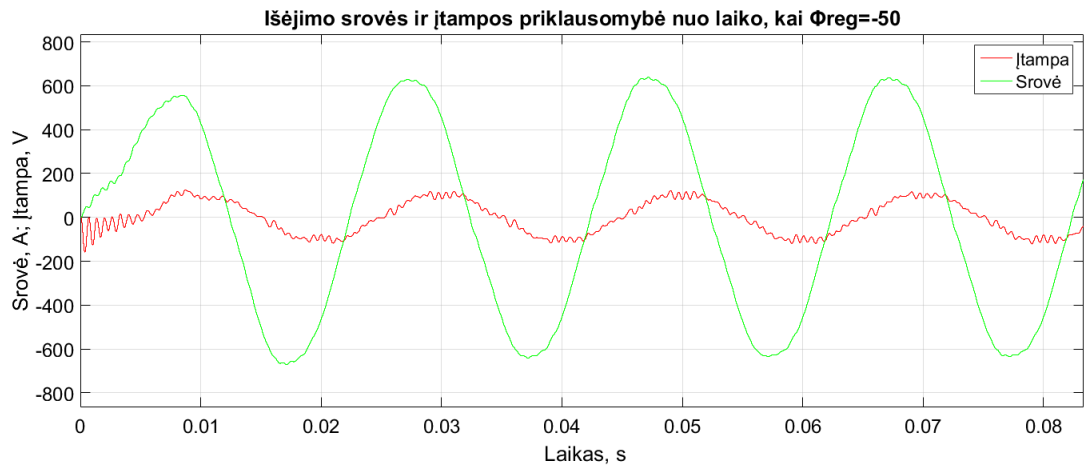